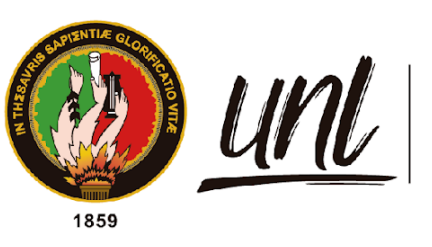

# Universidad<br>**Nacional**<br>**de Loja**

# **Universidad Nacional de Loja**

# **Facultad de la Educación, el Arte y la Comunicación**

**Maestría en Educación Básica**

**Edilim como recurso didáctico en el proceso enseñanzaaprendizaje en Ciencias Naturales del cuarto grado de la escuela Zoila Alvarado de Jaramillo.**

> Trabajo de Titulación previo a la obtención del título de Magíster en Educación Básica

**AUTORA:** Andrea Margoth Luzuriaga Martínez

# **DIRECTORA:**

Mgs. Sandra Elizabeth Hurtado Martínez

Loja - Ecuador 2022

Educamos para Transformar

# **Certificación**

Loja, 24 de junio de 2022

Mgs. Sandra Elizabeth Hurtado Martínez **DIRECTORA DEL TRABAJO DE TITULACIÓN**

Certifico:

Que he revisado y orientado todo proceso de la elaboración del Trabajo de Titulación: **Edilim como recurso didáctico en el proceso enseñanza-aprendizaje en Ciencias Naturales del cuarto grado de la escuela Zoila Alvarado de Jaramillo.,** de autoría de la estudiante **Andrea Margoth Luzuriaga Martínez**, previo a la obtención del título de magíster en Educación Básica, una vez que el trabajo cumple con todos los requisitos exigidos por la Universidad Nacional de Loja para el efecto, autorizo la presentación para la respectiva sustentación y defensa.

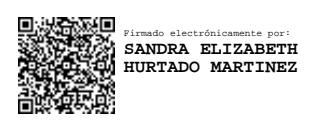

Mgs. Sandra Elizabeth Hurtado Martínez **DIRECTORA DE TRABAJO DE TITULACIÓN**

#### **Autoría**

Yo, **Andrea Margoth Luzuriaga Martínez**, declaro ser autora del presente trabajo de titulación y eximo expresamente a la Universidad Nacional de Loja y a sus representantes jurídicos de posibles reclamos y acciones legales, por el contenido del mismo. Adicionalmente acepto y autorizo a la Universidad Nacional de Loja la publicación de mí trabajo de titulación en el Repositorio Digital Institucional – Biblioteca Virtual.

Firma: Cédula de Identidad: 1104976749 Firmado electrónicamente por: **ANDREA MARGOTH LUZURIAGA MARTINEZ**

Fecha: 11 de julio de 2022 Correo electrónico: andrea.m.luzuriaga@unl.edu.ec Celular: 0982651309

**Carta de autorización del trabajo de titulación por parte de la autora para la consulta de producción parcial o total, y publicación electrónica de texto completo.**

Yo, **Andrea Margoth Luzuriaga Martínez**, declaro ser autora del trabajo de titulación denominado **EdiLim como recurso didáctico en el proceso enseñanza-aprendizaje en Ciencias Naturales del cuarto grado de la escuela Zoila Alvarado de Jaramillo** como requisito para optar el título de **Magíster en Educación Básica**; autorizo al sistema Bibliotecario de la Universidad Nacional de Loja para que con fines académicos muestre la producción intelectual de la Universidad, a través de la visibilidad de su contenido de la siguiente manera en el Repositorio Institucional.

Los usuarios pueden consultar el contenido de este trabajo en el Repositorio Institucional, en las redes de información del país y del exterior con las cuales tenga convenio la Universidad.

La Universidad Nacional de Loja, no se responsabiliza por el plagio o copia del trabajo de titulación que realice un tercero.

Para constancia de esta autorización, en la ciudad de Loja, a los once días del mes de julio del dos mil veintidós.

**Firma: Autora:** Andrea Margoth Luzuriaga Martínez **Cédula:** 1104976749 **Dirección:** Ciudadela Bellavista **Correo electrónico:** andrea.m.luzuriaga@unl.edu.ec **Celular:** 0982651309 Firmado electrónicamente por: **ANDREA MARGOTH LUZURIAGA MARTINEZ**

**DATOS COMPLEMENTARIOS:**

**Directora del Trabajo de Titulación:** Mgs. Sandra Elizabeth Hurtado Martínez

#### **Dedicatoria**

Ante todo, lo vivido y el sacrificio para lograr cumplir esta nueva meta, a más del tiempo invertido y algunas actividades dejadas de hacer, quiero dedicar este trabajo a mi esposo Rudbel, a mis hijos que son mi vida entera Alejandro y Alisson quienes con su apoyo y comprensión han sido mi inspiración y fortaleza diaria para cumplir este objetivo.

A mi madre Catalina y mi tía Alejandra que nunca han dudado de mis capacidades, además que siempre han sabido brindarme un consejo y apoyarme cuando lo he necesitado. A mis hermanas Karina y Paola que son parte de mi vida y la razón para seguir adelante.

Finalmente, este gran logro lo dedico a mi abuelito que desde el cielo ha sido mi guía, para tener siempre presente que los grandes sueños se cumplen si se intenta y lucha por lo que se quiere, con esto me demuestro a mí misma que puedo lograr grandes cosas y que solo depende dar un poco de esfuerzo y dedicación a lo que uno se propone sin importar las barreras que puedan presentarse.

#### *Andrea Margoth Luzuriaga Martínez*

#### **Agradecimiento**

En primer lugar, hago llegar un extenso agradecimiento a la Universidad Nacional de Loja, al Nivel de Postgrado del Área de la Educación, el Arte y la Comunicación y sus Autoridades, quienes contribuyeron a la consecución del presente trabajo.

De igual forma al cuerpo docente de la maestría en Educación Básica, por su predisposición a transmitir conocimientos significativos para mi formación profesional y de manera especial a mi directora del trabajo de titulación Mgs. Sandra Elizabeth Hurtado Martínez por su ardua labor para asumir con total profesionalismo el apoyo para la construcción y ejecución de este trabajo, brindándome valiosas recomendaciones y directrices que permitieron la culminación del proyecto.

*Andrea Margoth Luzuriaga Martínez*

# **Índice de contenidos**

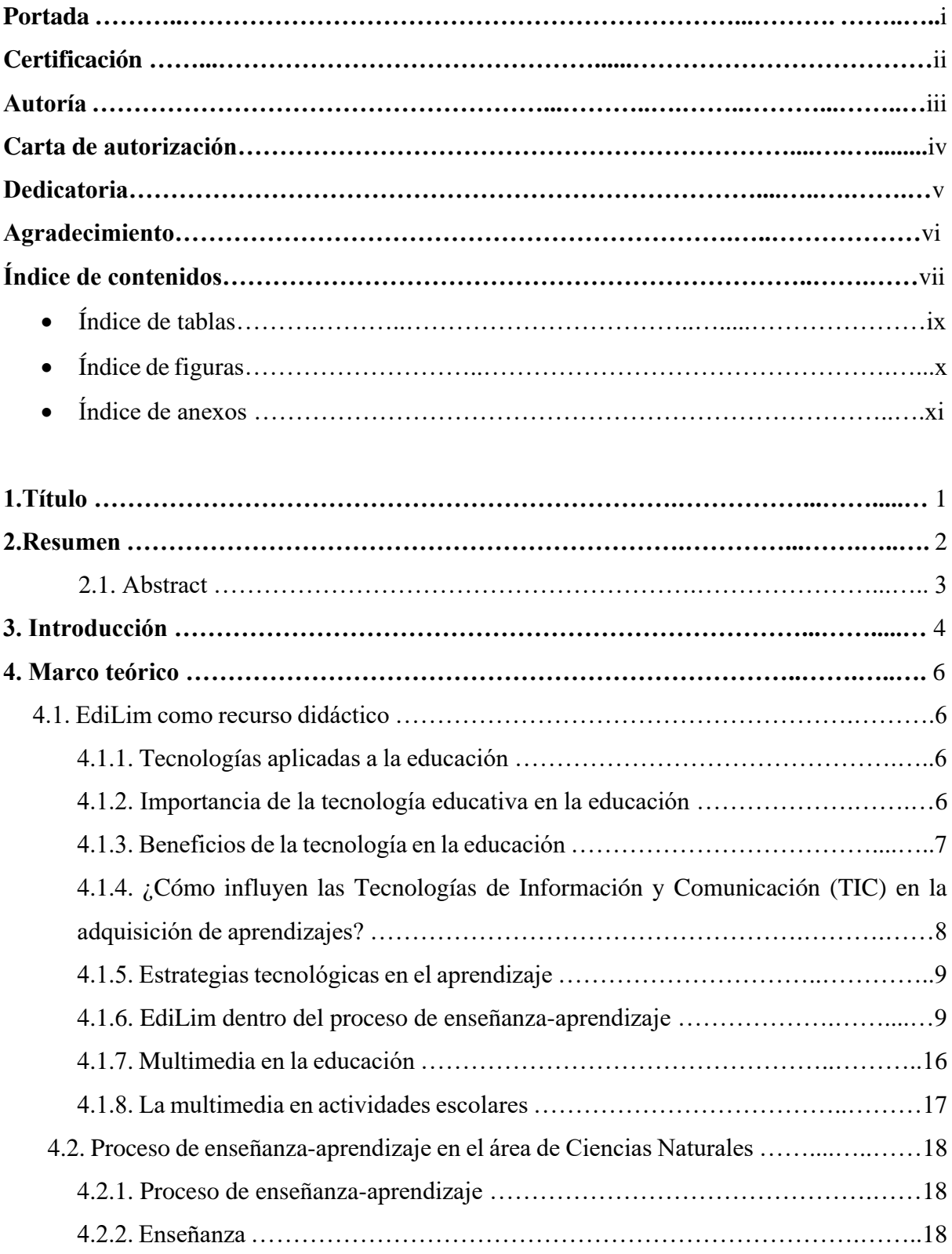

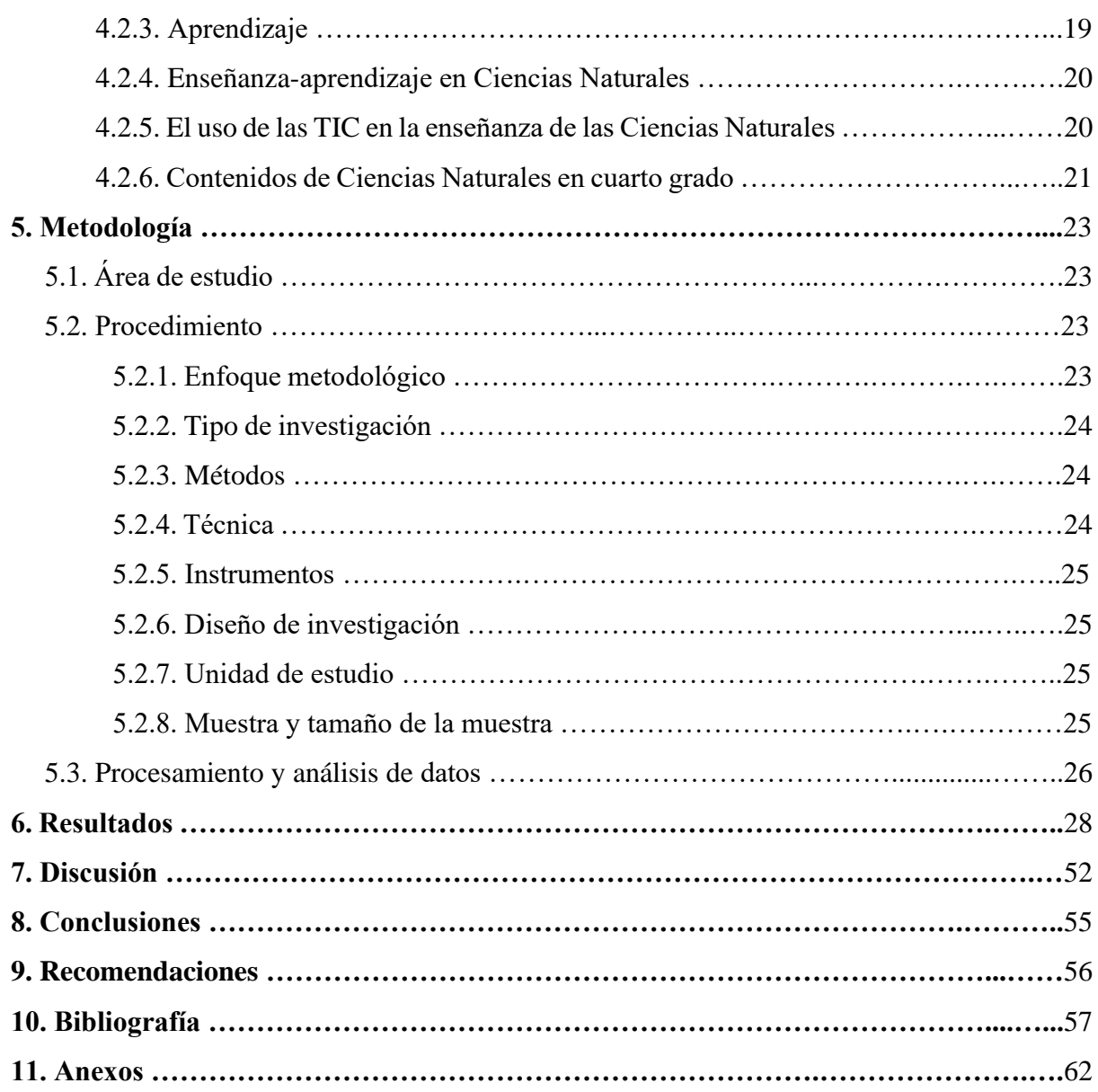

# **Índice de tablas**

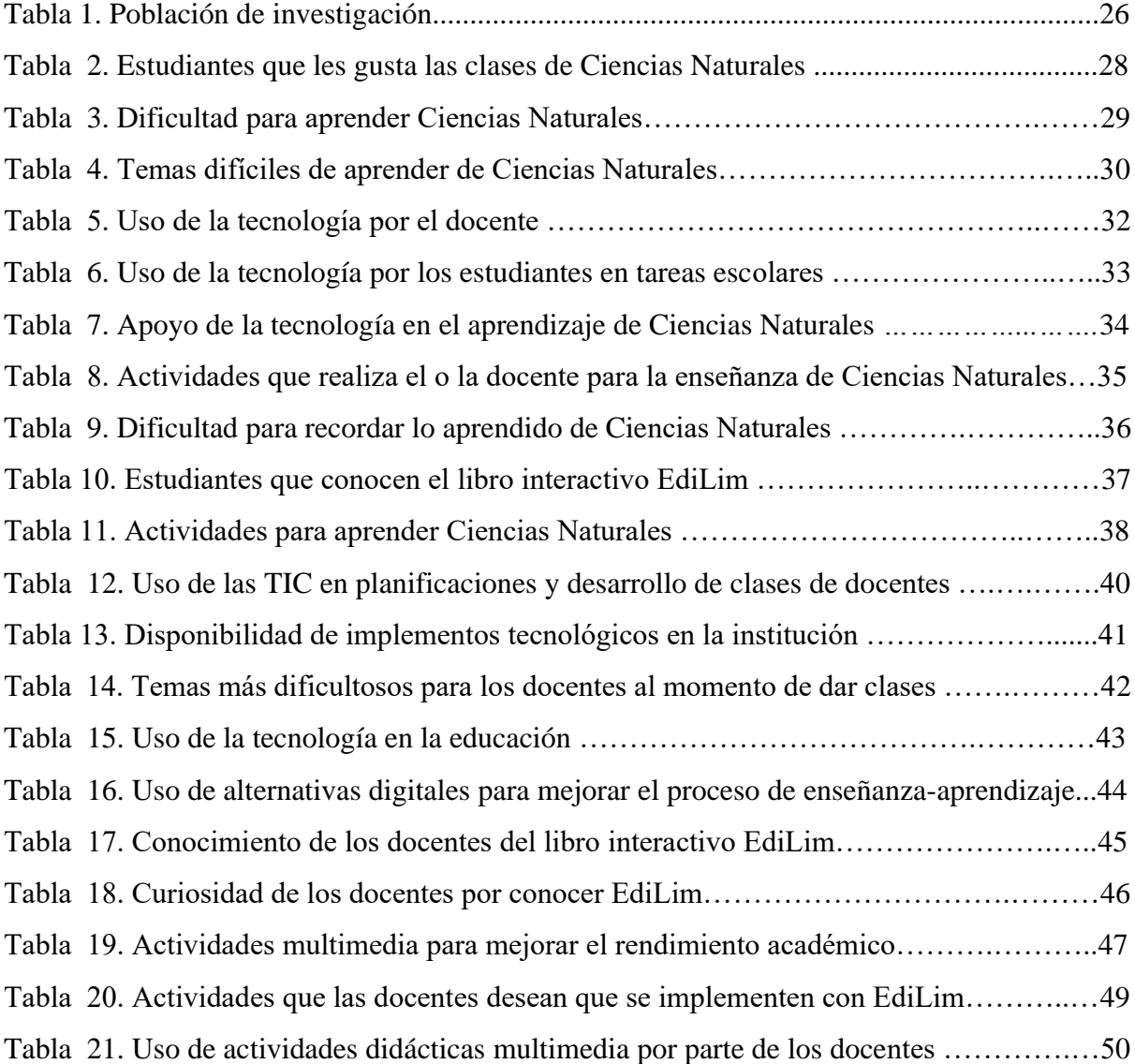

# **Índice de figuras**

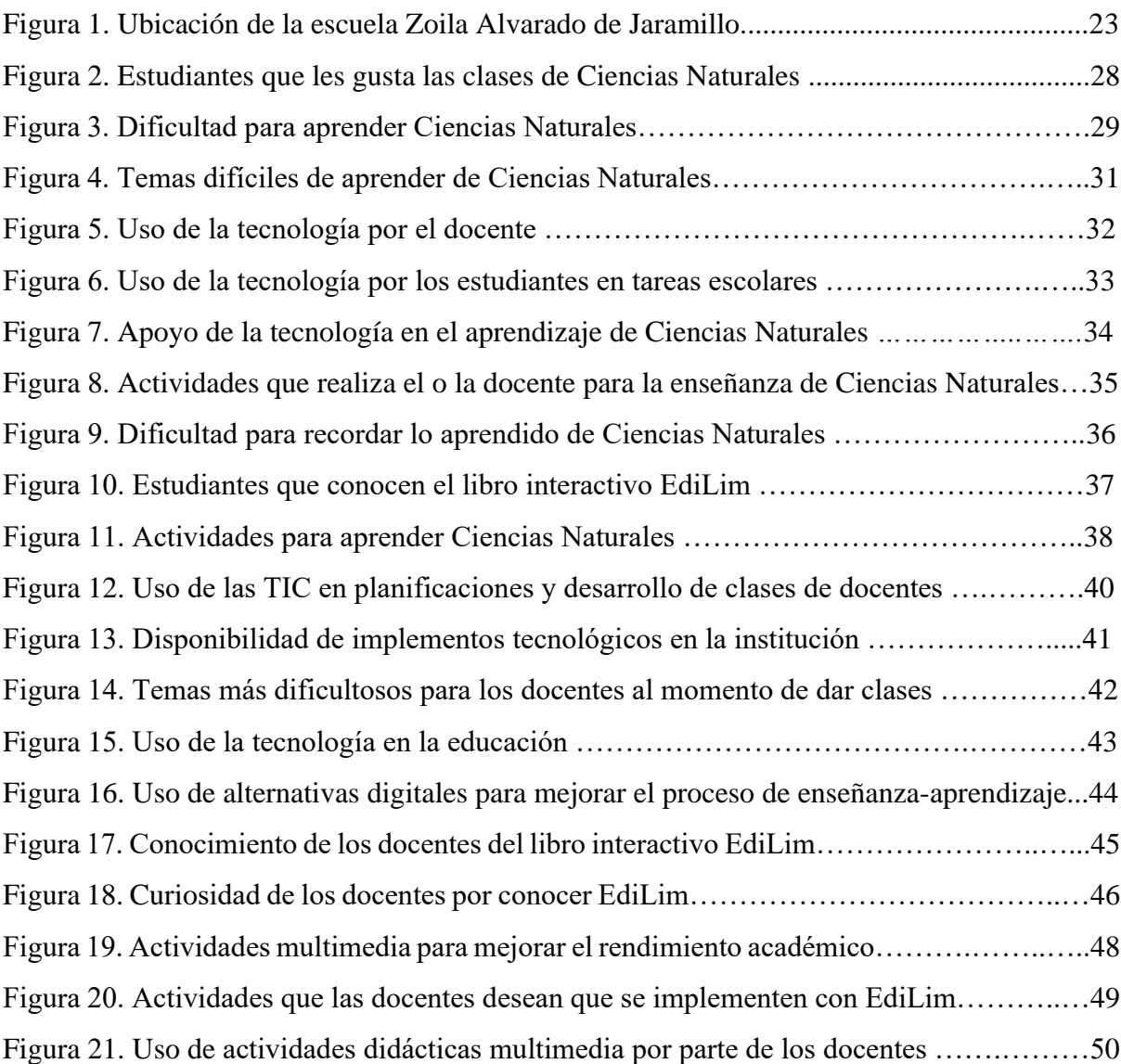

# **Índice de anexos**

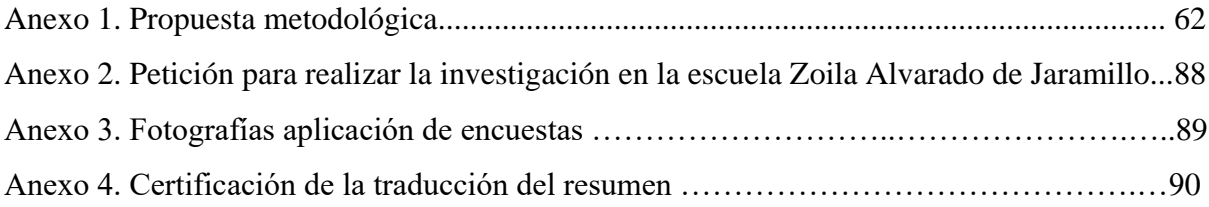

# **1. Título**

Edilim como recurso didáctico en el proceso enseñanza-aprendizaje en Ciencias Naturales del cuarto grado de la escuela Zoila Alvarado de Jaramillo.

#### **2. Resumen**

En la actualidad las herramientas tecnológicas son de trascendental importancia porque permiten a docentes y estudiantes motivarse en el uso de las TIC, en el trabajo realizado se muestra opciones de cómo mejorar el proceso de enseñanza-aprendizaje, por ello surge la necesidad de fortalecer y mejorar el rendimiento académico de los educandos. El proyecto tuvo como objetivo principal integrar actividades basadas en el libro interactivo EdiLim como recurso didáctico para fortalecer el proceso enseñanza-aprendizaje en Ciencias Naturales en la escuela Zoila Alvarado de Jaramillo. Dicha investigación fue cuantitativa con diseño transversal, participaron una población de 38 estudiantes y 3 docentes. El proceso para el logro de objetivos se resume en primer lugar; en obtener información de ambas variables de estudio en distintas fuentes de consulta para lograr construir el sustento teórico necesario, luego en base a distintos instrumentos de recolección de datos se estableció el uso de EdiLim en el salón de clases y finalmente se procedió a desarrollar las actividades interactivas en el libro digital. Se utilizó el método analítico-sintético, y el inductivo, esto debido a que el trabajo parte desde una problemática, además, para la recolección de datos se aplicó la técnica de la encuesta con el instrumento de cuestionario. Como resultados relevantes se destaca el interés de docentes por aprender a utilizar nuevas herramientas tecnológicas en las aulas, además la motivación que tienen los niños y niñas al saber que pueden interactuar con actividades interactivas por medio del juego para consolidar su conocimiento en el área de Ciencias Naturales y el resto de asignaturas. Finalmente se puede concluir que el proyecto resalta la importancia que tiene que los docentes estén siempre capacitados en el ámbito tecnológico y conozcan los grandes beneficios que ofrecen distintas herramientas como apoyo didáctico en el aula.

**Palabras claves:** Libro digital, herramientas multimedia, EdiLim, actividades interactivas, TIC.

#### **2.1. Abstract**

Nowadays, technological tools are of paramount importance because they allow both teachers and students to motivate one another to use ICT. This work presents options on how to improve the teaching-learning process, and from these the need to strengthen and improve the academic performance of students arises. The main objective of this project was to integrate activities based on the interactive book EdiLim, which is being used a didactic resource to strengthen the teaching-learning process in Natural Sciences at Zoila Alvarado de Jaramillo school. This research was quantitative with a cross-sectional design; a population of 38 students and 3 teachers participated. The process for the achievement of objectives is summarized in the first place; in obtaining information on both study variables from different sources of consultation to build the necessary theoretical support, then based on different data collection instruments, the use of EdiLim was established in the classroom and finally, the interactive activities were completed in the digital book. Since this work is born from a problem, analytical-synthetic and inductive methods were used. In addition, for data collection, a survey technique was applied by means of a questionnaire. Among the most relevant results was the interest shown by teachers to learn how to use new technological tools in the classroom, as well as the children´s motivation upon knowing that they can participate in interactive activities like games to consolidate their knowledge in the area of Natural Sciences and the rest of the subjects. Finally, this project highlights that teachers should always be trained in technological areas and be aware of the great benefits that different tools offer as didactic support in the classroom.

**Keywords:** Digital book, multimedia tools, EdiLim, interactive activities, ICT.

#### **3. Introducción**

La presente investigación busca mejorar el proceso de enseñanza-aprendizaje en Ciencias Naturales con el uso de EdiLim como recurso didáctico. Según Herrero et al. (2020) esta herramienta brinda una amplia gama de estrategias para desarrollar habilidades cognitivas de forma amigable y lúdica en cualquier área de conocimiento, mediante la utilización de páginas descriptivas emulando a un libro, donde se puede detallar información y actividades interactivas, mismas que permiten a docentes y estudiantes trabajar de forma dinámica empleando herramientas tecnológicas multimedia para mejorar el aprendizaje.

EdiLim como recurso didáctico es importante porque contribuye al mejoramiento del rendimiento académico, a la adquisición de destrezas con criterios de desempeño, al desarrollo de habilidades tecnológicas y obtención de aprendizajes significativos. Según López (2020) "las nuevas tecnologías constituyen un eslabón de la educación actual, porque es indudable la existencia de un gran número de instituciones escolares incursionando en la adquisición de conocimientos básicos para el uso y el aprovechamiento de las herramientas computacionales" (p. 338). En función de lo antes mencionado se estableció el problema central de investigación ¿Cómo mejorar el proceso de enseñanza-aprendizaje de Ciencias Naturales a través del Edilim en los estudiantes de cuarto grado de la escuela de educación básica Zoila Alvarado de Jaramillo?

Hoy en día las instituciones educativas enfrentan a diario grandes retos especialmente en el ámbito tecnológico, por lo que, se debe estar en constante capacitación, especialmente los docentes para que vayan a la par con dichos cambios. Según Totano (2017), "Para superar la brecha digital se encuentra en el planteamiento educativo, en el uso de las TIC, en el énfasis sobre el desarrollo de capacidades, en aprender a investigar, trabajar en equipo y producir materiales educativos de cualquier área". En base a esto es notable la importancia que tiene la formación en el campo tecnológico para de esta manera poder aplicar lo aprendido en el aula, siempre y cuando exista el equipamiento adecuado.

Además, en estudios anteriores con relación al tema investigado, de acuerdo a Mendoza (2021) en su proyecto de tesis (Libros digitales en EdiLIM como recurso innovador en la enseñanza de Ciencias Naturales) concluye que, "lo más importante de la implementación de estos recursos es que pueden ser utilizados por docentes para impartir su cátedra y por estudiantes para reforzar contenidos del aula con acceso gratuito a través de un enlace de internet" (p. 75). Sin lugar a duda lo antes mencionado son motivos suficientes para darle un gran valor al trabajo investigativo desarrollado.

De igual manera en el artículo con el tema Planeación curricular y ambiente de aula en Ciencias Naturales: de las políticas y los lineamientos a la aplicación institucional según Hernández et al. (2021) indican que es importante implementar las TIC dentro del aula por lo siguiente:

Las TIC son una realidad inexorable y permanente en la sociedad de la información, y un determinante en las prácticas científicas. Por ello, las TIC deben ser incorporadas a las prácticas pedagógicas y didácticas, considerando la multiplicidad de beneficios en los procesos de enseñanza-aprendizaje, y las relaciones profundas entre ciencia y desarrollo tecnológico. (p. 8)

En la presente investigación se planteó como objetivo general integrar actividades basadas en el libro interactivo EdiLim como recurso didáctico para fortalecer el proceso enseñanza-aprendizaje en Ciencias Naturales del cuarto grado de la escuela Zoila Alvarado de Jaramillo. Dentro de los objetivos específicos se plantea: fundamentar las características del libro interactivo multimedia EdiLim como recurso didáctico en el proceso enseñanzaaprendizaje en Ciencias Naturales; determinar el uso del libro interactivo multimedia Edilim como recurso didáctico en el proceso enseñanza-aprendizaje en Ciencias Naturales del cuarto grado de la escuela Zoila Alvarado de Jaramillo y proponer actividades multimedia con el libro interactivo Edilim como recurso didáctico en el proceso enseñanza-aprendizaje en Ciencias Naturales del cuarto grado de la escuela Zoila Alvarado de Jaramillo.

Los estudios analizados permiten dejar un referente tanto para docentes como para estudiantes sobre la importancia de aplicar actividades didácticas multimedia con el uso del libro interactivo EdiLim, contribuyendo de manera positiva a la sociedad en general. Por ende, implementar las actividades dentro del aula de los cuartos grados de la escuela Zoila Alvarado de Jaramillo es una alternativa para que los estudiantes adquieran conocimientos significativos en el área de Ciencias Naturales.

#### **4. Marco Teórico**

#### **4.1. EdiLim como recurso didáctico**

#### *4.1.1. Tecnologías aplicadas a la educación*

La implementación de las nuevas tecnologías en la educación ha provocado una revolución en el proceso educativo y lo ideal es ir a la par con los avances tecnológicos que se presentan día a día, sin duda para ello se debe conocer las bondades que brindan dichas herramientas dentro del proceso de enseñanza-aprendizaje y de la sociedad en general.

La tecnología educativa se define como el conjunto de conocimientos, aplicaciones, herramientas y dispositivos que permiten la aplicación de distintas herramientas en el ámbito formativo, con el fin de dar solución a distintos problemas educativos mediante el uso de la tecnología (Muñoz, 2019). Visto de otro modo se puede decir que la tecnología educativa son todos los recursos tecnológicos como: videos, televisores, plataformas web, computadora, etc., que el docente y estudiante utilizan en el proceso de enseñanza-aprendizaje con la finalidad de obtener aprendizajes significativos por medio de la utilización de distintas herramientas tecnológicas.

Desde años atrás la tecnología ha cumplido un papel importante que ha venido de la mano junto al desarrollo del ser humano. Según Guiñazú (2003), expresa que "Desde el momento mismo en que el hombre fabricó sus primeras herramientas de piedra, la tecnología lo acompaña, avanzando constantemente, dando lugar a un sinfín de descubrimientos" (p. 19). Visto de este modo, los avances tecnológicos se han desarrollado desde años atrás, y las personas han logrado adaptarse y a aprovechar sus bondades especialmente en el campo de la ciencia y la educación en general.

En las últimas décadas se han ido incorporando a la sociedad nuevos y mejores recursos tecnológicos que ponen de manifiesto la manera de llevar a cabo los procesos y modelos de enseñanza y aprendizaje*.* Según Carreño y Ortega (2020), "Las TIC hoy en día cumplen un papel muy importante en nuestras vidas, esto debido a que estamos rodeados de ella y nos hemos ido volviendo dependientes de ella" (p.1). Sin duda esto ha traído grandes cambios y beneficios en la educación, y por ello es importante que a los niños y niñas desde pequeños se les enseñe a utilizar la tecnología para que de esa forma vayan conociendo las valiosas herramientas que tienen a su alcance.

#### *4.1.2. Importancia de la tecnología educativa en la educación*

La Tecnología Educativa es importante porque permite el aprendizaje interactivo, promueve la actitud participativa y creadora de los estudiantes, contribuye a tener un aprendizaje significativo y una mejor facilidad de manejo de los contenidos (Rizzo y Pérez,

2018). Se puede decir que el uso de la Tecnología Educativa enriquece el proceso tradicional de enseñanza porque se crean condiciones para que los estudiantes interactúen con el docente a través de recursos y herramientas, lo que aumenta la posibilidad de que se mejoren los conocimientos, habilidades especialmente de los educandos, es por ello que los docentes deben estar en constante capacitación sobre el uso y aplicación de las TIC dentro del proceso de enseñanza-aprendizaje.

Las tecnologías educativas fomentan la participación de los estudiantes permitiendo el intercambio de aprendizaje a todas partes del mundo. Según Gallardo y Suárez (2002), "Al integrar las TIC en la enseñanza se produce un cambio en el rol del profesor, pasando de ser el experto y transmisor de conocimientos a tutor, mediador, facilitador del aprendizaje" (p.57). Ante lo cual se logra observar los cambios que producen las tecnologías al aplicarlas en la educación, especialmente en docentes y estudiantes.

Usar la tecnología dentro de la educación trae consigo grandes ventajas, que permiten lograr aprendizajes significativos en los estudiantes. Como lo señala Barreto y Iriarte (2017):

Integrar las TIC a las didácticas y dinámicas educativas mejora el desempeño de los docentes en el aula, y genera un gran cambio en sus prácticas pedagógicas. En los estudiantes, facilita el acceso a la información, de modo que posibilita un intercambio y la comunicación permanente, por lo cual el docente debe estar capacitado para transformar la información en conocimiento y comprensión. (p. 17)

Esto indica que para aplicar la tecnología dentro del aula se debe estar en constante capacitación con la finalidad de estar a la par con los avances tecnológicos que se presentan a diario, para así poder implementar en el salón de clases distintos recursos didácticos con el uso de las TIC.

#### *4.1.3. Beneficios de la tecnología en la educación*

Según Sagenmüller (2016), la tecnología educativa puede ayudar a lo siguiente:

**Colaboración:** Los estudiantes pueden expresarse y relacionarse con el resto de sus compañeros sin la necesidad de reunirse de forma presencial, ya que existe cantidad de formas para que interactúen por medios virtuales.

**Optimización del tiempo:** gracias a la tecnología docente y estudiante tienen la posibilidad de resolver sus actividades en un tiempo más corto y eficiente por la gran cantidad de información que existe y las herramientas que podemos utilizar.

**Flexibilidad y capacidad de adaptación en el aprendizaje:** Los estudiantes que tengan más disponibilidad de acceso a la tecnología educativa tienen la ventaja de tener gran cantidad de contenidos a su disposición y pueden aplicarlos en su proceso de formación.

**Mayor comunicación con los alumnos:** las tecnologías fomentan la comunicación de docentes y estudiantes por medio de distintos entornos virtuales u otros medios tecnológicos de comunicación lo que rompe totalmente las limitaciones para que los estudiantes puedan interactuar con sus profesores.

**Reducción de costos:** Al utilizar las tecnologías en la educación se permite que las familias reduzcan costos, ya que no es necesario tener material en físico porque todo se puede tener en un dispositivo tecnológico o en una app.

**Inmediatez:** Las tecnologías permiten que se obtenga información en tiempo real y de manera rápida.

**Exploración:** Gracias a las tecnologías los estudiantes se interesan más por el aprendizaje lo que contribuye a que indaguen sobre temas de su desconocimiento propiciando un aprendizaje significativo.

# *4.1.4. ¿Cómo influyen las Tecnologías de Información y Comunicación (TIC) en la adquisición de aprendizajes?*

Las Tecnologías de Información y Comunicación (TIC) son la unión entre tres tipos de tecnologías que han sido inventadas en el siglo XX, la informática, las telecomunicaciones y los medios audiovisuales. Castro (2019) manifiesta que las tecnologías influyen de manera positiva en la adquisición de aprendizajes porque gracias a sus herramientas y recursos se puede obtener información de forma ilimitada. En base a esto se puede nombrar como ejemplo videos, libros digitales, además a los docentes nos brindan la posibilidad de utilizar nuevas herramientas dentro del proceso de enseñanza-aprendizaje.

A finales de los años ochenta se desarrolló en Brasil un debate entre Seymour Papert, figura destacada de la tecnología pedagógica, y Paulo Freire, conocido por el desarrollo del pensamiento crítico (Carneiro et al., 2021). El tema principal fue el futuro de la escuela; Papert sugirió la existencia de tres etapas en la relación entre individuo y conocimiento, expresando que la primera etapa se inicia con el nacimiento del niño en donde aprende a través de la experiencia y exploración. En la segunda debe adaptarse a que una persona adulta les enseñe, negándole la posibilidad de que forme su propio conocimiento y la tercera etapa es donde desea experimentar para obtener más conocimientos; en esta idea también está de acuerdo Freire.

Sin embargo, hubo ideas en las que ambos pensadores no concordaron, ya que para Seymour Papert el uso de la tecnología dentro de la educación se convertiría en un gran paso para que los estudiantes se formen de una forma más dinámica y vayan descubriendo maneras de aprender por sí solos, y, por otro lado, Paulo Freire contrapone esta idea, diciendo que, la utilización de la tecnología en las aulas terminaría con las escuelas.

 Basándose en estas posturas tan importantes se manifiesta que desde años atrás ya han existido discrepancias entre sí se debe o no incluir las TIC dentro del proceso de enseñanzaaprendizaje. Pero sin duda con el avance y modernización de las tecnologías de la información y comunicación gran cantidad de docentes se han comprometido a utilizar las herramientas que se pueden encontrar y otros aún se niegan a utilizarlas porque la gran mayoría no saben manejarlas.

#### *4.1.5. Estrategias tecnológicas en el aprendizaje*

En la actualidad existe un sinnúmero de recursos tecnológicos digitales, que son de acceso libre en Internet, esto impulsa a realizar un análisis sobre el uso apropiado de la tecnología digital en la educación y las diferentes estrategias que intervienen en el proceso enseñanza aprendizaje. Según Espinoza et al (2020):

Al aplicar estrategias tecnológicas se dota a los estudiantes a múltiples posibilidades de interactuar en contextos y situaciones reales de aprendizaje; se favorece la adquisición de conocimientos, desarrollo de habilidades y formación de valores y, más que formación, permiten guiar al estudiante para realizar procesos de aprendizaje con autonomía e interacción.

Por ello se entiende que las estrategias didácticas tecnológicas implican un cambio de paradigma en la educación, donde el aprovechamiento pedagógico de las nuevas tecnologías demanda nuevas formas de atención, manejo de nuevos lenguajes, creación de otros espacios donde se requiere que el estudiante tenga autonomía e independencia, para que él pueda administrar su tiempo, diseñar una metodología de estudio y aprendizaje. Pero lógicamente esto puede ser aplicado de acuerdo al contexto que rodea a cada institución educativa.

Si bien es cierto, al utilizar distintas estrategias tecnológicas dentro del proceso de enseñanza-aprendizaje se marca el inicio de varios cambios especialmente para los docentes. Como lo señala Totano (2017):

Es necesario tomar conciencia de que los docentes actuales se encuentran frente a una realidad fracturada por haber sido educados de una manera diferente y tener ahora que incorporarse a un mundo tecnificado que les exige conocimientos y destrezas de las que muchas veces carecen.

Por consiguiente, es necesario que los docentes estén siempre preparados a las distintas eventualidades que se puedan presentar, y de esta forma planificar estrategias tecnológicas que sirvan para realizar las clases más dinámicas para los estudiantes.

#### *4.1.6. EdiLim dentro del proceso de enseñanza-aprendizaje*

El Editor de Libros Interactivos Multimedia (EdiLim) es un programa gratuito que permite crear materiales educativos para la Web. Según Checalla y Valeriano (2018) expresan que Edilim es una herramienta que tiene como propósito facilitar la creación de material multimedia de aprendizaje o refuerzo emulando un libro que se visualiza en el computador. Las páginas se visualizan como si fueran un sitio web, pero no se requiere internet para ello, puede utilizarse para crear material educativo interactivo para el tema deseado. En base a lo antes mencionado se puede observar la cantidad de opciones que nos ofrece esta herramienta para aplicarla en este caso en el aprendizaje de Ciencias Naturales.

La aplicación de esta herramienta dentro del proceso de enseñanza-aprendizaje pretende lograr que los estudiantes y docentes de educación básica interactúen utilizando las herramientas tecnológicas y tengan en cuenta que se la puede aplicar en todas las áreas, simplemente se necesita de imaginación y la predisposición para crear este tipo de material multimedia.

Se podría resumir que EdiLim, es un recurso didáctico que aporta en gran manera al proceso de enseñanza-aprendizaje. Según Cremades et al., (2017), "Desde el punto de vista educativo cuenta con un entorno muy confortable y agradable, presentación atractiva de las actividades y de fácil utilización tanto por el profesorado como por el alumnado; es un recurso fácil de manejar". En este sentido, es evidente que utilizar esta herramienta dentro del aula es factible porque brinda grandes beneficios.

EdiLIM posee un sinnúmero de características, que facilitan la elaboración de material tecnológico para utilizarlo dentro de las clases, lo cual permite que el aprendizaje se convierta en una diversión para los estudiantes porque ofrece cantidad de opciones para poder desarrollar distintos contenidos dentro del aula. Quispe (2016), describe el programa bajo las siguientes características:

- Se presenta como un programa ejecutable de pequeño tamaño
- No requiere instalación, únicamente precisa descargarlo en el computador.
- Es de uso y distribución libre.
- Se puede acceder en varios idiomas, inglés, portugués, español, otros.
- Su manejo es sencillo.
- La principal función para los usuarios es la de arrastrar y soltar.
- No tiene límites de páginas para crear el libro.
- En su página principal contiene menús, enlaces a páginas del libro y actividades.
- Contiene una presentación de más de 20 plantillas listas para usar.
- Contiene un contador de intentos y publica los resultados obtenidos por cada estudiante.
- Posee un editor de imágenes para ajustar el tamaño de las mismas.

● El programa puede exportarse a extensión html para que sea publicado para que los estudiantes puedan acceder al mismo desde cualquier navegador.

Estas características hacen de EdiLim un recurso educativo fácil de usar, lo que significa una gran inversión económica porque no se necesita de altos costos para poder aplicarlo. Todas las personas con conocimientos básicos de informática pueden usar EdiLim por la facilidad de su manejo, especialmente al momento de elaborar las actividades didácticas multimedia; y es adecuado para todos los niveles de educación, desde el nivel inicial hasta la secundaria.

## **Ventajas del libro interactivo EdiLim**

- Es un programa de fácil manejo, basado en el uso de plantillas. Recomendable para usuarios no expertos.
- Resultados con un entorno agradable y actividades atractivas, sin dedicarle mayor tiempo a su diseño o programación.
- Facilita la creación de libros digitales mezclando páginas informativas e interactivas.
- Permite usar diferentes recursos como textos, gráficos-imágenes, animaciones, sonido, video.
- Diversidad de plantillas para actividades interactivas. Más de 40 modelos o plantillas de actividades con algunas opciones para personalizar.
- Permite la evaluación de los ejercicios y el control de los progresos de los usuarios.
- El programa editor es portable, lo cual implica que es un archivo que se ejecuta sin tener que pasar por un proceso de instalación. Además, se puede usar sobre cualquier sistema operativo.
- El LIM construido es un archivo totalmente independiente. Para verlo en cualquier computador únicamente se necesita un navegador cualquiera, y el plug-in FlashPlayer.
- Como se visualiza en HTML (a través de un programa de navegación, como si fuera un sitio web), puede subirse y visualizarse desde internet.
- Es una herramienta de uso y difusión libre siempre que se respete su gratuidad y su autoría.

Ahora bien, como desventajas de EdiLIM se presenta:

- Las plantillas, en algunos casos, tienen una extensión muy limitada para uso de palabras (frases muy cortas).
- No hay forma de personalizar el entorno de cada página. Todas quedan con las mismas características asignadas en la plantilla de propiedades.
- Se pueden conocer los informes sobre rendimiento de los usuarios, pero no extraerlos (imprimirlos, o conservarlos de alguna manera).

## **Recursos didácticos que se pueden usar con EdiLim**

EdiLim pone en consideración una base de recursos didácticos variados, tales como:

- $\bullet$  Imágenes (jpg, gif)
- $\bullet$  Área total de un LIM: 600 x 400
- Imágenes grandes (rompecabezas): 550 x 350
- $\bullet$  Logotipo: 300 x 60
- Barra inferior: 400 x 40
- Imágenes para ejercicios: 100 x 100
- $\bullet$  Sonidos (mp3)
- Animaciones (swf)
- Textos (html y txt)
- Videos ( swf, flv), tamaño máximo 320 x 240
- Se requiere que funcione el plug-in flash

# **Actividades didácticas que se pueden desarrollar en EdiLim**

EdiLim ofrece varias actividades que se pueden desarrollar para aplicarlas dentro del proceso de enseñanza- aprendizaje de los estudiantes, es por ello que a continuación se van a detallar las más importantes y dinámicas para aplicar en la enseñanza de las Ciencias Naturales. Según Macías (2021), en esta herramienta se pueden desarrollar las siguientes páginas multimedia:

## **Arrastrar imágenes**

Esta actividad consiste en desarrollar una página con la utilización de texto e imágenes, la que permite arrastrar una imagen de acuerdo al ejercicio propuesto.

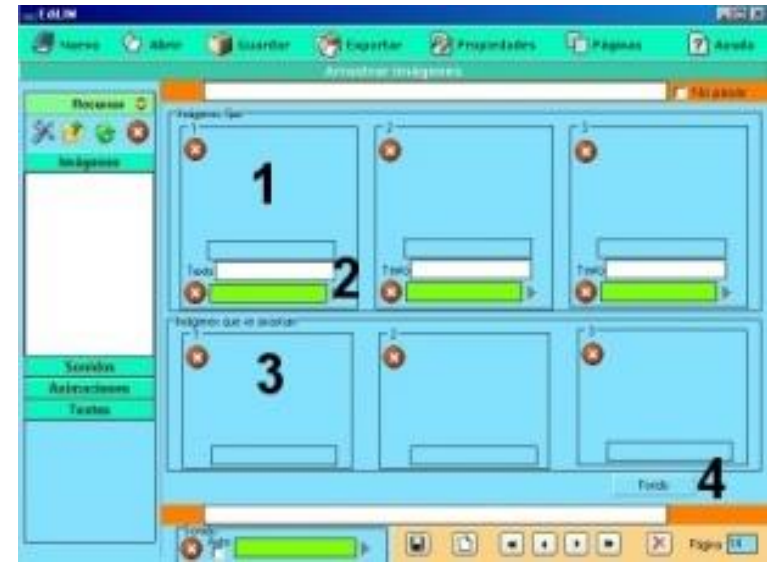

<https://www.educalim.com/imaxes/imaxe12.jpg>

## **Arrastrar textos**

Aquí permite realizar una actividad para arrastrar un texto según corresponda, es decir de acuerdo al tema a desarrollar.

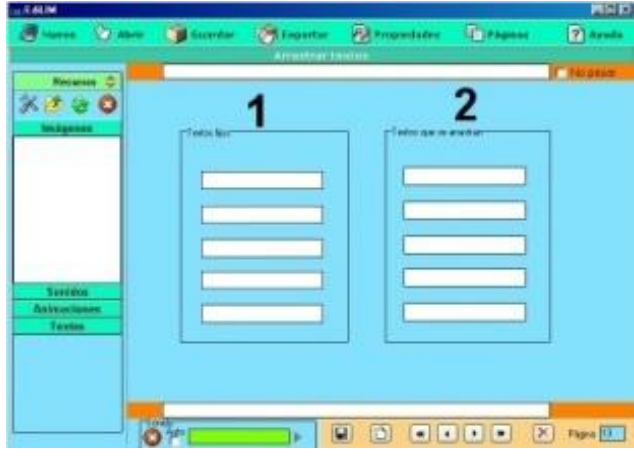

<https://www.educalim.com/imaxes/imaxe11.jpg>

# **Clasificar imágenes**

- Cajas, se puede arrastrar una imagen para identificar las cajas de destino y definir un nivel de opacidad (0: transparente; 100: sin transparencia). En la parte superior se puede escribir un nombre para las cajas.
- Imágenes para clasificar
- Declaración de la caja a la que pertenece cada imagen.
- Color de fondo de las imágenes que se clasifican.
- Opciones: seleccionar si desea que aparezca un cuadro de fondo de imagen o si se quieren hacer visibles las cajas de destino.

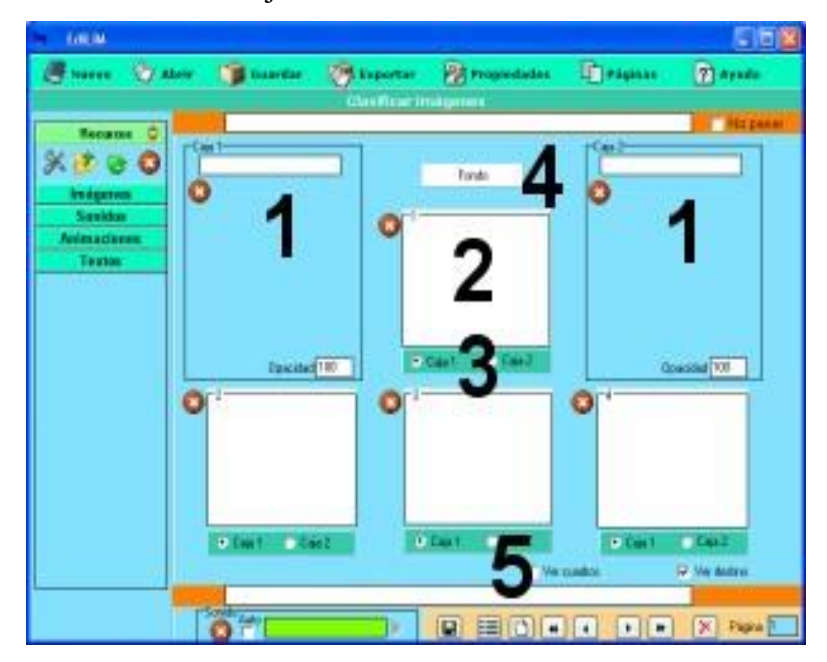

<https://www.educalim.com/imaxes/imaxe13.jpg>

## **Clasificar textos**

- Cajas, se puede arrastrar una imagen para identificar las cajas de destino y definir un nivel de opacidad (0: transparente; 100: sin transparencia). En la parte superior (1) se puede escribir un nombre para las cajas.
- Textos para clasificar
- Declaración de la caja a la que pertenece cada texto.
- Seleccionar si se quiere que aparezcan visibles las cajas de destino.

# **Clasificar**

Este tipo de página permite clasificar conceptos en hasta 4 grupos. En la parte del número 1 se coloca el nombre de los grupos, en el 2 los conceptos, objetos, definiciones, etc., y en el 3 el grupo al que pertenecen.

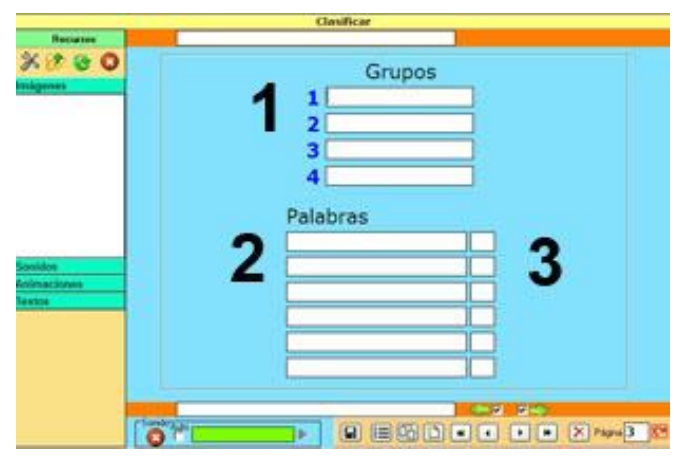

<https://www.educalim.com/imaxes/nimaxe1.jpg>

# **Completar**

En esta actividad se deben completar los espacios en blanco, en el número 1 se coloca un fragmento inicial de la frase, en el 2 la palabra para completar la idea, en el 3 la idea final del texto y en el 4 se elige el tipo de actividad (escribir la palabra que falta, que aparezca un listado del que se puede elegir la palabra a completar o arrastrar la palabra hasta los huecos).

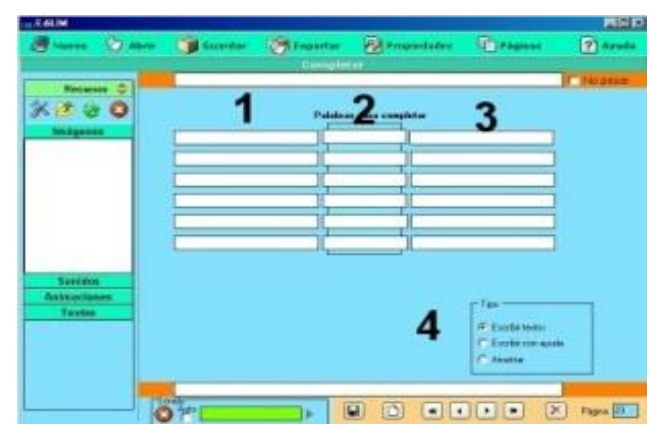

<https://www.educalim.com/imaxes/imaxe18.jpg>

#### **Sopa de letras**

Juego que consiste en buscar hasta 8 palabras en un cuadro de 10x10 letras, las palabras no pueden superar los 10 caracteres. En el 1 se escribe los enunciados que definen las palabras que deben buscarse, en el 2 las palabras a encontrar, en el 3 se determinan los parámetros de la actividad (mostrar imágenes, ver enunciados, colorear el fondo, ver los cuadros de las letras).

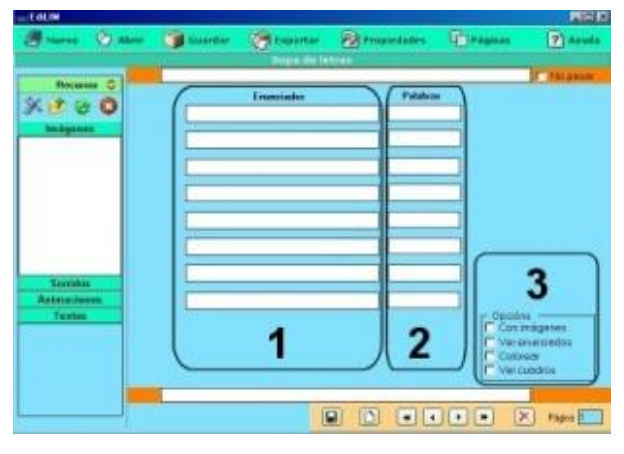

<https://www.educalim.com/imaxes/imaxe24.jpg>

# **Parejas**

Este juego consiste en encontrar las imágenes iguales en parejas, en la parte del 1 se arrastra las imágenes para crear el juego de las parejas, en el 2 se escoge el fondo y la tapa de la imágen, en el 3 se puede especificar un tiempo máximo para completar el juego, se permiten juegos d 2, 3 y hasta 6 imágenes distintas.

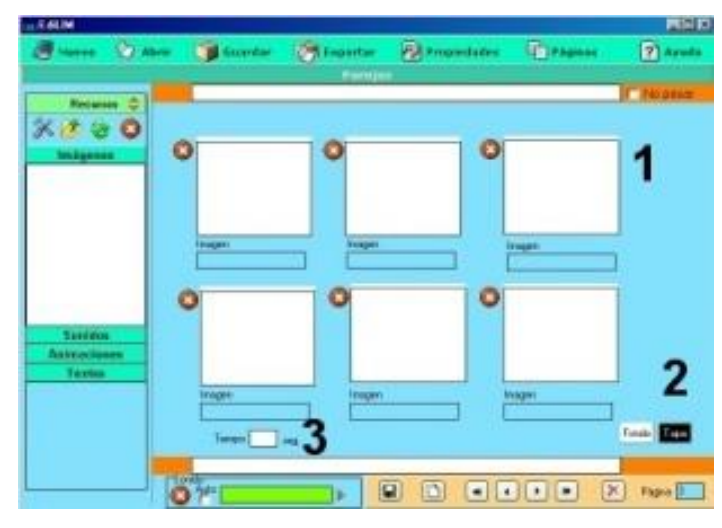

<https://www.educalim.com/imaxes/imaxe25.jpg>

## **Puzzle**

Este juego consiste en armar un dibujo, brinda la posibilidad de mostrar una imagen de fondo con diferentes niveles de opacidad para facilitar la resolución del juego. En el número 1 se coloca la imagen a ser armada, en el 2 se especifica el número de filas y columnas, en el 3

se selecciona si quiere que LIM muestre el destino de las piezas y en el 4 está el botón para definir la imagen de fondo.

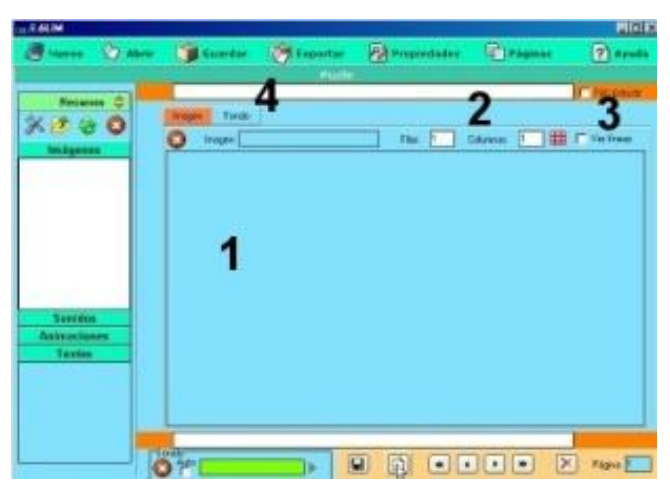

<https://www.educalim.com/imaxes/imaxe23.jpg>

Estas son algunas de las actividades que se pueden desarrollar con la utilización de EdiLim, como se observa son muchas las herramientas que posee la aplicación, y lo mejor de todo es que son estrategias importantes y sobre todo dinámicas para que los estudiantes interactúen y afiancen su conocimiento en las distintas áreas de estudio especialmente en Ciencias Naturales.

#### *4.1.7. Multimedia en la educación*

Es de vital importancia entender que es la multimedia y cómo va a servir dentro del ámbito educativo, por tal razón hay que empoderarse de su definición y relacionarla con el proyecto investigativo a desarrollar. La integración de dos o más medios combinados por el hardware y software, con el objetivo de humanizar la máquina; integra medios múltiples a través de la computadora como: sonido, texto, voz, video y gráficas con el fin de dar a conocer información sobre un tema concreto de forma dinámica e interactiva (Bula y Díaz, 2018, p.3). Esto indica que la multimedia sirve para brindar una clase de forma más dinámica y llamativa para los estudiantes ya que, se pueden integrar gran cantidad de recursos, herramientas de imagen y sonido.

El uso de tecnologías educativas a través de actividades didácticas multimedia se encamina a que los estudiantes tengan un aprendizaje más activo, desde el momento en que interactúan con los programas y algunas Web interactivas. El computador actúa como un medio que aporta a la interacción del estudiante con la gran cantidad de información como: contenidos formativos, ejercicios, actividades, simulaciones y, así mismo permite al usuario dar seguimiento de sus acciones para que luego realice una retroalimentación (Becerra et al., 2019). Sin duda la incorporación de estos medios tecnológicos trae consigo la obligación de que estudiantes y docentes se encuentren en una alfabetización tecnológica constante.

#### *4.1.8. La multimedia en actividades escolares*

 Países como España utilizan las herramientas multimedia interactivas en la educación con el propósito de brindar el desarrollo de habilidades y experiencias innovadoras, para que niños y niñas estén preparados, y en el transcurso de su vida estudiantil manejen el lenguaje tecnológico (Bolaño, 2017). Cómo se observa en la mayoría de hogares de hoy en día no falta un celular o un computador lo que pone en contacto a niños y niñas desde pequeños/as con la tecnología e interactúan con estos dispositivos ya sea por juegos o videos lo que en algunos casos posibilita la adquisición de competencias motoras, cognitivas, de lenguaje, visual y desarrollan una percepción emocional y social del mundo que los rodea.

En base a ello se observa que, al utilizar multimedia dentro de ambientes escolares abre un abanico de posibilidades. Alvites (2017), indica que usar las herramientas multimedia en el ámbito de primaria influye en el desarrollo de distintas habilidades en niños y niñas de 6 a 10 años, además la aplicación de las tecnologías en el campo de las Ciencias Naturales permite que se den grandes transformaciones creando ambientes en donde se va a estudiar de forma diferente, lo cual genera una transformación socio-cultural en lo que respecta a la práctica pedagógica, además que con los entornos computarizados y mediante la manipulación de estos recursos los estudiantes desarrollarán mayor capacidad de uso de software y ambientes virtuales.

 Según Galiana et al. (2017) los recursos multimedia aportan dentro del ámbito educativo con las siguientes ventajas y desventajas:

#### **Ventajas de los recursos multimedia dentro de la educación:**

- Los materiales educativos multimedia generan en los estudiantes interés, motivación, iniciativa, mayor comunicación y aprendizaje cooperativo entre todos los que interactúan por medio de actividades multimedia.
- Los materiales multimedia interactivos pretenden hacer un cambio en la forma de cómo los docentes brindan información tradicional, para a través del uso de la tecnología lograr un aprendizaje significativo, mediante el análisis, la práctica y la retroalimentación.
- Tienen la capacidad para que el estudiante se acerque a la comprensión de procesos, mediante simulaciones y laboratorios virtuales.
- Permiten el autoaprendizaje en donde el estudiante aprende a su ritmo y más aún si tienen un computador a su alcance, ya que cuando tenga una duda podrá interactuar con las actividades multimedia para aprender mejor.
- Extiende las capacidades de los individuos para colaborar y usar conocimiento especializado de otros.
- Permite nuevas experiencias de aprendizaje, y la expansión de recursos.

#### **Desventajas de los recursos multimedia en la educación**

- Puede convertirse en una distracción para los estudiantes.
- Algunos estudiantes no tienen acceso a dispositivos para la reproducción de recursos multimedia.
- Existe complejidad de crear este tipo de recursos cuando cada tipo de contenido requiere un método diferente para su reproducción, almacenaje y presentación.

# **4.2. Proceso de enseñanza-aprendizaje en el área de Ciencias Naturales**

## *4.2.1. Proceso de enseñanza-aprendizaje*

Dentro del ámbito educativo es necesario prepararse de manera continua, ya que, con los constantes cambios sociales, políticos, tecnológicos, etc; que se presentan día a día promueven la obligación de que, el docente se prepare buscando las mejores estrategias de enseñanza aprendizaje que se puedan utilizar de acuerdo al contexto en el que se desarrolla la educación. Según Prieto (2012), "Las estrategias de E-A son instrumentos de los que se vale el docente para contribuir a la implementación y desarrollo de las competencias de los estudiantes". Entendiendo que depende de los maestros en buscar los mejores métodos para que el aprendizaje de los educandos sea el mejor y logren alcanzar un aprendizaje significativo.

La importancia del proceso de enseñanza-aprendizaje es que permite que el estudiante desarrolle habilidades para comprender lo que ocurre en su contexto y lo transforme, en base a ello la tarea del docente es lograr identificar las estrategias más adecuadas para dictar sus clases, ya que, los estudiantes son muy diferentes a la hora de aprender y no todos lo hacen al mismo ritmo y para esto es necesario diferenciar que son las estrategias de enseñanza y cuáles son las de aprendizaje.

Por otro lado según Barriga y Hernández (2002), "Las estrategias de aprendizaje son procedimientos (conjuntos de pasos, operaciones o habilidades) que un aprendiz emplea en forma consciente, controlada e intencional como instrumentos flexibles para aprender significativamente y solucionar problemas" . Esto quiere decir que el estudiante es quién decide con qué estrategia de enseñanza se relaciona o le gusta más para la adquisición del conocimiento, lógicamente dependiendo del contexto o situación social en la que se encuentre.

#### *4.2.2. Enseñanza*

La enseñanza permite transmitir conocimiento, ideas, costumbres, habilidades a otra persona en este caso a los estudiantes. Según Cousinet (2014), "Enseñar es presentar y permitir a los estudiantes adquirir conocimientos que no poseen, incluso si el conocimiento es nuevo para ellos, no debe confundirse con ningún tipo de información". Con esto se entiende que los docentes tienen la responsabilidad de elegir lo más apropiado para dar a conocer sus conocimientos de acuerdo a un tema determinado, en este caso sobre la enseñanza de las Ciencias Naturales.

Como se observa es importante hablar por separado de enseñanza y aprendizaje ya que, cada una de ellas tiene un objetivo distinto. Según Barriga (2002):

Las estrategias de enseñanza son procedimientos utilizados de manera intencionada y flexible por el docente para hacer posible el aprendizaje del estudiante. Incluyen operaciones físicas y mentales para facilitar la confrontación del sujeto que aprende con el objeto de conocimiento. Al emplearlas los profesores buscan promover en los estudiantes un aprendizaje significativo, dejando de lado la simple memorización y favoreciendo el análisis, la reflexión, la colaboración, así como una participación activa en el proceso.

Entendiendo por esto que las estrategias de enseñanza van a variar dependiendo del compromiso y dedicación que tenga cada docente al momento de desenvolverse en su lugar de trabajo, sin embargo, se pueden nombrar algunas utilizadas cómo los resúmenes, debates, mapas conceptuales, mentales, aprendizaje basado en proyectos o en problemas, videos, consultas en internet, trabajo en hojas impresas, etc.

#### *4.2.3. Aprendizaje*

El aprendizaje permite a las personas modificar sus conocimientos, habilidades, destrezas, valores, conductas, mismas que se adaptan a la época y lugar en el que se encuentren. Según Sáez (2018), "Aprender es el proceso de asimilar información con un cambio resultante en el comportamiento. Se puede definir como un cambio de comportamiento relativamente permanente que se produce como resultado de la experiencia o la práctica" (p. 7). En este sentido, los estudiantes aprenden dependiendo del contexto que los rodea y de las herramientas, métodos, técnicas y estrategias que utilice el docente quién es responsable de permitir que los educandos vayan a la par con los nuevos avances tecnológicos y cambios que se presenten dentro de la sociedad.

El aprendizaje cambia la mente del ser humano y les permite adaptarse a los distintos eventos que puedan suscitarse en la sociedad, es por ello que las personas de años atrás tienen un conocimiento distinto, tanto de creencias, cultura, habilidades, destrezas, conductas, valores, razones suficientes para afirmar que en la actualidad son notables los cambios y diferencias de individuos de hace años atrás.

Aprender requiere una formación diaria de los estudiantes y un gran reto para los docentes, porque él, es quién debe saber transmitir su conocimiento y permitir que los educandos exploren el mundo en busca de aprendizajes significativos. Según Hattie & Yates (2014), "Se han llevado a cabo numerosos estudios en clases de educación primaria y secundaria, que han revelado que los alumnos solo son conscientes de hasta qué punto sus profesores son capaces de dar respuesta a sus necesidades cognitivas" (p. 40). En este sentido, es de vital importancia que el docente esté preparado ante las preguntas que le pueda hacer su estudiante, porque ellos conforme van aprendiendo tienen muchas dudas que surgen en todo el proceso de aprendizaje.

#### *4.2.4. Enseñanza-aprendizaje en Ciencias Naturales*

Las Ciencias Naturales dentro del campo educativo son de gran importancia, ya que de ello depende que el ser humano comprenda los distintos fenómenos que ocurren en el medio que lo rodea. Santiváñez (2017) manifiesta que, "Solo nos queda preparar a nuestros educandos para que sean capaces de enfrentarse al cambio; y una enseñanza-aprendizaje innovada de las Ciencias Naturales, formulada a partir de competencias, podría ser la mejor alternativa para lograrlo" (p. 15). En base a ello, es evidente la importancia que tiene que como docentes se busquen las mejores estrategias para lograr el aprendizaje de los estudiantes.

Al aplicar nuevas estrategias educativas tecnológicas dentro del aprendizaje de las Ciencias Naturales se está promoviendo el cambio e innovación dentro de las aulas. En este sentido se pretende provocar un cambio en la formación de los estudiantes, es así que, requieren habilidades para desenvolverse de forma exitosa, además que, por medio de la práctica logra conceptualizar de forma adecuada sus actividades escolares. De la misma manera, el docente debe ayudar a sus educandos a aprender estrategias cognitivas, a reconocer sus procesos, falencias y errores que se pudieran suscitar (Valdiviezo et al, 2019).

Nuestra realidad exige muchos cambios, pero para poder entender claramente como es el proceso de enseñanza-aprendizaje de los estudiantes dentro de las Ciencias Naturales es necesario iniciar definiendo y comprendiendo lo que es el proceso de enseñanza-aprendizaje en conjunto y de forma individualizada. Se puede caracterizar el aprendizaje como el proceso por el cual el ser humano adquiere destrezas, habilidades, incorpora conocimientos nuevos y formas de actuar dentro del aula y la sociedad en general (Espinoza, 2017).

#### *4.2.5. El uso de las TIC en la enseñanza de las Ciencias Naturales*

Las TIC son utilizadas dentro del proceso de enseñanza como recursos innovadores que permiten diseñar gran cantidad de estrategias en el desarrollo de las prácticas docentes, especialmente dentro del aprendizaje de las Ciencias Naturales. Según Capuano (2011):

La presencia de las TIC en la enseñanza de las Ciencias Naturales es variada y se da en todos sus ámbitos: en las clases teóricas, generalmente expositivas en las que se presentan determinados conceptos; en clases de resolución de problemas y en clases de realización de experimentos. Desde la transmisión de datos de un equipo experimental a un sistema de computación (interfaz en una práctica experimental), la incorporación de sensores que permiten llevar a cabo precisas mediciones, la simulación de experimentos de laboratorio,..... la investigación remota a distancia, entre otros, las nuevas metodologías muestran su presencia.

Frente a ello se observa que la presencia de las TIC en el proceso de enseñanzaaprendizaje ha estado siempre presente, especialmente en la enseñanza de las Ciencias Naturales y solo ha ido evolucionando con el pasar del tiempo.

#### *4.2.6. Contenidos de Ciencias Naturales en cuarto grado*

Las Ciencias Naturales es una de las asignaturas generales impartidas en las instituciones educativas fiscales y fiscomisionales de todo el país, la cual tiene sus fundamentos descritos en la reforma curricular y su libro guía otorgado por el Ministerio de Educación mismos que se adaptaron y modificaron tomando en cuenta algunos contenidos básicos. Según el Ministerio de Educación (2020) el texto base de Ciencias Naturales consta de seis unidades, de las cuáles serán tomados los temas para el desarrollo de las actividades en el libro interactivo EdiLim durante la investigación propuesta. Este libro indica sus temáticas de la siguiente forma:

#### **Unidad 1: Seres vivos y su relación**

Contenidos

- Seres vivos
- Seres humanos: inteligencia y sentimientos
- Los sentidos
- Sistema nervioso
- Sistema locomotor
- Seres humanos: nos cuidamos

# **Unidad 2: Nos movemos**

Contenidos

- Nuestras funciones vitales
- Función de nutrición
- Reproducción

#### **Unidad 3: Alimentación y salud**

Contenidos

● Alimentación

- Productos naturales y elaborados
- Dieta sana y equilibrada

# **Unidad 4: Biodiversidad**

Contenidos

- Animales
- Las plantas

## **Unidad 5: Nuestro planeta**

**Contenidos** 

- El cielo y la noche
- La tierra gira
- La luna
- Capas de la tierra

# **Unidad 6: La materia**

Contenidos

- Materia y sus propiedades
- Materiales
- Fuerzas
- Energía

Todos estos contenidos son los propuestos en el nuevo texto guía de Ciencias Naturales para cuarto grado, las actividades multimedia desarrolladas en el libro EdiLim serán realizadas en base a estas temáticas y tomando priorización de los temas de mayor dificultad de aprendizaje para los estudiantes, permitiendo de esta forma a los educandos y docentes tener a su alcance una aplicación para aprender Ciencias Naturales por medio del uso de la tecnología.

En resumen, es importante conocer sobre las distintas herramientas tecnológicas que se pueden utilizar dentro del campo educativo, en este caso se ha profundizado el estudio de una de ellas como es EdiLim, además cómo influyen estas dentro del proceso de enseñanzaaprendizaje y no está por demás recalcar que las TIC hoy en día son la revolución dentro de la sociedad y especialmente en el ámbito educativo, ya que aplicarlas en el aula producen cambios significativos que permiten a los estudiantes desarrollar conocimientos de una forma más dinámica y llamativa, en esencial dentro de las Ciencias Naturales.

## **5. Metodología**

# **5.1. Área de estudio**

La presente investigación tuvo como objeto central desarrollar actividades con el libro interactivo multimedia Edilim como recurso didáctico en el proceso enseñanza-aprendizaje en Ciencias Naturales del cuarto grado de la escuela Zoila Alvarado de Jaramillo. El contexto donde se desarrolló es en la zona urbana de la ciudad de Loja, institución ubicada en las calles Bernardo Valdivieso 12-42 Mercadillo y Lourdes, parroquia San Sebastián, en el cantón y provincia de Loja.

Sus características institucionales son: Código AMIE:11H00073, pertenece a la Zona 7, circuito C09\_10\_12, distrito de educación 11D01-Loja, Régimen Sierra y es de sostenimiento fiscal. El tipo de educación que ofrece es regular; los niveles educativos: Inicial y Educación General Básica (subnivel preparatoria, elemental y medio). Funciona en jornada matutina con modalidad presencial.

# **Figura 1.**

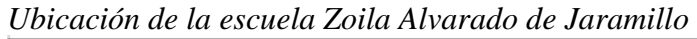

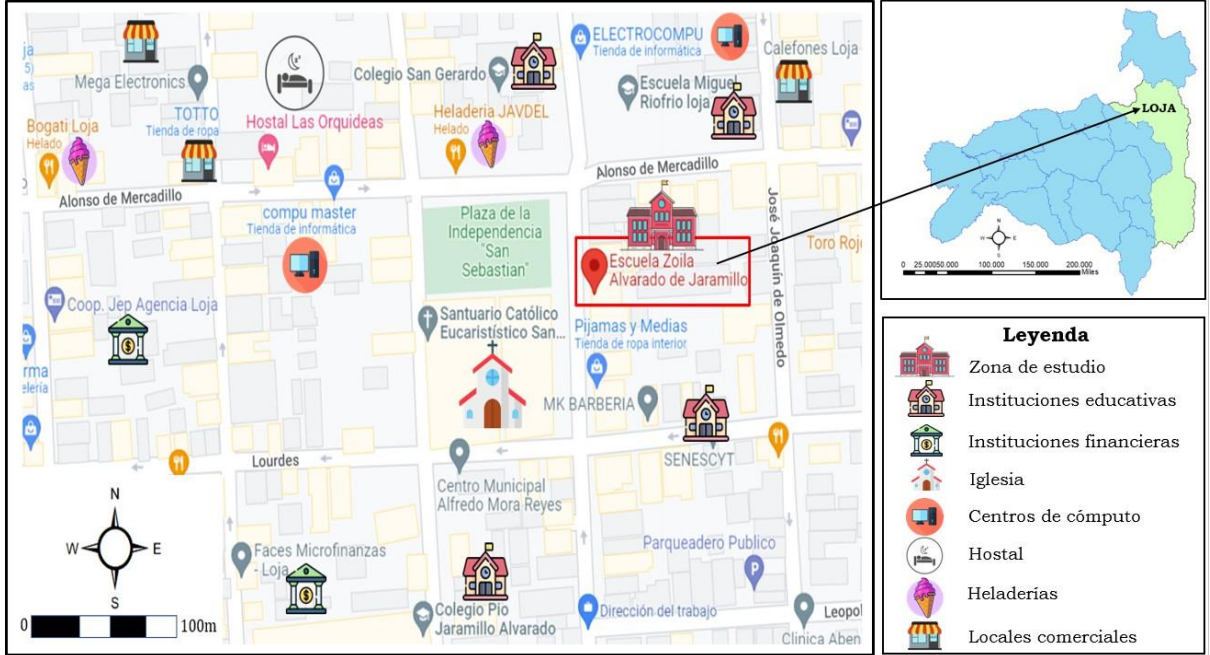

*Nota:* Adaptado de Google Maps

# **5.2. Procedimiento**

# *5.2.1. Enfoque metodológico*

El enfoque de la investigación fue de tipo cuantitativo porque permite comprender los fenómenos que acarrean al problema de investigación y para interpretar los datos recolectados. Para Hernández-Sampieri R. (2018), en las tres rutas de la investigación científica: Enfoques cuantitativo, cualitativo y mixto, plantea que el enfoque cuantitativo "se vincula a conteos numéricos y métodos matemáticos… La ruta cuantitativa es apropiada cuando queremos estimar las magnitudes u ocurrencia de los fenómenos y probar hipótesis" (p. 5). Además, sus hallazgos son considerados como un conocimiento objetivo.

#### *5.2.2. Tipo de investigación*

El presente proyecto está direccionado a fines netamente sociales como apoyo al desarrollo del ámbito educativo; por lo tanto, esta investigación es de tipo descriptiva que, según Cevallos, *et al*., (2017), "Sirven para analizar cómo es y cómo se manifiesta un fenómeno y sus componentes. Permiten detallar el fenómeno estudiado básicamente a través de la medición de uno o más de sus atributos" (p. 6). De la misma manera, se utilizará el tipo de estudio no experimental, "En ellos el investigador observa los fenómenos tal y como ocurren naturalmente, sin intervenir en su desarrollo" (Ibidem, 2017, p. 7). Por consiguiente, estos métodos fueron útiles para describir las actividades y procesos exactos a realizar en el trabajo investigativo; así mismo ayudó a utilizar de una mejor manera las técnicas de recolección de datos (encuesta) con el propósito de obtener información clara y precisa para obtener resultados eficaces.

#### *5.2.3. Métodos*

#### **Método analítico-sintético**

En la presente investigación se utilizó el método analítico-sintético donde "el análisis se produce mediante la síntesis de las propiedades y características de cada parte del todo, mientras que la síntesis se realiza sobre la base de los resultados del análisis" (Rodríguez y Pérez, 2017, p. 186). Este método, permitió realizar un análisis de la situación problemática, de las variables del marco teórico; para en base a ello sintetizar y comprender los resultados obtenidos de las encuestas aplicadas a los docentes y estudiantes de la institución educativa en donde se desarrolló el trabajo investigativo.

#### **Método inductivo**

Según los autores Hernández, Fernández y Baptista, (2014), dicho método utiliza la recolección de datos para afinar las preguntas de investigación o revelar nuevas interrogantes en el proceso de interpretación" (p. 7). Interrogantes que permitieron alcanzar de manera lógica los resultados que se buscaban desde el planteamiento de los objetivos específicos. Además, permitió tener el sustento científico a partir de la recolección de información empírica para posterior a ello, determinar la problemática y así llegar a las conclusiones.

#### *5.2.4. Técnica*

La técnica para Guillermo, Díaz *et al.,* (2002), es "un conjunto de mecanismos, sistemas y medios de dirigir, recolectar, conservar, reelaborar y datos" (p.27). Ella facilita la sistematización de la información recogida en el campo de estudio.

#### **La encuesta**

Para esta investigación la técnica que se utilizó fue la encuesta que según Monje (2011), son "estudios que obtienen datos mediante entrevistas a personas de manera ordenada y objetiva" (p. 137). La encuesta posibilitó la obtención de datos confiables para obtener mejores resultados del proceso investigativo.

## *5.2.5. Instrumentos*

Cuestionario para realizar la encuesta: fue aplicada a los estudiantes y docentes del cuarto grado de la escuela Zoila Alvarado de Jaramillo; permitió identificar la utilidad del libro interactivo multimedia EdiLim como recurso didáctico en el proceso enseñanza-aprendizaje en Ciencias Naturales y para saber los requerimientos necesarios para el desarrollo efectivo de las actividades multimedia en EdiLim.

#### *5.2.6. Diseño de investigación*

El diseño de la investigación a desarrollarse fue transversal el cuál según Hernández-Sampieri y cols. (2003), "recolectan datos en un solo momento, en un tiempo único. Su propósito es describir variables y analizar incidencias e interrelación en un momento dado" (p. 270). Este diseño aportó significativamente a la comprensión de las variables estudiadas en un tiempo determinado.

#### *5.2.7. Unidad de estudio*

La institución en donde se realizó la investigación cuenta con una población de 30 docentes y 650 estudiantes en su totalidad. Ante lo cual se escogió a los cuartos grados de educación básica para la aplicación del proyecto investigativo.

#### *5.2.8. Muestra y tamaño de la muestra*

La escuela Zoila Alvarado de Jaramillo cuenta con 3 docentes y 78 estudiantes que pertenecen al cuarto grado, que serían la población total identificada en esta investigación. Por ende, fue factible no tomar una muestra, sino trabajar con el cien por ciento de la población total que se detalla a continuación:
**Tabla 1.** *Población de investigación*

| <b>Paralelos</b> | ерссена ве евсемском варка дона ад умаро ве заказнево<br><b>Estudiantes</b> |                |              |                 |
|------------------|-----------------------------------------------------------------------------|----------------|--------------|-----------------|
|                  | <b>Hombres</b>                                                              | <b>Mujeres</b> | <b>Total</b> | <b>Docentes</b> |
| A                | 09                                                                          | 16             | 25           |                 |
| B                | 08                                                                          | 18             | 26           |                 |
| C                | 09                                                                          | 18             | 27           |                 |
| <b>TOTAL</b>     | <b>26</b>                                                                   | 52             | 78           | 3               |

# **Unidad Educativa ESCUELA DE EDUCACIÓN BÁSICA ZOILA ALVARADO DE JARAMILLO**

*Nota***:** Docentes de cuarto grado de la escuela Zoila Alvarado de Jaramillo

## **5.3. Procesamiento y análisis de datos**

Para poder alcanzar el cumplimiento y logro del objetivo general del proyecto de investigación se planteó el siguiente proceso para cada objetivo específico:

- 1. Fundamentar teórica y científicamente la utilización del libro interactivo multimedia Edilim como recurso didáctico en el proceso enseñanza-aprendizaje en Ciencias Naturales del cuarto grado de la escuela Zoila Alvarado de Jaramillo.
	- Búsqueda bibliográfica en diversas fuentes con relación a las variables estudiadas.
	- Revisión minuciosa sobre la información encontrada con la finalidad de hacer elección de contenidos.
	- Seleccionar la información pertinente, importante y necesaria que sirva para sustentar la investigación.
	- Documentar la información aplicando las respectivas normas.
- 2. Determinar el uso del libro interactivo multimedia Edilim como recurso didáctico en el proceso enseñanza-aprendizaje en Ciencias Naturales del cuarto grado de la escuela Zoila Alvarado de Jaramillo.
	- Elaboración de un instrumento de recolección de datos (encuesta)
	- Aplicación de la encuesta
	- Sistematización y redacción de resultados de la encuesta.
	- Selección de temas de las diferentes unidades de Ciencias Naturales para desarrollar en el libro interactivo EdiLim.
- 3. Proponer actividades multimedia con el libro interactivo Edilim como recurso didáctico en el proceso enseñanza-aprendizaje en Ciencias Naturales del cuarto grado de la escuela Zoila Alvarado de Jaramillo.
	- Elaborar las actividades didácticas multimedia en el libro interactivo en Edilim para el área de Ciencias Naturales.

#### **6. Resultados**

# **6.1. Encuesta para los estudiantes de Cuarto Año de la escuela Zoila Alvarado de Jaramillo**

#### **1. ¿A usted le gustan las clases de Ciencias Naturales?**

#### **Tabla 2.**

*Estudiantes que les gusta las clases de Ciencias Naturales*

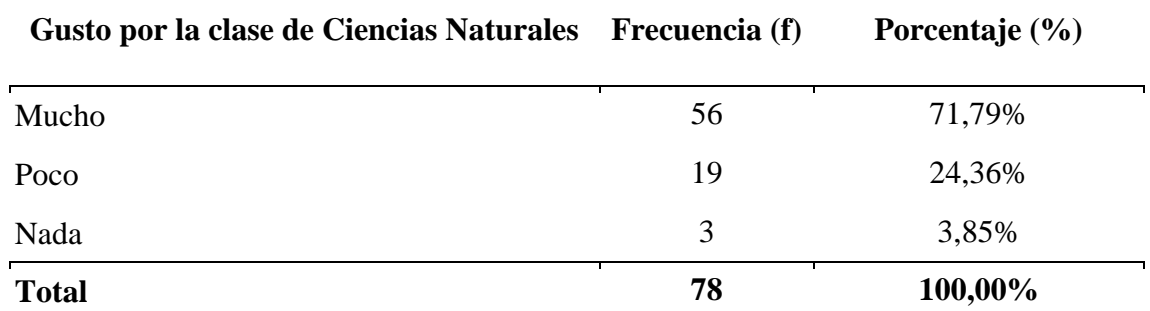

*Nota:* Encuestas aplicadas a los estudiantes de cuarto grado de la escuela Zoila Alvarado de Jaramillo

#### **Figura 2.**

*Estudiantes que les gusta las clases de Ciencias Naturales*

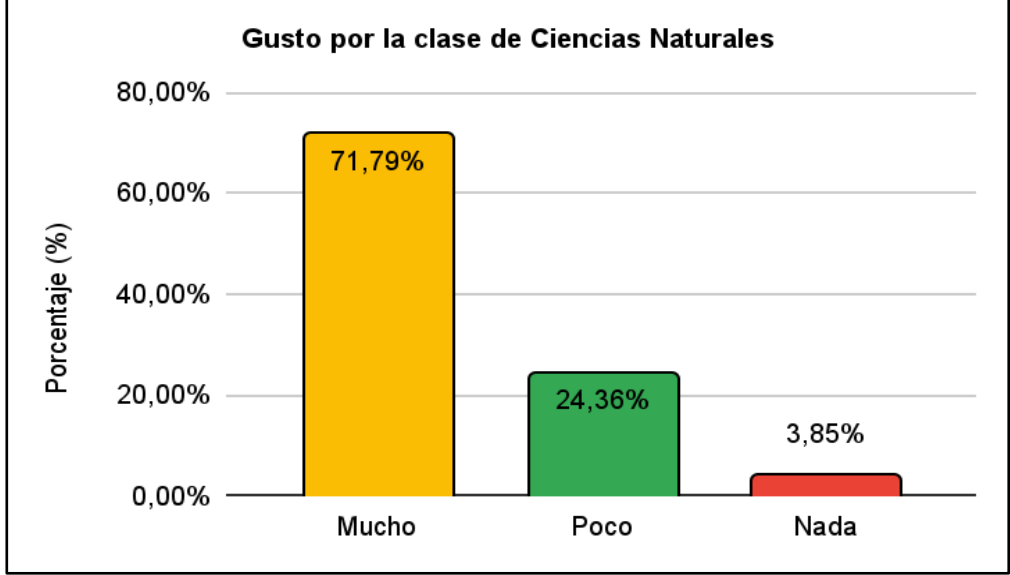

*Nota:* Datos obtenidos de la tabla 2

#### **Análisis interpretativo**

De acuerdo a los datos obtenidos de la tabla y figura estadística 2, respecto al gusto por la clase de Ciencias Naturales, de un total de 78 estudiantes encuestados del cuarto grado de la escuela Zoila Alvarado de Jaramillo, 56 niños que corresponde al 71,78% han manifestado que les gusta mucho las clases, 19 educandos que representa el 24,36% eligen qué poco, mientras que 3 con el 3,85% nada.

En base a estos resultados se evidencia que la mayoría de estudiantes posee un gusto elevado por las clases de Ciencias Naturales, situación que debe ser aprovechada brindando

nuevas herramientas que mejoren y refuercen los temas aprendidos durante la clase. De esta forma se estará propiciando un aprendizaje significativo en esta área por parte de los estudiantes, todo es de vital importancia porque a los estudiantes les va a ser útiles para su diario vivir, siendo de esta forma capaces de modificar y transformar su contexto para el logro de un desarrollo positivo de la sociedad.

## **2. ¿Para usted es difícil aprender Ciencias Naturales?**

### **Tabla 3.**

*Dificultad para aprender Ciencias Naturales*

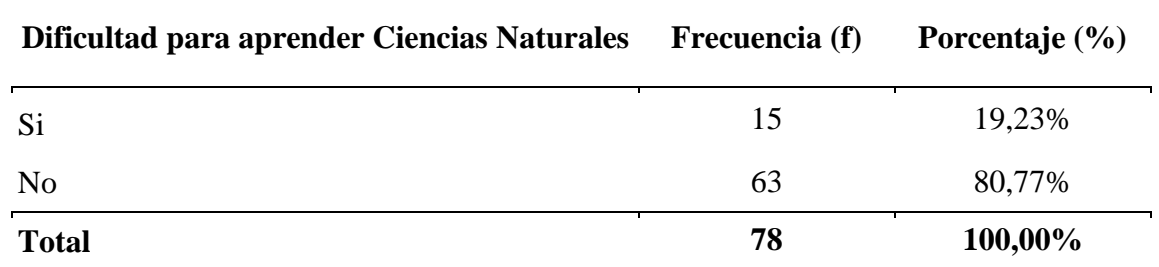

*Nota:* Encuestas aplicadas a los estudiantes de cuarto grado de la escuela Zoila Alvarado de Jaramillo

## **Figura 3.**

*Dificultad para aprender Ciencias Naturales*

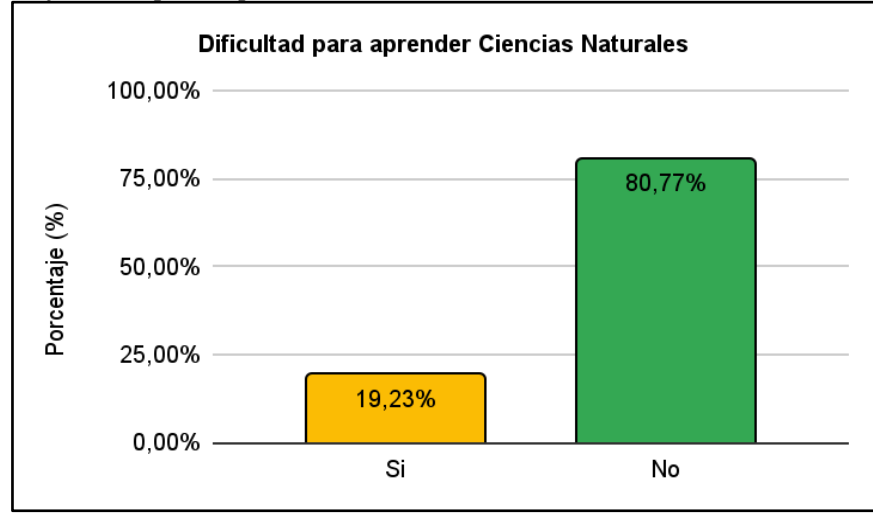

*Nota:* Datos obtenidos de la tabla 3

### **Análisis interpretativo**

De acuerdo a los datos obtenidos de la tabla y figura 3, los estudiantes de cuarto grado de la escuela Zoila Alvarado de Jaramillo manifiesta sobre la dificultad que tienen para aprender Ciencias Naturales, 15 niños que representan el 19, 23% dicen que si es dificultoso aprender en esta área y 63 encuestados que son el 80, 77% indican que no es difícil.

A partir de la interpretación de los datos obtenidos se evidencia que a la mayoría de estudiantes no se les dificulta el aprendizaje de Ciencias Naturales. Sin embargo, aunque es una minoría aún existen educandos que no logran aprender en esta área. Por estas razones es

importante crear las actividades multimedia en EdiLim, para promover un espacio de aprendizaje diferente al que se viene desarrollando en el aula, permitiendo a los docentes aplicar estas nuevas estrategias con el afán de obtener el aprendizaje del cien por ciento de niños y niñas.

Sin duda la educación debe buscar el desarrollo de la inteligencia de los estudiantes y no la simple transmisión de información, por ello en los centros educativos se exige un cambio y la implementación de nuevas estrategias con el único fin de lograr aprendizajes de calidad. Esto indica que no basta que los docentes apliquen estrategias que permitan el logro de aprendizajes en algunos estudiantes, lo que prima es que busquen a diario nuevos modos, herramientas y formas de enseñar, por ello al aplicar actividades multimedia puede ser el inicio para lograr que todos los educandos obtengan un aprendizaje valedero y útil dentro del estudio de las Ciencias Naturales.

# **3. ¿Cuáles de los siguientes temas de Ciencias Naturales piensa que son más difíciles de aprender?**

### **Tabla 4.**

*Temas difíciles de aprender de Ciencias Naturales*

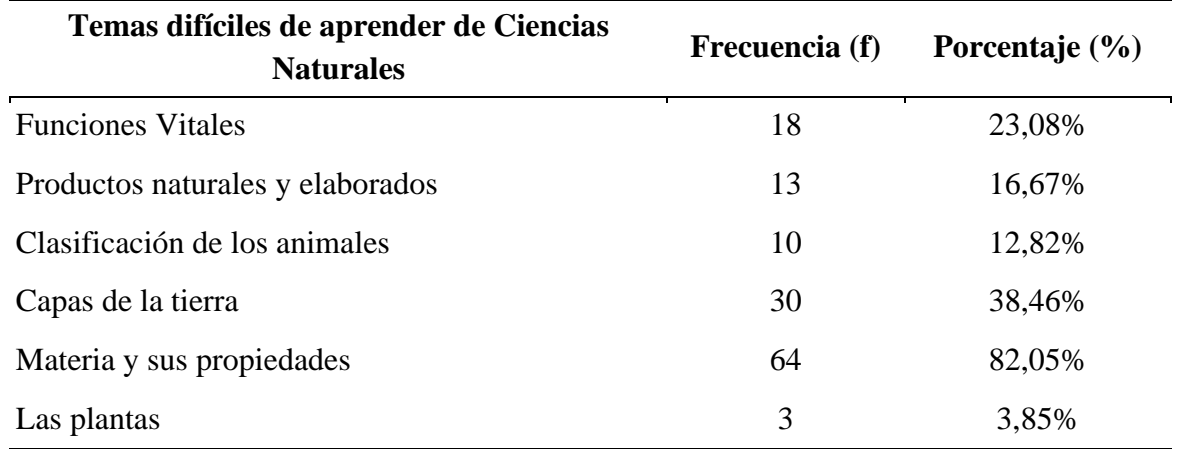

*Nota:* Encuestas aplicadas a los estudiantes de cuarto grado de la escuela Zoila Alvarado de Jaramillo

**Figura 4.**  *Temas difíciles de aprender de Ciencias Naturales*

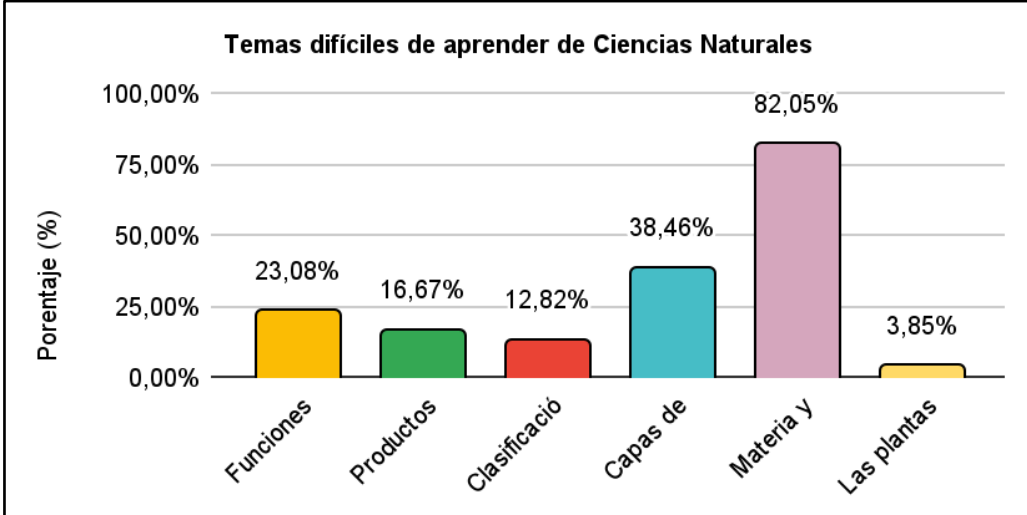

*Nota:* Datos obtenidos de la tabla 4

Mediante los datos que muestra la tabla y figura 4, se determina que el tema de Ciencias Naturales en donde tienen mayor dificultad para aprender es la materia y sus propiedades porque 64 niños y niñas que representan el 82, 05% escogieron esta opción, le sigue el tema sobre las capas de la tierra en donde el 38, 46% que representa a 30 estudiantes, luego está las funciones vitales que fue escogido por 18 educandos representando un 23,08%, el 16, 67% escogen el tema de productos naturales y elaborados, el 12,82% opinan que es la clasificación de los animales y en una minoría con el 3,85% que pertenecen a 3 estudiantes indican que son difíciles los contenidos de las plantas.

Los resultados indican que en el desarrollo de las actividades didácticas multimedia con EdiLim se debe considerar y poner énfasis en los temas sobre la materia y sus propiedades, las capas de la tierra y las funciones vitales del ser humano, los demás temas deben ser incluidos, pero no son prioritarios, ya que, el objetivo es permitir que los estudiantes aprendan y refuercen sus conocimientos en las temáticas que más problemas tengan.

Las ventajas que propone el libro interactivo EdiLim son varias, por lo que se debe aprovechar ya que en la actualidad el uso de las TIC en el proceso educativo es mucho más atractivo tanto para docentes y estudiantes por la gran cantidad de beneficios que ofrecen, además, porque posee un entorno agradable, de fácil uso y con la posibilidad de realizar varias actividades interactivas y permite incluir sonidos e imágenes que las hacen más atractivas propiciando que los estudiantes sientan gusto por aprender Ciencias Naturales.

# **4. ¿Su docente utiliza la tecnología (computador, proyector, videos, actividades multimedia) al dar las clases de Ciencias Naturales?**

## **Tabla 5.**

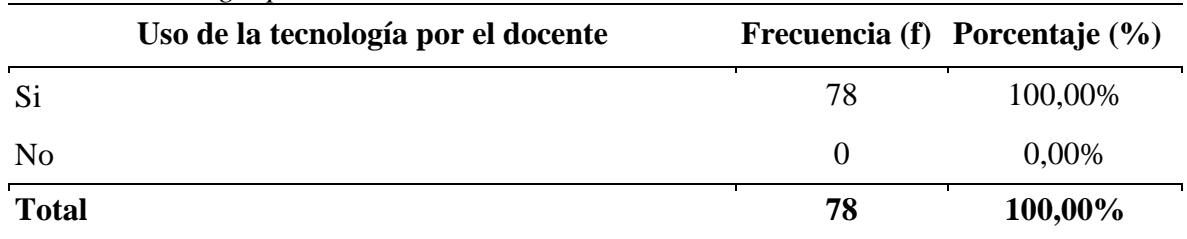

*Uso de la tecnología por el docente*

*Nota:* Encuestas aplicadas a los estudiantes de cuarto grado de la escuela Zoila Alvarado de Jaramillo

#### **Figura 5.**

*Uso de la tecnología por el docente*

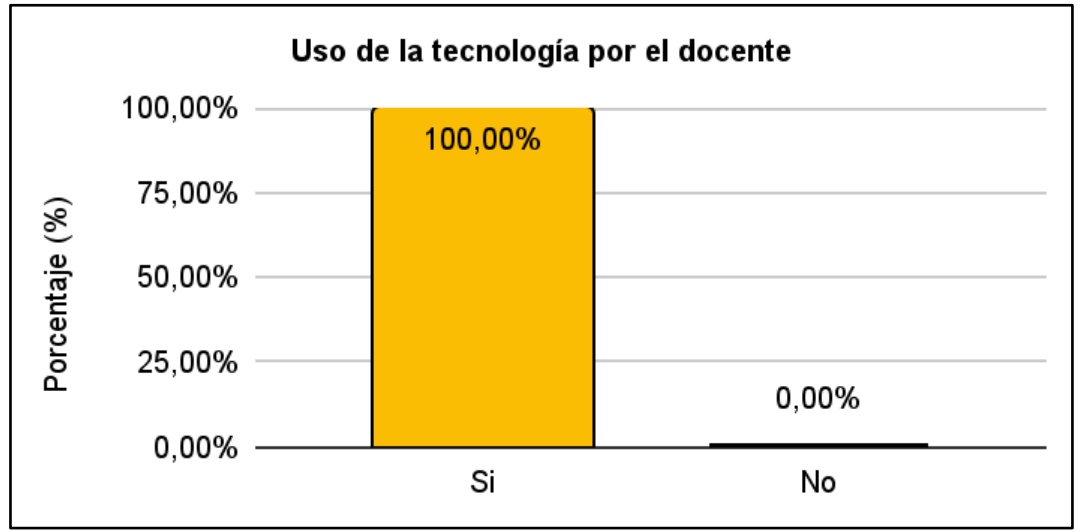

*Nota:* Datos obtenidos de la tabla 5

### **Análisis interpretativo**

Según los datos de la tabla y figura 5, los 78 estudiantes encuestados de cuarto grado de la escuela Zoila Alvarado de Jaramillo han respondido en un 100% que sus maestras si utilizan la tecnología al momento de dar las clases de Ciencias Naturales.

Los resultados obtenidos son una gran ventaja porque al constatar que los docentes utilizan las TIC dentro del aula, permite que los estudiantes se sientan cómodos al momento de interactuar con las actividades interactivas multimedia ya que su manejo se les facilitará porque ellos ya están familiarizados con algunas herramientas tecnológicas.

Que los docentes tengan las facilidades para aplicar el uso de algunas herramientas tecnológicas dentro del salón de clases es de vital importancia, porque hoy en día se promueve el aprendizaje por medio de la tecnología, dando paso a la adaptación en la era digital, en donde estudiantes y maestros deben ir a la par con estos cambios que aparecen día a día. Sin duda la aplicación de las TIC en el ámbito educativo trae grandes cambios y ofrece muchas posibilidades para promover la adquisición de aprendizajes.

# **5. ¿Con qué frecuencia usa la tecnología para sus tareas de Ciencias Naturales?**

# **Tabla 6.**

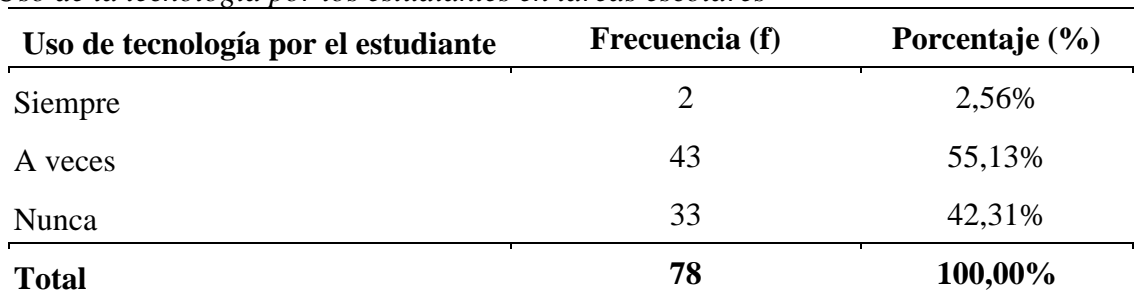

*Uso de la tecnología por los estudiantes en tareas escolares*

*Nota:* Encuestas aplicadas a los estudiantes de cuarto grado de la escuela Zoila Alvarado de Jaramillo

### **Figura 6.**

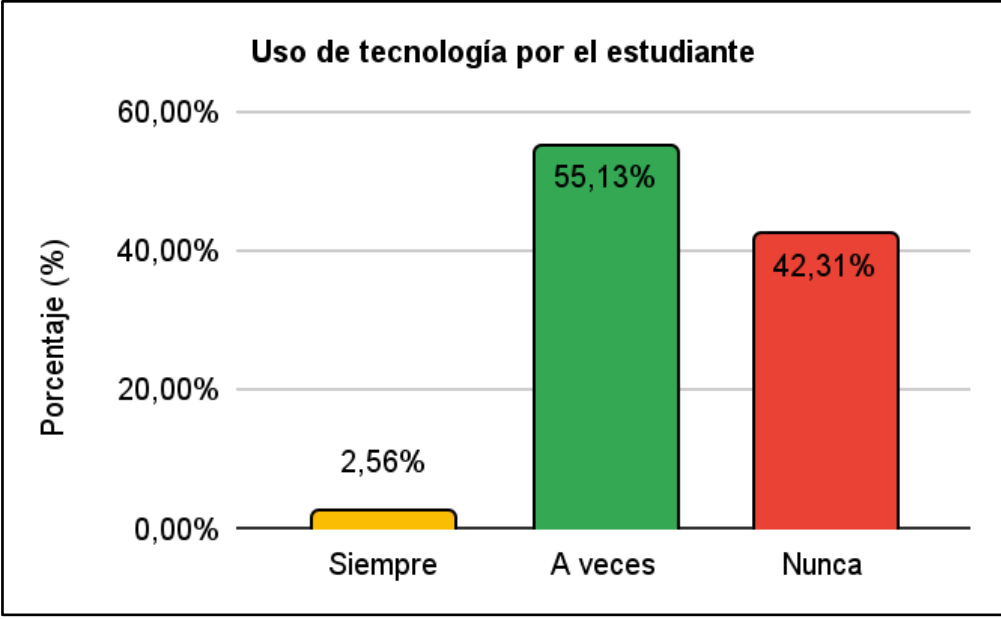

*Uso de la tecnología por los estudiantes en tareas escolares*

*Nota:* Datos obtenidos de la tabla 6

#### **Análisis interpretativo**

En base a la tabla y figura 6, de los 78 estudiantes encuestados sobre el uso de la tecnología para realizar sus tareas escolares de Ciencias Naturales 43 de ellos que representan el 55,13% manifiestan que la usan a veces, 33 que son el 42,31% nunca la utiliza y una minoría de 2 niños que representan el 2,56% indican que siempre lo hacen.

Los estudiantes de cuarto grado de la escuela Zoila Alvarado de Jaramillo, en lo que se refiere al uso de la tecnología para realizar sus tareas escolares indican en su mayoría lo hacen a veces, resultados que apoyan a la implementación de las actividades didácticas multimedia con EdiLim, ya que se promueve una opción para que los estudiantes lo usen en sus actividades

de Ciencias Naturales. Promover estrategias con el uso de la tecnología para mejorar el aprendizaje es importante porque se está permitiendo que los estudiantes conozcan las utilidades que brindan la infinidad de recursos que ofrecen las TIC para aprender de mejor manera.

### **6. ¿Cree que la tecnología ayudaría en el aprendizaje de Ciencias Naturales?**

## **Tabla 7.**

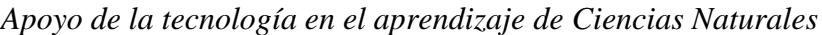

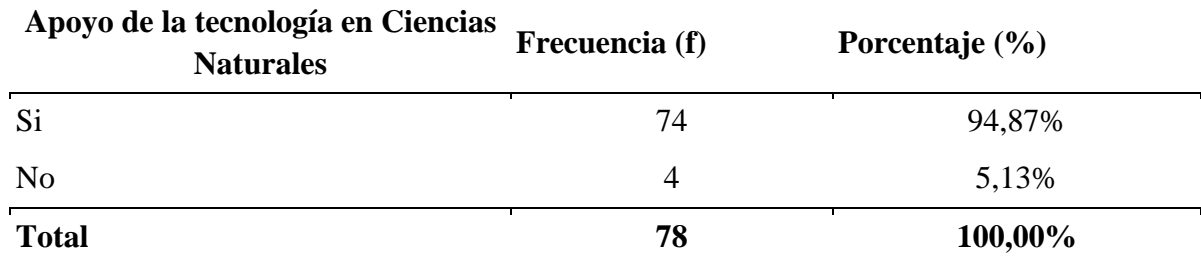

*Nota:* Encuestas aplicadas a los estudiantes de cuarto grado de la escuela Zoila Alvarado de Jaramillo

**Figura 7.** 

| Apoyo de la tecnología en Ciencias Naturales |        |        |       |  |  |
|----------------------------------------------|--------|--------|-------|--|--|
| 100,00%                                      |        |        |       |  |  |
| Porcentaje (%)                               |        | 94,87% |       |  |  |
|                                              | 75,00% |        |       |  |  |
|                                              | 50,00% |        |       |  |  |
|                                              | 25,00% |        | 5,13% |  |  |
|                                              | 0,00%  |        |       |  |  |
|                                              |        | Si     | No    |  |  |

*Apoyo de la tecnología en el aprendizaje de Ciencias Naturales*

### **Análisis interpretativo**

Frente a los datos de la tabla y figura 7, de los 78 estudiantes el 94.87% que representan a 74 niños y niñas indican que la tecnología si ayudaría en el aprendizaje de Ciencias Naturales, mas no así 4 educandos que son el 5,13% opinan que no es útil.

Cómo se logra observar de acuerdo a los resultados obtenidos los estudiantes en su mayoría piensan que la tecnología si ayudaría al aprendizaje de Ciencias Naturales, lo cual es positivo porque al implementar las actividades didácticas multimedia serán aceptadas por la mayoría de ellos. Es importante hacer notar que las TIC ofrecen grandes oportunidades dentro

*Nota:* Datos obtenidos de la tabla 7

de la enseñanza en distintas áreas. En base a ello es visto que el uso de la tecnología en esta área favorecerá el aprendizaje volviéndolo más dinámico y novedoso.

# **7. ¿Qué actividades realiza su docente en la enseñanza de Ciencias Naturales?**

## **Tabla 8.**

*Actividades que realiza el o la docente para la enseñanza de Ciencias Naturales*

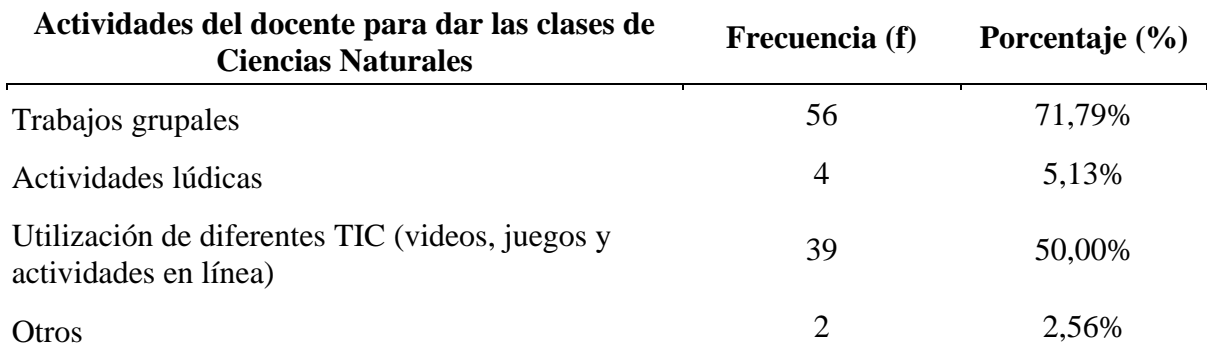

*Nota:* Encuestas aplicadas a los estudiantes de cuarto grado de la escuela Zoila Alvarado de Jaramillo **Figura 8.** 

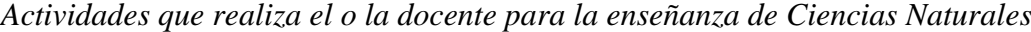

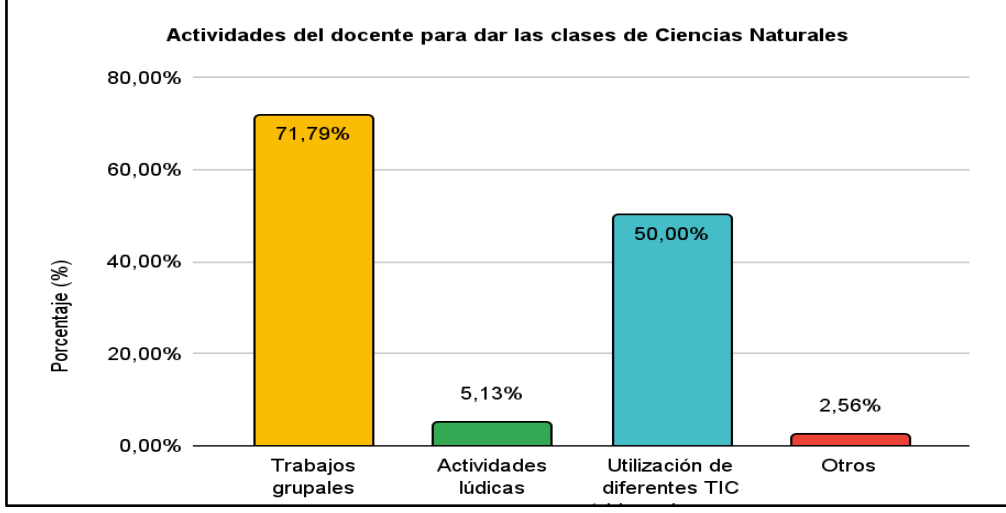

*Nota:* Datos obtenidos de la tabla 8

#### **Análisis interpretativo**

De acuerdo a los datos estadísticos obtenidos de la tabla y figura 8, de los 78 estudiantes encuestados han escogido varias opciones determinando lo siguiente: 56 estudiantes que representan el 71,79% indican que los docentes trabajan con actividades grupales en el desarrollo de las clases de Ciencias Naturales, 39 niños y niñas que son el 50% dicen que usan las TIC y en un porcentaje minoritario que es el 5,13% y 2,56% expresan que los docentes utilizan actividades lúdicas y otros respectivamente.

Una vez interpretados los datos se observa que los resultados son positivos para la realización de las actividades didácticas multimedia con EdiLim, porque existe un porcentaje alto de estudiantes encuestados que indica que los docentes si usan actividades con las TIC dentro del desarrollo de sus clases, lo cual es positivo porque de esta manera se está brindando

una opción más para que las maestras apliquen dentro del salón de clases. En este sentido los docentes deberían estar en constante capacitación para que puedan aplicar las TIC dentro del aula, con el fin de poner a disposición del estudiante gran variedad de herramientas útiles para su desenvolvimiento en las clases.

# **8. ¿A usted se le hace difícil recordar los conocimientos que le imparte su docente de Ciencias Naturales?**

# *Dificultad para recordar lo aprendido de Ciencias Naturales* **Dificultad para recordar los conocimientos de Ciencias Naturales Frecuencia (f) Porcentaje (%)** Si 8 10,26% No 29 37,18% A veces 41 52,56% **Total 78 100,00%**

*Nota:* Encuestas aplicadas a los estudiantes de cuarto grado de la escuela Zoila Alvarado de Jaramillo **Figura 9.** 

*Dificultad para recordar lo aprendido de Ciencias Naturales*

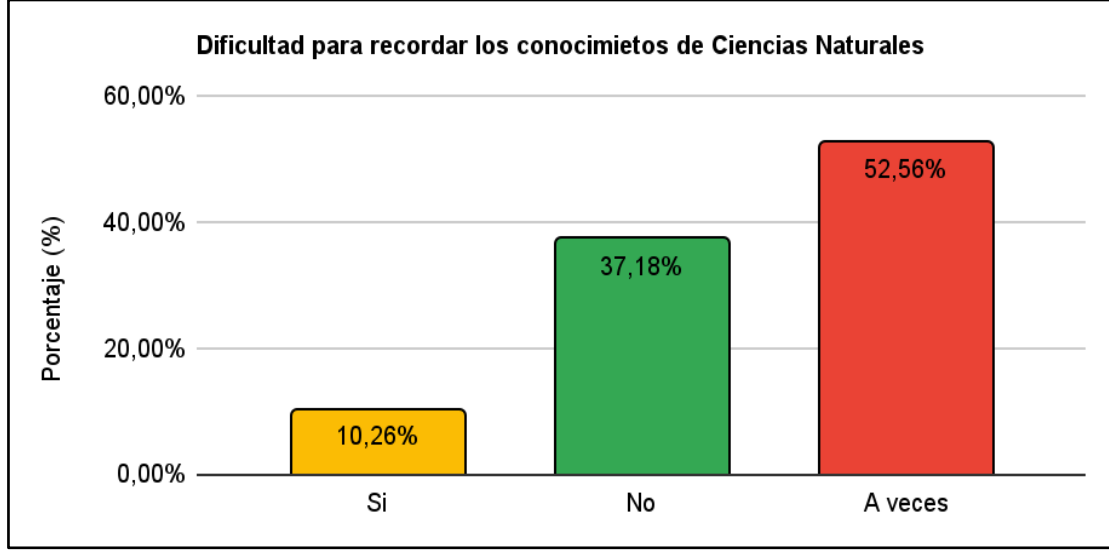

*Nota:* Datos obtenidos de la tabla 9

### **Análisis interpretativo**

 **Tabla 9.** 

A partir de los resultados obtenidos de la tabla y figura 9, con respecto a la dificultad para recordar los conocimientos de Ciencias Naturales que las maestras les dan a sus estudiantes, los encuestados opinan lo siguiente: 41 niños y niñas que representan el 52,56% expresan que se les dificulta recordar a veces, el 37,18% que equivale a 29 estudiantes dicen que no y una minoría de 8 educandos que es el 10,26% indican que si se les dificulta.

Mediante lo obtenido se puede analizar que un porcentaje mayoritario no recuerdan con facilidad lo que han aprendido en el área de Ciencias Naturales, motivo por el cual se presume que las estrategias aplicadas por el docente no son cien por ciento buenas, porque no logran obtener un aprendizaje significativo con todos los estudiantes. Ante lo cual la aplicación de actividades didácticas multimedia en EdiLim son una opción para poner a prueba y ver si su uso contribuye de mejor manera a la adquisición de conocimientos significativos y duraderos.

# **9. ¿Conoce usted el libro interactivo EdiLim?**

### **Tabla 10.**

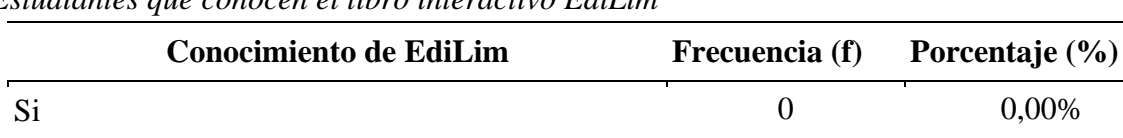

*Estudiantes que conocen el libro interactivo EdiLim*

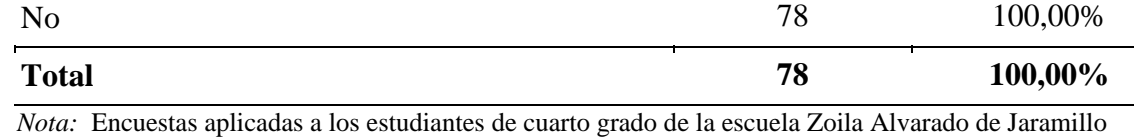

### **Figura 10.**

*Estudiantes que conocen el libro interactivo EdiLim*

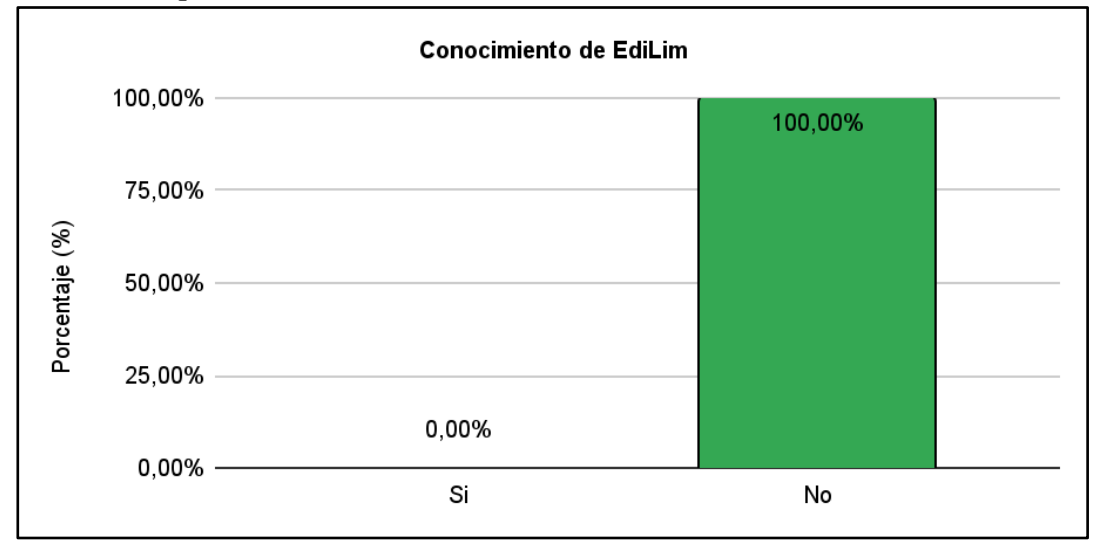

*Nota:* Datos obtenidos de la tabla 10

#### **Análisis interpretativo**

En base a la pregunta 10 y observando los datos obtenidos del cuadro y gráfico estadístico, los 78 estudiantes encuestados han manifestado en un 100% que no conocen o han escuchado del libro interactivo multimedia EdiLim.

Atendiendo a los resultados obtenidos es notable el desconocimiento que tienen los estudiantes sobre el uso de la herramienta EdiLim, por lo que es de vital importancia el desarrollo de las actividades multimedia utilizando este medio digital, para de esta manera permitir que los niños y niñas interactúen con el material elaborado y puedan desarrollar nuevos

conocimientos tanto en el campo tecnológico como en el aprendizaje de las Ciencias Naturales. Con estos antecedentes es prioritario que se dé a conocer los beneficios que brinda la herramienta, para que los estudiantes logren aplicar sus conocimientos e ir reforzando lo que no entendió de una clase determinada.

# **10. ¿Con cuál de las siguientes actividades le gustaría trabajar para aprender Ciencias Naturales?**

## **Tabla 11.**

*Actividades para aprender Ciencias Naturales*

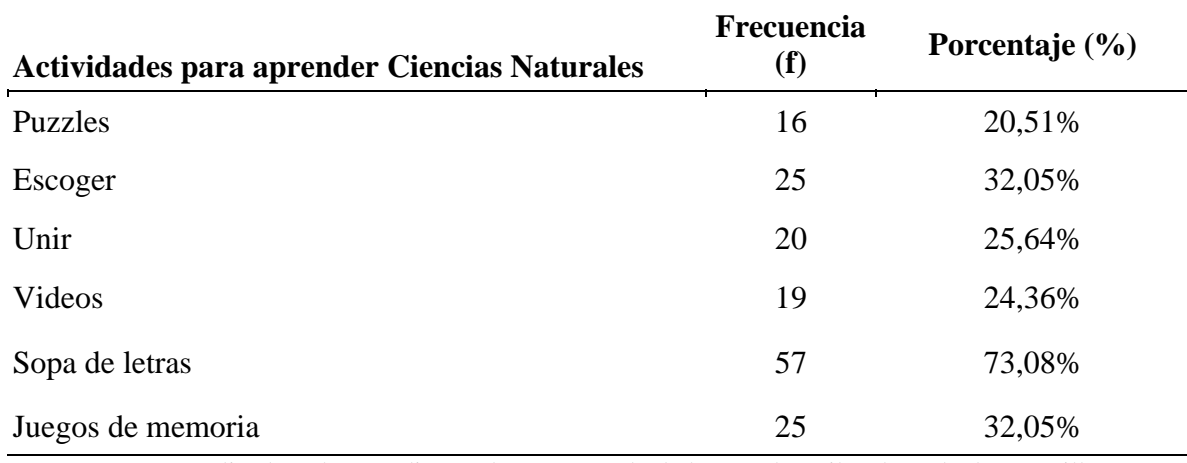

*Nota:* Encuestas aplicadas a los estudiantes de cuarto grado de la escuela Zoila Alvarado de Jaramillo

# **Figura 11.**

*Actividades para aprender Ciencias Naturales*

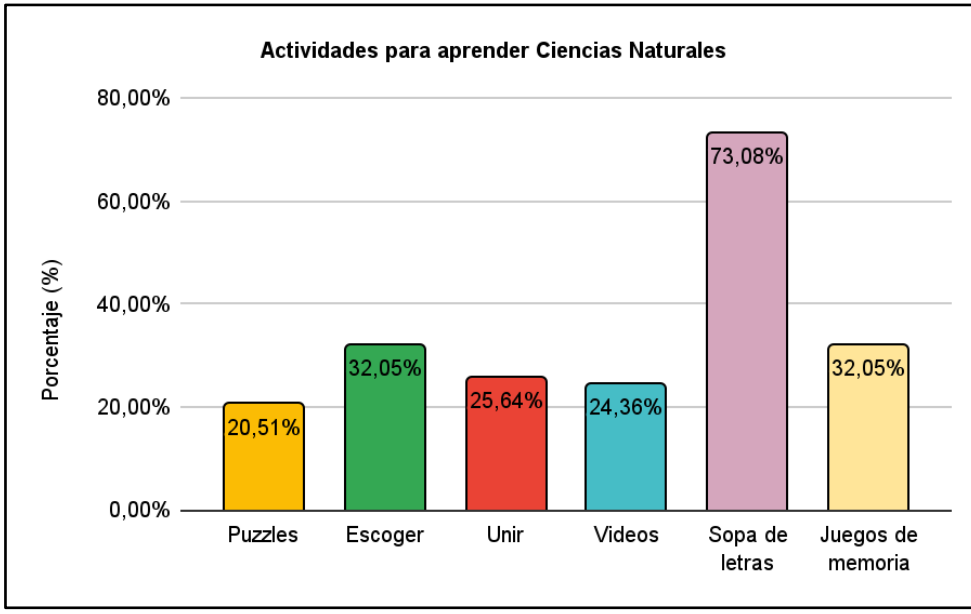

*Nota:* Datos obtenidos de la tabla 11

# **Análisis interpretativo**

En base a los datos obtenidos de la tabla y figura 11, de los 78 niños y niñas encuestados han mostrado un gusto para aprender los contenidos de Ciencias Naturales por actividades mediante sopas de letras, ya que 57 educandos que corresponde al 73,08% escogen esta opción, luego le sigue la opción de escoger y juegos de memoria que fueron elegidos por 25 que corresponde al 32,05%, 20 de ellos que representan el 25,64% les gustaría actividades de unir, 19 que son el 24,36% indican que les atrae los videos y finalmente 16 estudiantes que corresponden al 20,51% indican un gusto por actividades con puzzles.

Los resultados indican que al desarrollar el material didáctico multimedia en EdiLim se debe priorizar actividades con sopas de letras ya que son las que mejor llaman la atención a los estudiantes. Sin embargo, se tomará en cuenta las principales páginas que se puedan desarrollar para que el material interactivo no se vuelva aburrido, sino más bien siempre tenga la atención de los niños y niñas, por consiguiente las actividades a desarrollar deben ser capaces de impresionar al estudiante para que sienta ánimo y ganas de aprender las Ciencias Naturales y en ningún momento se sientan desmotivados, por ello los docentes deben buscar las mejores estrategias, y si no funciona con todos se debe aplicar nuevos métodos evitando de esta manera que ningún estudiante se quede sin aprender.

#### **6.2. Encuesta para los docentes de Cuarto Año de la escuela Zoila Alvarado de Jaramillo**

#### **1. ¿Usted utiliza las TIC en sus planificaciones o desarrollo de clases?**

#### **Tabla 12.**

*Uso de las TIC en planificaciones y desarrollo de clases de docentes*

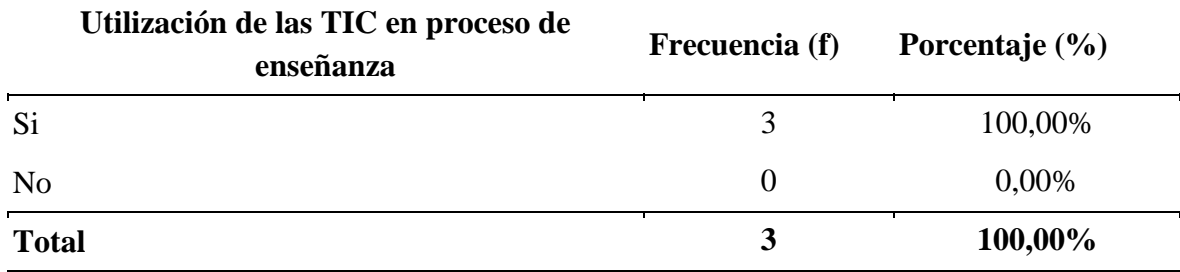

*Nota:* Encuestas aplicadas a las docentes de cuarto grado de la escuela Zoila Alvarado de Jaramillo

#### **Figura 12.**

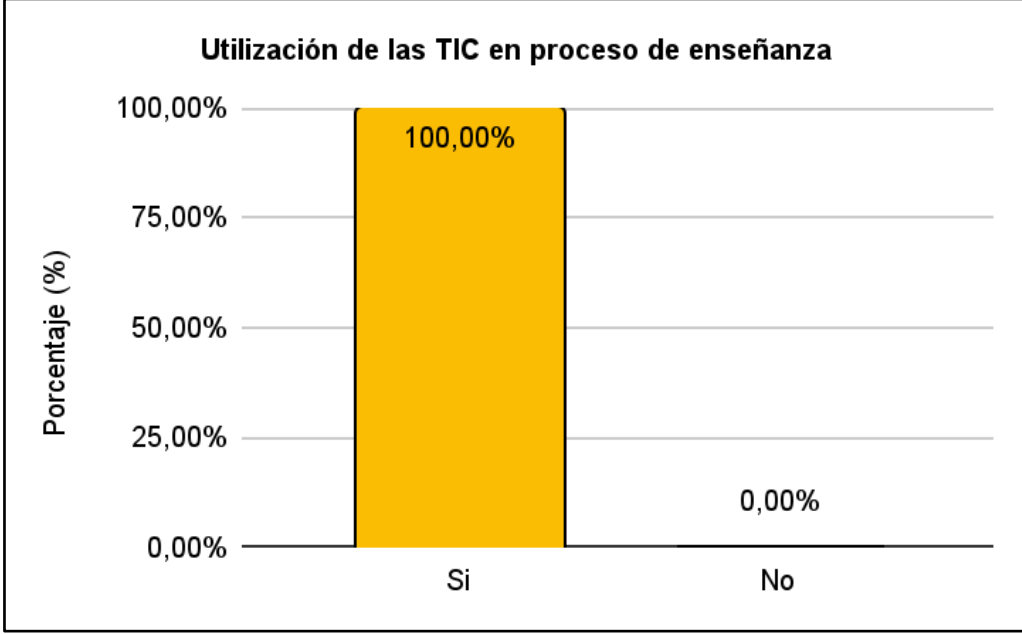

*Uso de las TIC en planificaciones y desarrollo de clases de docentes*

*Nota:* Datos obtenidos de la tabla 12

#### **Análisis interpretativo**

De acuerdo a la tabla y figura 12, en lo que se refiere al uso de las TIC en planificaciones y desarrollo de clases de los docentes el 100% que corresponde a los tres docentes de cuarto grado de la escuela Zoila Alvarado de Jaramillo indican que si usan la tecnología.

Los docentes de cuarto grado de la escuela Zoila Alvarado de Jaramillo señalan que si usan las TIC para preparar sus clases e interactuar de una forma más dinámica con los estudiantes. Al obtener un resultado positivo en esta pregunta es de vital importancia, porque esto ayuda a que al momento de manipular las actividades didácticas multimedia a los docentes no se les haga difícil aplicarlas con sus estudiantes porque ya están familiarizados con equipos tecnológicos.

#### **2. ¿Su institución educativa dispone de un salón de cómputo, internet, proyector?**

#### **Tabla 13.**

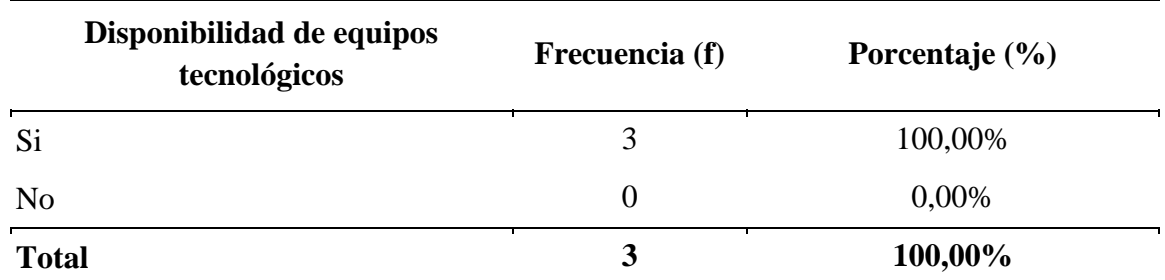

*Disponibilidad de implementos tecnológicos en la institución*

*Nota:* Encuestas aplicadas a las docentes de cuarto grado de la escuela Zoila Alvarado de Jaramillo

#### **Figura 13.**

*Disponibilidad de implementos tecnológicos en la institución*

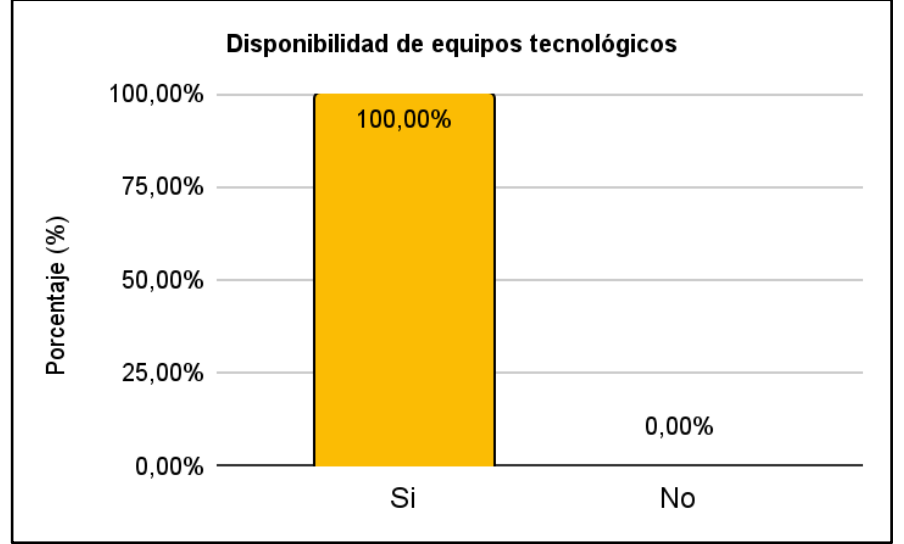

*Nota:* Datos obtenidos de la tabla 13

#### **Análisis interpretativo**

Los datos del cuadro y gráfico 13, indican que el 100% de los encuestados señalan que en la escuela Zoila Alvarado de Jaramillo si disponen de equipos tecnológicos e internet.

De acuerdo a los resultados se evidencia que en la institución si tienen a su alcance los recursos tecnológicos necesarios para que puedan hacer uso de las actividades didácticas multimedia desarrolladas en EdiLim. Sin duda es de vital importancia la aplicación de material didáctico ya sea con medios digitales o físicos, con el fin de apoyar el proceso de enseñanzaaprendizaje de los estudiantes y dotar a los docentes con una alternativa más para que apliquen en el aula y logre obtener buenos resultados.

# **3. ¿Cuál de los siguientes temas de Ciencias Naturales es más complejo al momento de dictar su clase?**

## **Tabla 14.**

*Temas más dificultosos para los docentes al momento de dar clases* 

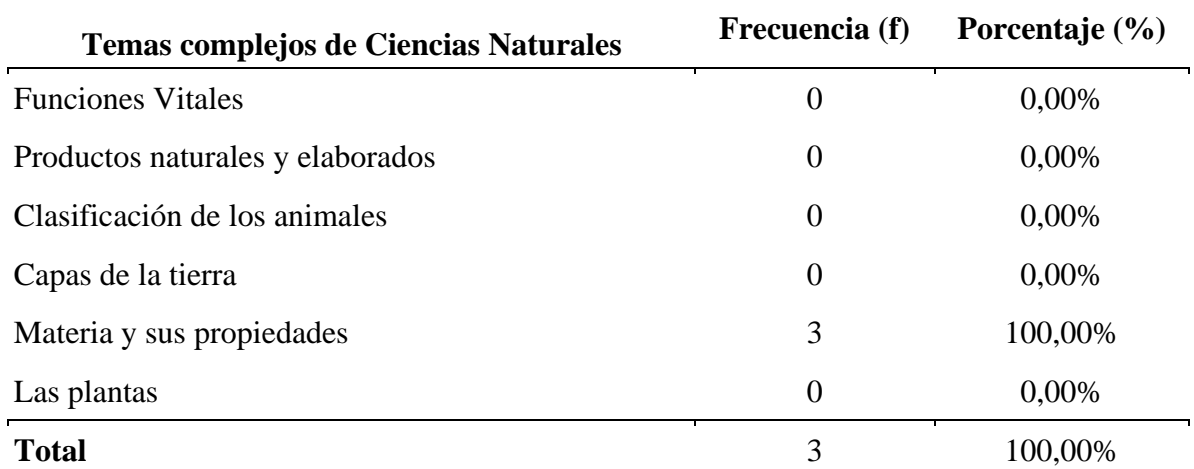

*Nota:* Encuestas aplicadas a las docentes de cuarto grado de la escuela Zoila Alvarado de Jaramillo

# **Figura 14.**

*Temas más dificultosos para los docentes al momento de dar clases* 

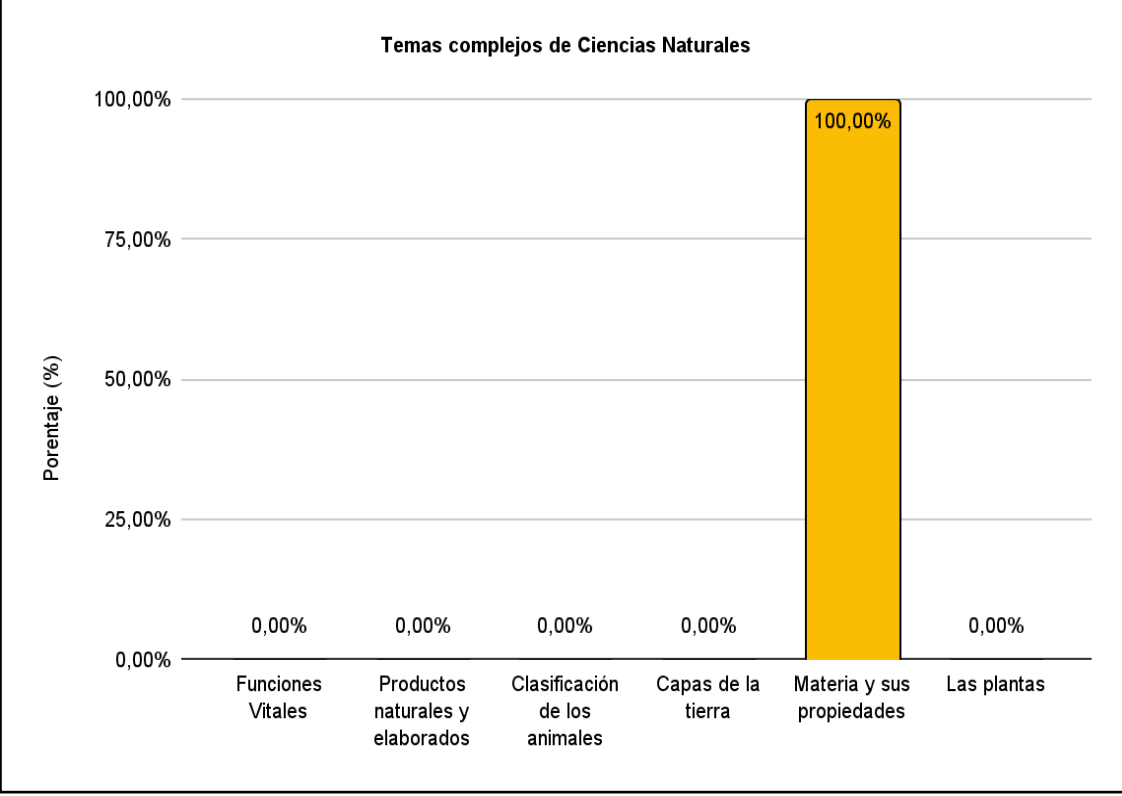

*Nota:* Datos obtenidos de la tabla 14

### **Análisis interpretativo**

A partir de los datos obtenidos de la tabla y figura 14, los tres docentes encuestados que representan el 100% concuerdan en que, se les hace difícil explicar a sus estudiantes el tema de

la materia y sus propiedades.

Ante los resultados de la pregunta realizada a los docentes se evidencia que a las tres maestras se les dificulta transmitir su conocimiento al momento de desarrollar los temas de la materia y sus propiedades. Debilidad que será mejorada con el uso de las actividades multimedia en EdiLim, porque será una forma distinta de enseñar este tema y se espera que los estudiantes logren captar de una mejor manera sus aprendizajes en Ciencias Naturales.

# **4. ¿Cómo califica usted el uso de la tecnología dentro del proceso de enseñanzaaprendizaje?**

### **Tabla 15.**

*Uso de la tecnología en la educación*

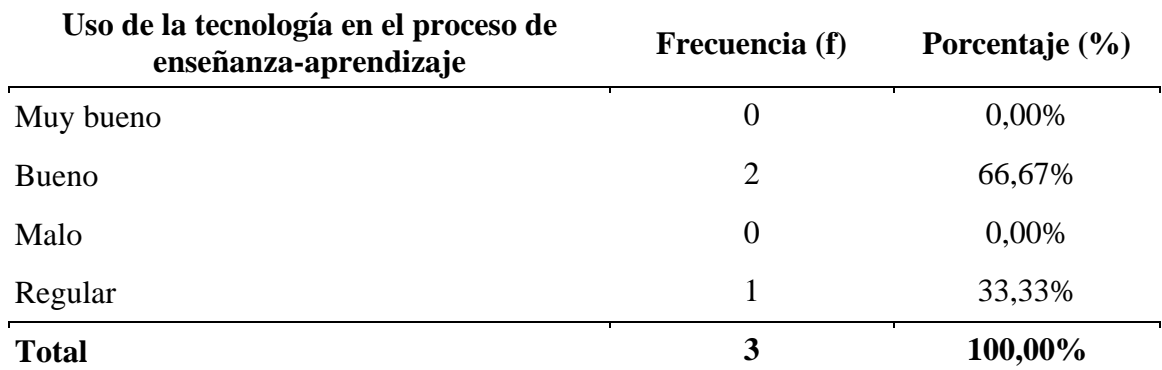

*Nota:* Encuestas aplicadas a las docentes de cuarto grado de la escuela Zoila Alvarado de Jaramillo

### **Figura 15.**

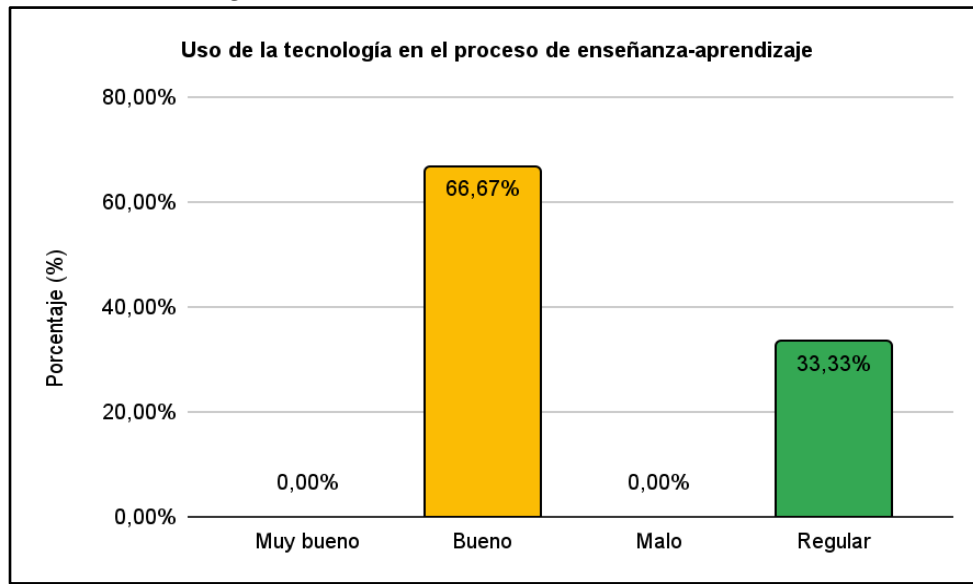

*Uso de la tecnología en la educación*

### **Análisis interpretativo**

Obtenidos los datos de la tabla y figura 15 en lo que se refiere al uso de la tecnología en la educación dos maestras que representan el 66,67% señalan que es bueno y 1 docente que es

*Nota:* Datos obtenidos de la tabla 15

el 33,33% indica que su uso es regular.

Al observar los resultados obtenidos sobre el uso de la tecnología en la educación, es claro que aún existe la duda de si es provechoso o no su utilización dentro del ámbito educativo. Sin duda las TIC ofrecen variedad de recursos u opciones para aplicar en la formación, pero el deber de los docentes es enseñarles a sus estudiantes su correcto uso para que no pierdan el tiempo en actividades no productivas, ya que las TIC ofrecen un abanico de posibilidades, pero también al no saber utilizar de forma correcta se pierden los beneficios que podemos obtener de ellas. Esto indica que hoy en día los docentes deben mantenerse actualizados y en constante capacitación para que aprovechen todas las bondades de la tecnología y la apliquen dentro del proceso de enseñanza-aprendizaje.

# **5. ¿Usted investiga o usa alternativas digitales para mejorar el proceso de enseñanzaaprendizaje de los estudiantes?**

#### **Tabla 16.**

*Uso de alternativas digitales para mejorar el proceso de enseñanza-aprendizaje*

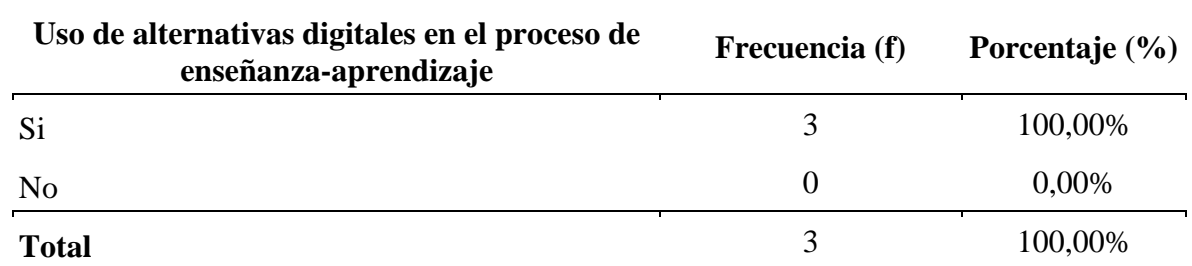

*Nota:* Encuestas aplicadas a las docentes de cuarto grado de la escuela Zoila Alvarado de Jaramillo

### **Figura 16.**

*Uso de alternativas digitales para mejorar el proceso de enseñanza-aprendizaje*

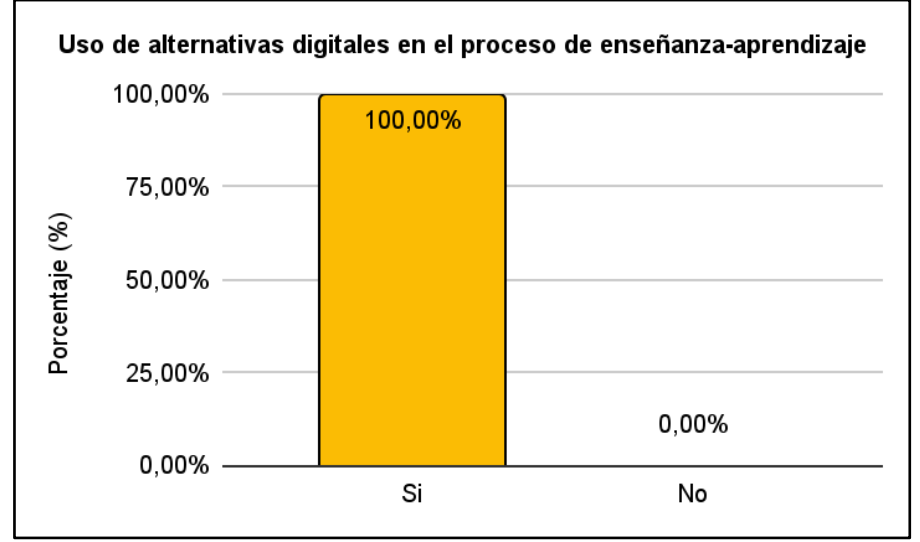

*Nota:* Datos obtenidos de la tabla 16

Una vez obtenidos los datos de la tabla y figura 16, sobre si los docentes usan alternativas digitales en el proceso de enseñanza-aprendizaje, las tres personas encuestadas es decir el 100% indican que si utilizan.

De acuerdo a los resultados se observa que la mayoría de docentes buscan alternativas digitales para aplicar en sus estudiantes, esto porque en la actualidad las TIC son consideradas como una opción para que los educandos aprendan de una forma más dinámica y divertida. No está por demás recalcar que los docentes deben buscar estrategias innovadoras que promuevan un proceso de enseñanza-aprendizaje dinámico para los estudiantes y deben actualizarse constantemente para que planifiquen sus clases diarias con una organización previa y teniendo siempre en cuenta que el objetivo principal es brindar una educación de calidad para el desarrollo del conocimiento significativo de los estudiantes.

# **6. ¿Conoce usted el libro interactivo EdiLim?**

#### **Tabla 17.**

*Conocimiento de los docentes del libro interactivo EdiLim*

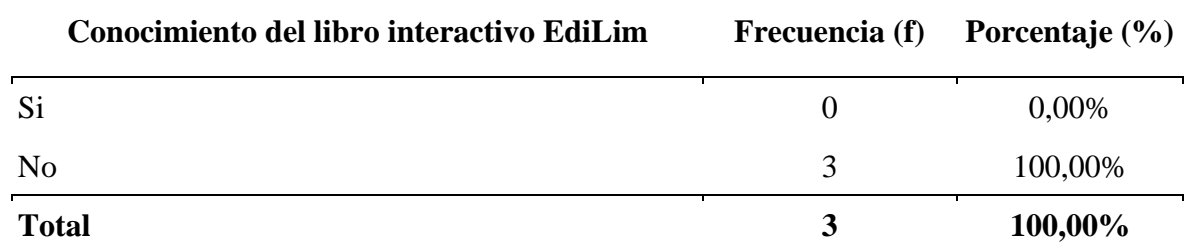

*Nota:* Encuestas aplicadas a las docentes de cuarto grado de la escuela Zoila Alvarado de Jaramillo

### **Figura 17.**

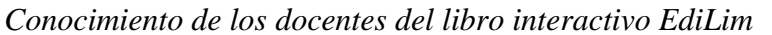

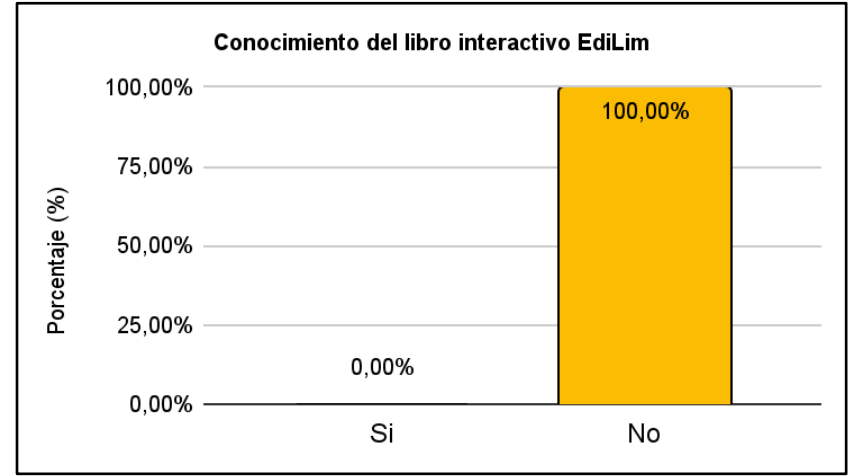

*Nota:* Datos obtenidos de la tabla 17

En base a los datos obtenidos de la tabla y figura estadística 17, las 3 docentes encuestadas han manifestado en un 100% que no conocen o han escuchado del libro interactivo multimedia EdiLim.

Atendiendo a los resultados obtenidos es notable el desconocimiento que tienen las docentes sobre el uso de la herramienta EdiLim, en base a ello es importante el desarrollo de las actividades multimedia, para brindar un recurso que lo puedan aplicar en el aula con sus estudiantes y así puedan desarrollar nuevos conocimientos tanto en el campo tecnológico como en el aprendizaje de las Ciencias Naturales. En tal sentido también es importante que los docentes se capaciten día a día en el uso y búsqueda de estrategias didácticas tecnológicas, y de esta forma pueden conocer herramientas que nunca han usado en el aula, como el caso del libro interactivo EdiLim y muchas más que permiten aplicar nuevas metodologías de enseñanza llamativas y dinámicas para los estudiantes.

# **7. Si desconoce EdiLim ¿Le gustaría conocer lo que se puede desarrollar con esta herramienta?**

#### **Tabla 18.**

*Curiosidad de los docentes por conocer EdiLim*

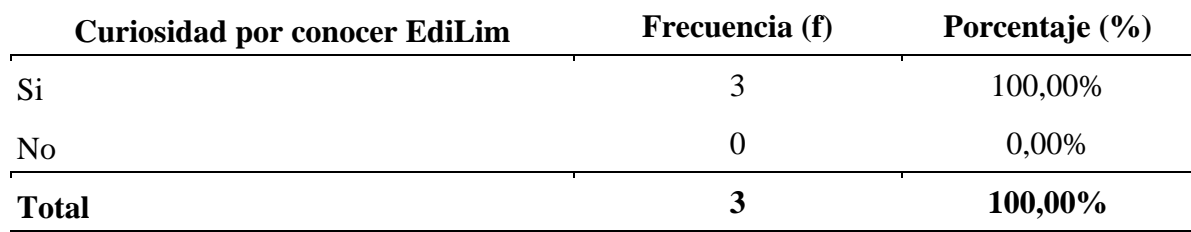

*Nota:* Encuestas aplicadas a las docentes de cuarto grado de la escuela Zoila Alvarado de Jaramillo

### **Figura 18.**

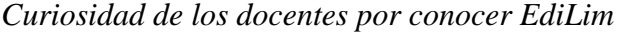

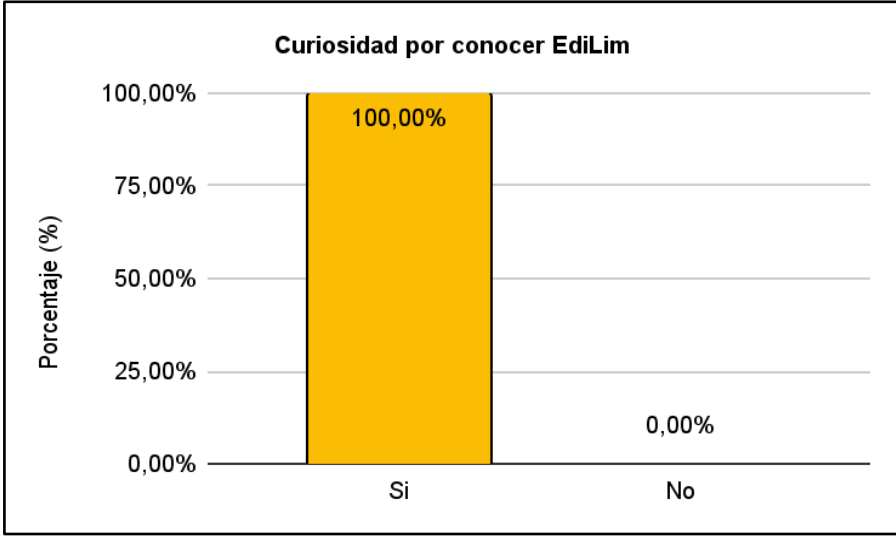

*Nota:* Datos obtenidos de la tabla 18

Según los datos arrojados por las encuestas aplicadas a las maestras del cuarto grado de la Escuela Zoila Alvarado de Jaramillo, se logra determinar en el cuadro y gráfico estadístico 18, que el 100% que corresponde a las 3 docentes indican que si desean conocer lo que se puede desarrollar con EdiLim.

Interpretados los datos se determina que las docentes muestran gran interés por aprender y conocer lo que se puede desarrollar en el libro interactivo EdiLim y a través de ello tendrán una opción para que apliquen dentro del salón de clases, lo cual permitirá que los niños y niñas refuercen lo aprendido en el texto de Ciencias Naturales de una forma más dinámica, por las posibilidades que brinda la herramienta. Conocer algo nuevo puede resultar beneficioso, si se le da el uso adecuado se podrá obtener muchos beneficios y grandes posibilidades de implementar algo nuevo en el proceso de enseñanza-aprendizaje. EdiLim posee varias opciones para crear actividades multimedia interactivas, además de que cuenta con un entorno amigable y confortable para quienes lo usan, en este sentido solamente se necesita de la creatividad e interés que tenga el docente y estudiante para trabajar con dicha herramienta tecnológica. De aquí la importancia de conocer las ventajas que ofrecen los libros interactivos desarrollados con EdiLim.

# **8. ¿Considera usted que la creación de actividades didácticas multimedia representa una opción para mejorar el rendimiento académico de los estudiantes?**

### **Tabla 19.**

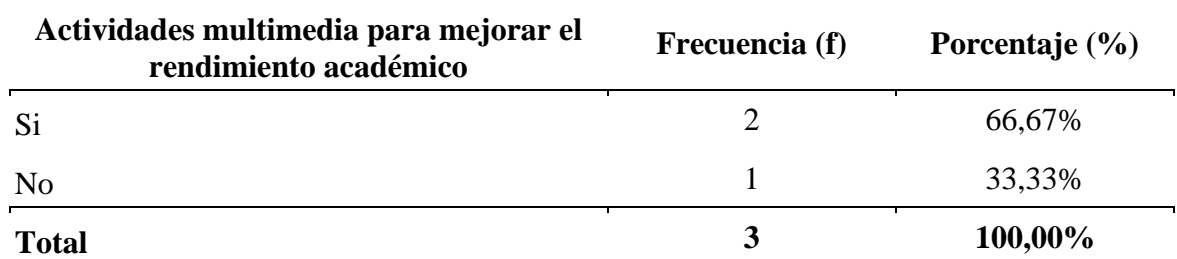

*Actividades multimedia para mejorar el rendimiento académico*

*Nota:* Encuestas aplicadas a las docentes de cuarto grado de la escuela Zoila Alvarado de Jaramillo

#### **Figura 19.**

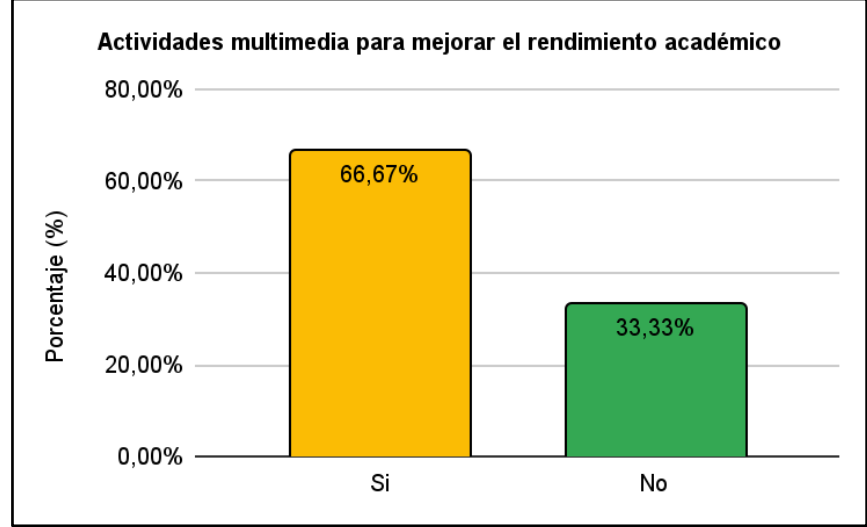

*Actividades multimedia para mejorar el rendimiento académico*

#### **Análisis interpretativo**

En base a los datos obtenidos de la tabla y figura 19, en lo que respecta a la creación de actividades didácticas multimedia para mejorar el rendimiento académico de los estudiantes, dos maestras que representan el 66,67% indican que si sería beneficioso y un docente que es el 33,33% opina que no.

En análisis anteriores ya se ha recalcado la importancia que tiene el desarrollar y aplicar metodologías con el uso de las TIC, por ello de acuerdo a los resultados se obtiene una buena acogida a las actividades multimedia que se puedan desarrollar en la herramienta de EdiLim. El uso de actividades multimedia promueve en los estudiantes el desarrollo de habilidades y capacidades computacionales especialmente en Ciencias Naturales que es donde se pretende crear actividades multimedia como apoyo al proceso de enseñanza-aprendizaje durante y después de las clases. Ante lo cual se establece que el computador actúa como un medio que aporta a la interacción del estudiante con la gran cantidad de información como: contenidos formativos, ejercicios, actividades, simulaciones y, así mismo permite al usuario dar seguimiento de sus acciones para que luego realice una retroalimentación.

*Nota:* Datos obtenidos de la tabla 19

# **9. Al desarrollarse actividades didácticas multimedia. ¿Cuáles cree usted que deberían ser las actividades a implementar?**

### **Tabla 20.**

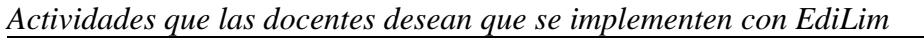

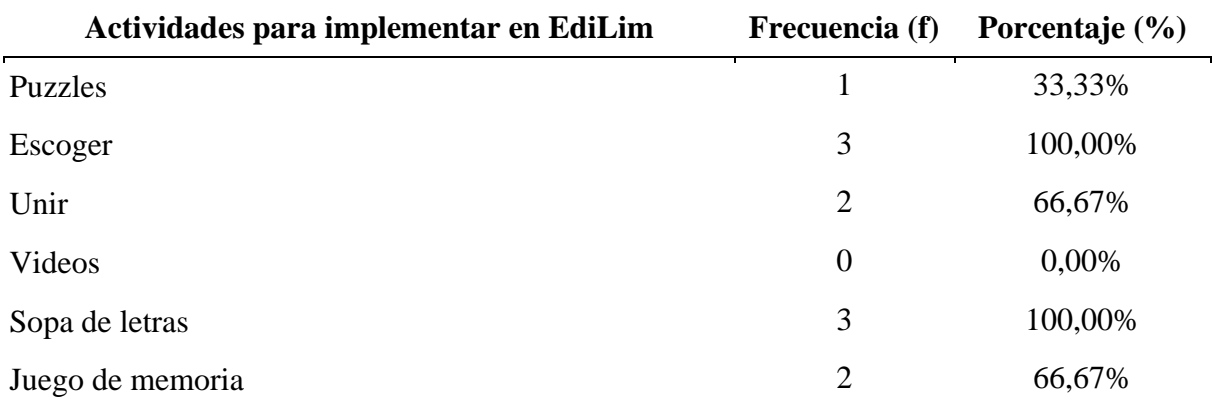

*Nota:* Encuestas aplicadas a las docentes de cuarto grado de la escuela Zoila Alvarado de Jaramillo

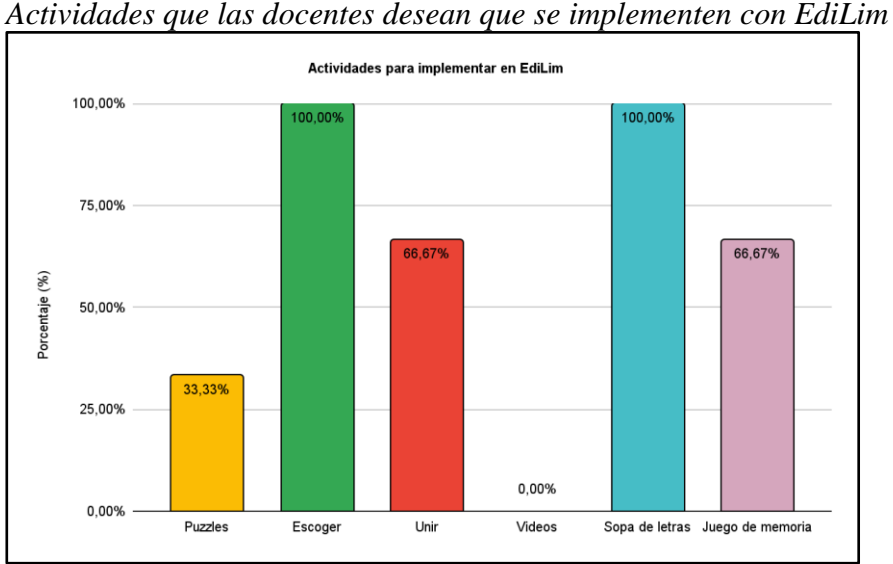

#### **Figura 20.**

*Nota:* Datos obtenidos de la tabla 20

# **Análisis interpretativo**

En base a los datos obtenidos de la tabla y figura 20, las docentes de cuarto grado de la escuela Zoila Alvarado de Jaramillo, manifiestan sobre las actividades que desean se implementen en el libro interactivo EdiLim: con un 100% indican que les gustaría actividades mediante sopas de letras y escoger, de igual forma el 66,67% eligen los juegos de memoria y unir, finalmente un 33,33% escogen los puzzles.

Estos resultados indican que los recursos didácticos multimedia deben ser de tipo tutor y ejercitación, donde se implementen actividades basadas en sopas de letras, crucigramas y juegos de memoria para que permitan una mejor asimilación de los conocimientos por parte de

los estudiantes. Al referir a las actividades tipo tutor se entiende que en el libro interactivo EdiLim se presentará actividades de los distintos temas de Ciencias Naturales, para reforzar los conocimientos según lo propuesto en cada página, permitiendo así que los estudiantes puedan instruirse mediante prácticas que les brinden retroalimentación de los conocimientos adquiridos en el salón de clases.

Es importante hacer notar que EdiLim brinda muchas posibilidades para desarrollar con facilidad varias actividades multimedia. Esta herramienta permite crear puzzles, sopa de letras, juegos de parejas, de memoria, unir, adivinar las imágenes, arrastrar imágenes, páginas informativas, clasificación de imágenes, y muchas más. Lo cual es beneficioso para poder cumplir los requerimientos de los docentes al momento de desarrollar las actividades didácticas para Ciencias Naturales.

# **10. Como docente ¿Usaría actividades didácticas multimedia como herramienta didáctica dentro del proceso de enseñanza-aprendizaje?**

#### **Tabla 21.**

*Uso de actividades didácticas multimedia por parte de los docentes* 

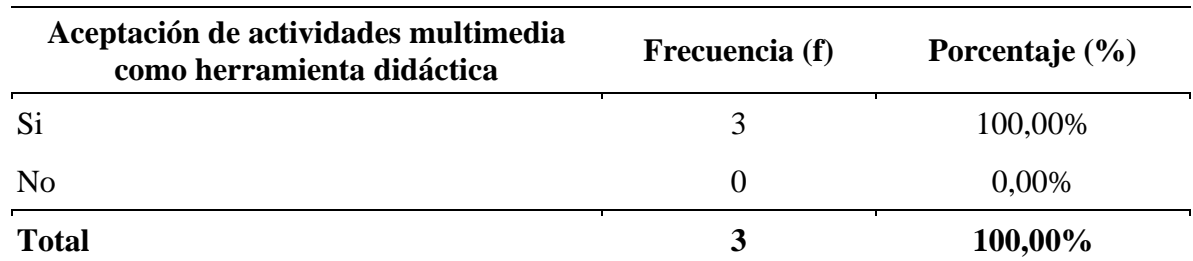

*Nota:* Encuestas aplicadas a las docentes de cuarto grado de la escuela Zoila Alvarado de Jaramillo

#### **Figura 21.**

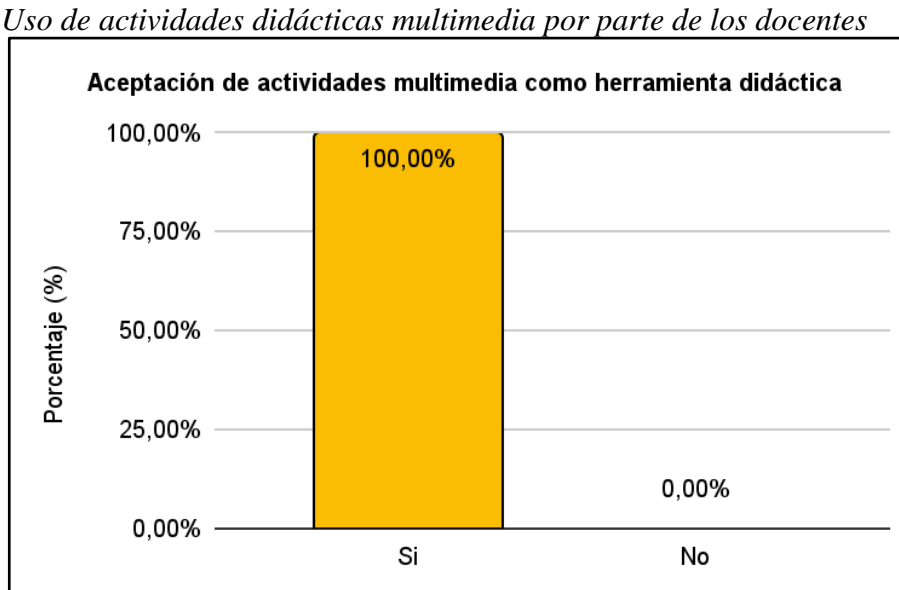

*Nota:* Datos obtenidos de la tabla 21

Al observar los datos obtenidos de la tabla y figura 21, con respecto a la opinión de las maestras sobre si usarían o no las actividades didácticas multimedia dentro del proceso de enseñanza-aprendizaje en un 100% indican que sí lo harían.

En base a los resultados es beneficioso e importante que los docentes muestran interés por usar actividades didácticas multimedia, en primer lugar, porque no se resisten al cambio de utilizar nuevas estrategias dentro de la enseñanza de distintos contenidos en las áreas a su cargo y en segundo lugar por las oportunidades que brinda el utilizar las TIC dentro de la educación. Hoy en día los docentes deben ser conscientes que de ellos depende buscar estrategias innovadoras que permitan que los estudiantes desarrollen aprendizajes significativos. Es por ello que los docentes tienen la tarea de elegir los materiales de estudio más adecuados que apunten al logro de estudiantes críticos que aporten a la sociedad en la que se desenvuelven.

#### **7. Discusión**

De acuerdo a los hallazgos encontrados durante el desarrollo de la investigación el aprendizaje de las Ciencias Naturales es de vital importancia dentro de la adquisición del conocimiento de los seres humanos. Sin duda con la utilización de herramientas tecnológicas como es el caso de EdiLim se presenta una opción para que los docentes puedan aplicarlo con sus estudiantes y logren alcanzar conocimientos significativos, resultados que coinciden con las investigaciones de Mendoza (2021) quién manifiesta que el uso de las TIC hacen más atractivo y eficaz el proceso de enseñanza-aprendizaje en todas las áreas; Torres y Rojas (2019) que aplicaron un estudio similar sobre la influencia de herramientas tecnológicas recalcan las ventajas de usarlas. Esto demuestra que la implementación de actividades didácticas multimedia con el uso de EdiLim permiten que niños y niñas se eduquen de forma distinta e innovadora.

A partir de lo antes mencionado es conveniente plantear el proyecto de titulación denominado: EdiLim como recurso didáctico en el proceso enseñanza-aprendizaje en Ciencias Naturales del cuarto grado de la escuela Zoila Alvarado de Jaramillo, para el desarrollo del trabajo se ha recabado el sustento teórico necesario para ambas variables; información que permite tener los fundamentos necesarios para entender de mejor manera lo que se pretende lograr con el trabajo.

Para cumplir lo planteado se ha propuesto el primer objetivo específico, que dice: Fundamentar las características del libro interactivo multimedia EdiLim como recurso didáctico en el proceso enseñanza-aprendizaje en Ciencias Naturales, ante lo cual surge la interrogante ¿Cuáles son las características del libro interactivo multimedia EdiLim como recurso didáctico en el proceso de enseñanza-aprendizaje?, para cumplir lo establecido se realizaron investigaciones en varias fuentes de consulta en artículos, libros online, tesis de grado, etc.

Literatura que ha permitido conocer de mejor manera el entorno y ventajas que brinda EdiLim; que según Checalla y Valeriano (2018) esta herramienta permite crear actividades emulando a un libro en donde se muestran páginas con información o actividades didácticas multimedia, mismas que son fáciles de elaborar y su aplicación es dinámica e interactiva.

El segundo objetivo es: Determinar el uso del libro interactivo multimedia Edilim como recurso didáctico en el proceso enseñanza-aprendizaje en Ciencias Naturales del cuarto grado de la escuela Zoila Alvarado de Jaramillo, para esto se plantea la siguiente pregunta: ¿Cómo utilizar el libro interactivo EdiLim en la enseñanza de Ciencias Naturales?

Para identificar el uso del libro interactivo EdiLim se cita a Chalarca (2021) que manifiesta que al aplicar esta herramienta se posibilita que los docentes desarrollen actividades

dinámicas y divertidas de forma creativa e innovadora para los estudiantes, permitiendo así una transformación en la forma de enseñar y aprender por medio del uso de herramientas tecnológicas, para lo cual deben desarrollar habilidades computacionales para su implementación.

Como se observa el autor antes mencionado expresa que los docentes deben desarrollar habilidades computacionales, lo cual es importante y se podría convertir en un limitante para varios docentes que no se capacitan a diario para usar la tecnología dentro del aula. Sin embargo, EdiLim ofrece la posibilidad de desarrollar actividades fácilmente y además es beneficioso porque es una herramienta gratuita que posee una interfaz muy interactiva y amigable permitiendo la adquisición de conocimientos significativos para los estudiantes en el área de Ciencias Naturales.

Por ello la aplicación de la encuesta permitió determinar que las docentes encuestadas muestran mucho interés por aprender y conocer las posibilidades que ofrece EdiLim, porque los datos arrojaron el gran desconocimiento de EdiLim tanto de estudiantes como maestros, ante lo cuál manifiestan su interés por visualizar las actividades desarrolladas en la herramienta y poder interactuar con ellas, además de aplicarlas para observar el cambio que puedan mostrar los niños y niñas con el uso del libro interactivo en el aprendizaje de Ciencias Naturales.

El tercer objetivo es: Proponer actividades multimedia con el libro interactivo Edilim como recurso didáctico en el proceso enseñanza-aprendizaje en Ciencias Naturales del cuarto grado de la escuela Zoila Alvarado de Jaramillo, en base a ello se propone la siguiente inquietud ¿Para qué proponer actividades multimedia con el libro interactivo EdiLim en el proceso de enseñanza-aprendizaje en Ciencias Naturales?

Esta pregunta se fundamenta respondiendo a los datos obtenidos en la encuesta, y que la mayoría de estudiantes y el cien por ciento de docentes concuerdan en que la implementación de las TIC es de vital importancia dentro de la adquisición de aprendizajes significativos. Además, la tecnología se ha convertido en una herramienta indispensable para adquirir conocimiento, tal como lo reveló Asongu et al., (2019). Así mismo, según Capuano (2011), la presencia de la tecnología en el aprendizaje de las Ciencias Naturales ha estado presente desde años atrás cuando se han desarrollado experimentos hasta la actualidad que se ven grandes avances científicos que han permitido la evolución de la ciencia, lo cual promueve aspectos positivos dentro del aula. De aquí la necesidad de proponer actividades didácticas multimedia como recurso didáctico dentro del proceso de enseñanza-aprendizaje de las Ciencias Naturales, mismas que fueron elaboradas poniendo énfasis a los datos obtenidos en las encuestas aplicadas a docentes y estudiantes.

Finalmente ya cumplidos los tres objetivos específicos se indica el objetivo general que es: integrar actividades basadas en el libro interactivo EdiLim como recurso didáctico para fortalecer el proceso enseñanza-aprendizaje en Ciencias Naturales del cuarto grado de la escuela Zoila Alvarado de Jaramillo, ante ello surge la interrogante: ¿Cómo mejorar el proceso de enseñanza-aprendizaje de Ciencias Naturales a través del Edilim en los estudiantes de cuarto grado de la escuela de educación básica Zoila Alvarado de Jaramillo?

Para dar respuesta a la pregunta se cita a González (2017) quién indica que la implementación de recursos multimedia promueve en los estudiantes motivación e interés por aprender, además que, brindan un cambio de metodología de aprendizaje dentro del aula, también permite el autoaprendizaje desarrollando capacidades innatas en cada educando. De igual forma lo manifiesta Quishpe (2018) quién indica que al incorporar las TIC dentro del aula es de vital importancia para ir a la par con los distintos cambios y avances tecnológicos que se presentan día a día. Por ello una vez desarrolladas las actividades en el libro interactivo EdiLim se presenta la propuesta para que los docentes apliquen y permitan que los educandos interactúen con las actividades.

Por lo tanto, ante lo expresado según los criterios de los autores antes mencionados, apoyo de distintas fuentes bibliográficas, aplicación de los instrumentos de recolección de datos y de acuerdo a los resultados obtenidos se justifica el logro de los objetivos planteados en la presente investigación, misma que permite plantear una propuesta innovadora para que los estudiantes adquieran habilidades y conocimientos significativos durante su proceso de aprendizaje del área de Ciencias Naturales a través del uso del libro interactivo EdiLim.

#### **8. Conclusiones**

De los resultados que se han obtenido en el presente trabajo investigativo se detallan las siguientes conclusiones más relevantes:

- Se concluye que el libro interactivo multimedia EdiLim posee varias características para ser utilizado como recurso didáctico dentro del proceso de enseñanza-aprendizaje en el área de Ciencias Naturales, en primer lugar, por su facilidad de uso tanto para docentes como para estudiantes y en segundo lugar por la cantidad de opciones que brinda para realizar actividades interactivas innovadoras mediante el uso de las TIC.
- En cuanto al uso del libro interactivo EdiLim como material didáctico se determina que los docentes poseen un desconocimiento total de esta herramienta, indicador que resalta el poco conocimiento en cuanto a las distintas herramientas que pueden brindar las TIC dentro del proceso de enseñanza-aprendizaje.
- Se logra determinar que a los estudiantes se les hace difícil el aprendizaje en la Unidad 6 en lo que se refiere al estudio de los temas sobre La materia, y de igual forma a los docentes del cuarto grado se les dificulta encontrar recursos didácticos para hacer entender el mismo tema a sus educandos.
- Las actividades didácticas multimedia desarrolladas en el libro interactivo EdiLim están creadas en base a los requerimientos específicos de los docentes y estudiantes del cuarto grado de la escuela Zoila Alvarado de Jaramillo.
- En la escuela Zoila Alvarado de Jaramillo no existe una propuesta de solución para mejorar el rendimiento académico en Ciencias Naturales de los estudiantes del cuarto grado, mediante actividades didácticas multimedia con el uso del libro interactivo EdiLim, por lo tanto, el problema requiere de una solución, de tal modo que los estudiantes puedan reforzar sus conocimientos en un ambiente divertido y motivador.

#### **9. Recomendaciones**

De acuerdo a los resultados que se obtuvieron en la presente investigación y según las conclusiones establecidas se definen las siguientes recomendaciones para el proyecto:

- Al directivo de la escuela Zoila Alvarado de Jaramillo implementar un plan de capacitación docente direccionado a la preparación y conocimiento del uso de nuevas herramientas tecnológicas como el caso de EdiLim, porque en la actualidad la tecnología ofrece muchas posibilidades para ser utilizadas como material didáctico dentro del proceso de enseñanza-aprendizaje.
- A las docentes del cuarto grado de la escuela Zoila Alvarado de Jaramillo que se capaciten de forma constante, para que puedan aplicar nuevas metodologías de enseñanza dentro del aprendizaje de las Ciencias Naturales con el objetivo de que busquen mejorar el rendimiento de los estudiantes no solo en esta área, sino, también en el resto de asignaturas. Además, que consideren el uso de las TIC dentro del proceso de educación, para con ello promover un aprendizaje más interactivo e innovador.
- A los estudiantes y docentes de cuarto grado aprovechar las ventajas que ofrece el libro interactivo EdiLim, utilizándolo en el proceso de enseñanza-aprendizaje de Ciencias Naturales dentro y fuera del aula, mediante el uso de la propuesta presentada en este proyecto investigativo. Además, los docentes tienen la posibilidad de desarrollar su propio material para que puedan aplicarlo en el salón de clases.

#### **10. Bibliografía**

- Alvites, C. (2017). Herramientas TIC en el aprendizaje en el área de matemática: Caso Escuela PopUp, Piura-Perú. *Hamut´ ay*, *4*(1), 18-30. <https://bit.ly/2YEqWOd>
- Asongu, A., Orim, I., & Nting, T. (2019). Inequality, information technology and inclusive education in sub-Saharan Africa. *Technological Forecasting and Social Change*, *146*, 380-389. https://bit.ly/3xUkTCT
- Baena, M. (27 de Noviembre de 2019). *La importancia de las TICs en la educación.* <https://bit.ly/3uXtAKF>
- Barreto, C. & Iriarte, F. (2017). *Las TIC en la educación superior, experiencias de innovación*. Universidad del Norte. https://bit.ly/3rOQCTG
- Barriga, F., & Hernández, G. (2002). Estrategias docentes para un aprendizaje significativo. *Una interpretación constructivista*, *2*, 1-27.
- Becerra, S., Álvarez, W., & Rodríguez, A. (2019). *Competencias comunicativas para la vida a través del uso de la multimedia*. Espacios, 40(20), 17. https://bit.ly/3xSDhMg
- Bolaño, M. (2017). *Uso de Herramientas Multimedia Interactivas en educación preescolar.* Revista DIM: Didáctica, Innovación y Multimedia, 35, 4.
- Bula, O., & Díaz, J. (2018). *Diseño y elaboración de un multimedia educativo para el desarrollo de la producción oral inglesa. Innovaciones Educativas*, 20(28), 120–135. https://bit.ly/2WXIiVl
- Capuano, V. (2011). El uso de las TIC en la enseñanza de las Ciencias Naturales. *Virtualidad, Educación y Ciencia*, *2*(2), 79-88. https://bit.ly/3xB6qgw
- Carneiro, R., Toscano, J., & Diaz, T. (2021). *Los desafíos de las TIC para el cambio educativo*. In Oei.
- Carreño, P., & Ortega, A. (2020). Revista Avenir Type of the Paper ( Article ) *Influencia de las TIC en el desarrollo de las competencias en la educación básica primaria*. 0–7.
- Castro, F. de M. (2019). *Influencia del uso de las TICs en los niveles de aprendizaje del área de comunicación de los estudiantes del cuarto grado de educación secundaria de la Institución Educativa Monseñor Fidel Olivas Escudero Pomabamba-Ancash*. Universidad César Vallejo. Tesis. Recuperado de: https://bit.ly/36iJFml
- Cevallos, V. Polo, L. Salgado, C. Hasipanta, D. Orbea, V. (2017). Universidad de Oriente y UO University. Experiencia académica: Docentes Superior del Instituto Tecnológico Corporativo Edwards Deming. Ediciones Grupo Compás. ISBN:978-9942-33-264-6. Guayaquil-Ecuador. https://bit.ly/36lmM1s

Chalarca, M. (2021). *Unidad Didáctica Como Estrategia Para el Fortalecimiento de* 

*Competencias Computacionales con Docentes de Básica Primaria del Centro Educativo el Salado, a Partir de la Construcción de Saberes en el uso de la Herramienta Digital Edilim* [Tesis de Maestría, Universidad de Santander-UDES] Repositorio institucional - UDES. https://bit.ly/3Q1ydxj

- Checalla, J., & Valeriano, R. (2018). *Aplicación del Software Educativo EDilim para mejorar la resolución de problemas de la competencia número y operaciones del área de matemática del 2do grado de primaria de I.E. Jorge Basadre Grohmann de la Provincia de ILO*, Año 2014. Universidad Nacional Pedro Ruiz Gallo. Tesis. [https://bit.ly/3uV1IZr.](https://bit.ly/3uV1IZr)
- Cousinet, R. (2014). Qué es enseñar. *Archivos de Ciencias de la Educación*, *8*(8), 1-5. https://bit.ly/3Egt3bk.
- Cremades, R., García, D., Lizaso, B., Morales, A., Olmo, J., Román, M., Sustaeta, I. & Toboso, S. (2017). Desarrollo de la expresión musical en educación infantil. https://bit.ly/3Ld7D1m
- Escudero, C., & Cortez, L. (2018). *Técnicas y métodos cualitativos para la investigación científica*. Paper Knowledge . Toward a Media History of Documents, 1–106.
- Espinoza Freire, D. E. (2017). *La evaluación del aprendizaje en la Educación Superior*. Universidad Y Sociedad, *9*(5), 90-96. https://bit.ly/3Lb8mjT
- Espinoza Freire, E. E., Villacres Arias, G. E., & Granda Ayabaca, D. M. (2020). *Influencia de las didácticas tecnológicas en el desarrollo del aprendizaje de los estudiantes*. Revista Metropolitana de Ciencias Aplicadas, 3(3), 63-70.<https://bit.ly/3Nx8yLT>
- Felpeto, A., & Chao, R. (2019). Audacity: una herramienta de edición de audio multiplataforma. Repositorio de Universidad de Coruña.<https://ruc.udc.es/dspace/handle/2183/22882>
- Gallardo, B. & Suárez, J., (2002). *La integración de las nuevas tecnologías en los centros una aproximación multivariada.* Ministerio de Educación Cultura y Deporte. <https://bit.ly/3vwoAx6>
- Galiana, J., Galisteo, A., García, J., Gastón, E., González, G., Guerra, A., ... & Velasco, R. (2017). Utilización de las TIC en alumnos con necesidades específicas de apoyo educativo (NEAE): diagnóstico y diseño de actividades de aprendizaje y evaluación. https://bit.ly/3njfXCE
- Gallego, C., & Murillo , P. (2018). La práctica docente mediada con tecnologías Youtube como herramienta de aprendizaje en educación superior. Dialnet, 11-29. https://dialnet.unirioja.es/servlet/articulo?codigo=7233002
- Guillermo, Díaz y otros (2002). *Metodología de la Investigación Científica*. Editora

Universitaria. Santo Domingo, República Dominicana.

- Guiñazú, L. (2003). *Tecnología educativa: miradas convergentes, voces divirgentes.*  Universidad Nacional de Río Cuarto. Series materiales para la enseñanza. https://bit.ly/3Owyurn
- Hernández Sampieri y cols. (2003). Metodología de la Investigación; Ed. Mc Graw Hill Interamericana, 3ªed. México.
- Hernandez, C., Avendaño, W., & Rojas, J. (2021). Planeación curricular y ambiente de aula en ciencias naturales: de las políticas y los lineamientos a la aplicación institucional. Rev.investig.desarro.innov., 11 (2), 319-334. [h](https://doi.org/10.19053/20278306.v11.n2.2021.12758)ttps://bit.ly/3NgXVMv
- Hernández, R., Fernández, C. y Baptista, P. (2014). Metodología de la investigación (6ª ed.). México: McGrwall Hill Education.
- Hernández, R., Méndez, S. y Mendoza, C. (2014). Capítulo 1. En Metodología de la investigación, página web de Online Learning Center. https://bit.ly/3OkWU7h
- Hernández-Sampieri R. (2018). Las tres rutas de la investigación científica: Enfoques cuantitativo, cualitativo y mixto. En: Hernández-Sampieri R. Metodología de la investigación. 7.° ed. México: Mc Gray Hill Education.
- Herrero, M., Antonio, T. & Ester, M. (2020). Revisión de investigaciones sobre el uso de juegos digitales en la enseñanza de las ciencias de la vida en Primaria y Secundaria. Enseñanza de las Ciencias, 103-119. [https://ensciencias.uab.es/article/view/v38-n2-herrero](https://ensciencias.uab.es/article/view/v38-n2-herrero-torralba-delmoral)[torralba-delmoral](https://ensciencias.uab.es/article/view/v38-n2-herrero-torralba-delmoral)
- Herting, D. (2019). Pensamiento docente y efectos de la tecnología powerpoint sobre el aprendizaje [Tesis de Doctorado, Universitat Autónoma de Barcelona). Repositorio Institucional - Universidad Autónoma de Barcelona.
- Imaginario, A. (2019). *"Educación"*. https://bit.ly/3qTqQNt
- López, L. (2018). Innovación Tecnológica en la Educación Primaria. *Revista Scientific*, *3*(8), 334-349**.** [https://doi.org/10.29394/Scientific.issn.2542-2987.2018.3.8.18.334-349.](https://doi.org/10.29394/Scientific.issn.2542-2987.2018.3.8.18.334-349)
- Macías, F. (2021). LIM. Libros interactivos multimedia. http://www.educalim.com/cinicio.html
- Mendoza, C. (2021). *Libros digitales en EdiLIM como recurso innovador en la enseñanza de Ciencias Naturales* [Tesis de maestría, Universidad Estatal de Milagro]. Repositorio institucional - UNEMI.
- Ministerio de Educación del Ecuador (2020). *Texto de Ciencias Naturales para cuarto grado*. https://bit.ly/37Wbscs
- Moje, Á, C. (2011). Metodología de la investigación cuantitativa y cualitativa. Guía Didáctica.

Universidad Surcolombiana, Facultad de Ciencias Sociales y Humanísticas. Programa de Comunicación Social y Periodismo. Neiva-Colombia[. h](https://www.uv.mx/rmipe/files/2017/02/Guia-didactica-metodologia-de-la-investigacion.pdf)ttps://bit.ly/3xzhw5D

- Muñoz, K. (2019). *Tecnología Educativa para el aprendizaje colaborativo para los estudiantes de octavo de educación general básica*. Aplicación Móvil. Universidad de Guayaquil. Tesis. https://bit.ly/3uMdYv0
- Ortega, A. O. (2018). Enfoques de investigación. Recuperado de: https://bit.ly/3KPNezg
- Otzen, Tamara, & Manterola, Carlos. (2017). Técnicas de Muestreo sobre una Población a Estudio. *International Journal of Morphology*, *35*(1), 227-232.<https://bit.ly/3JSDIdv>
- Pinos, P., García, D., Erazo, J., & Naváez , C. (2020). Las TIC como mediadoras en el proceso enseñanza – aprendizaje durante la pandemia del COVID-19. Revista Arbitrada Interdisciplinaria KOINONIA, 5, 121-142.<http://dx.doi.org/10.35381/r.k.v5i1.772>
- Prieto, J. H. P. (2012). *Estrategias de enseñanza-aprendizaje*. México City, México, Ediciones Pearson.<https://n9.cl/b613e>
- Quispe, O. (2016). *Aplicación del Software EdiLIM para el desarrollo de la lecto escritura en los niños/as de primer grado de educación primaria en la I.E. Mayta Capac del Distrito de Cayma, Arequipa - 2015*. Arequipa - Perú: Universidad Nacional de San Agustín. Tesis.<https://bit.ly/38UDfuB>
- Quispe, G. (2018). *Estrategias didácticas TIC utilizando el programa edilim para mejorar el aprendizaje de la resolución de problemas aritméticos de enunciado verbal (paev) en los estudiantes del segundo grado de educación primaria de la i.e. n° 43031 de la provincia de ILO*. [Tesis de maestría, Universidad Nacional Pedro Ruiz Gallo]. Repositorio UCSM-Tesis
- Rojas, M. & Torres, M. (2019). *Las tic dentro del proceso de enseñanza-aprendizaje en el área de Ciencias Naturales, de los estudiantes de quinto año de educación general básica de la escuela "Isaac A. Chico"*. [Tesis de grado, Universidad Nacional de Educación]. https://bit.ly/3maSRxf
- Rizzo L, F., & Pérez A, A. (2018). *Importancia del uso de las Tics en los docentes*. Espirales Revista Multidisciplinaria de Investigación, 2(23). https://bit.ly/3FAh7S8
- Rodríguez, A. y Pérez, A. O. (2017). Métodos científicos de indagación y de construcción del conocimiento Revista EAN, 82, pp.179-200.<https://bit.ly/3rx195S>
- Sáez, L. (2018). *Estilos de aprendizaje y métodos de enseñanza*. Editorial UNED. <https://bit.ly/3OeZfjZ>
- Sagenmuller, I. (2021). *Uso de las tecnologías y su beneficio en la educación*. https://bit.ly/3lsAdkX
- Santiváñez, V. (2017). *Didáctica en la enseñanza de las ciencias naturales.* Ediciones de la U. https://bit.ly/3vH36xS
- Totano, M. (2017). El docente y el uso de herramientas tecnológicas de enseñanza-aprendizaje en la Educación Básica Ecuatoriana. Journal of Science and Research: Revista de Ciencia E Investigación, 10-14. doi[:https://doi.org/10.26910/issn.2528-](https://doi.org/10.26910/issn.2528-8083vol2iss7.2017pp10-14) [8083vol2iss7.2017pp10-14](https://doi.org/10.26910/issn.2528-8083vol2iss7.2017pp10-14)

Unesco (2020). *La educación en tiempos de la pandemia de COVID - 19.* <https://bit.ly/3u0578I>

Valdiviezo, A., Jaén, K., & Espinoza Freire, E. E. (2019). *El proceso de enseñanza-aprendizaje en las ciencias naturales: las estrategias didácticas como alternativa.* Revista Científica Agroecosistemas, 7(1), 58-62.<https://aes.ucf.edu.cu/index.php/aes>
**Anexo 1**. **Propuesta Metodológica** 

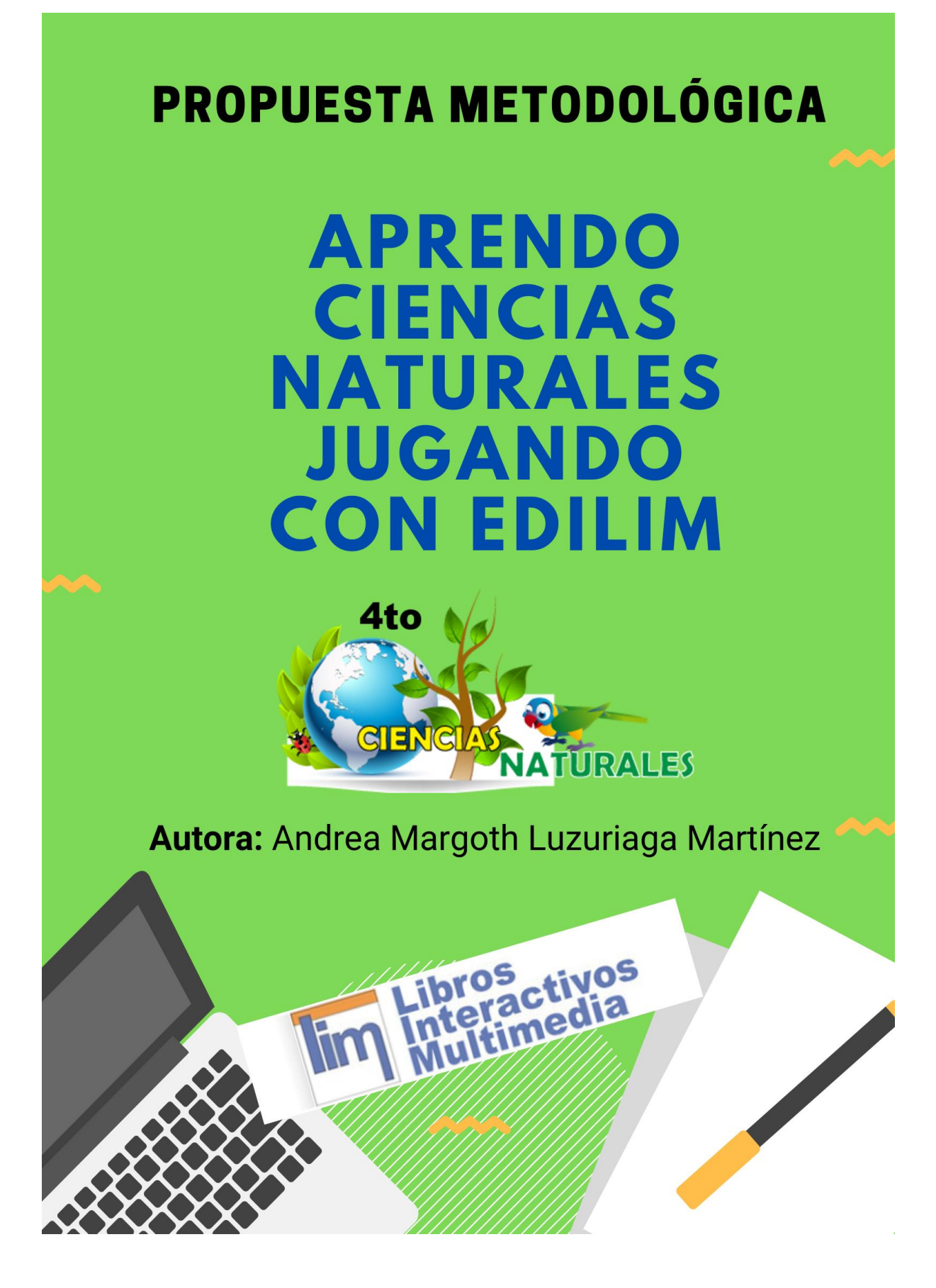

- **1. Título:** Aprendo Ciencias Naturales jugando con EdiLim
- **2. Beneficiarios:** La población que va ser beneficiada con esta propuesta será los docentes y estudiantes del cuarto grado de la escuela Zoila Alvarado de Jaramillo y comunidad educativa en general.
- **3. Responsable:** Andrea Margoth Luzuriaga Martínez
- **4. Línea de investigación de la maestría:** Resultados y fundamentos de las prácticas educativas orientadas a la innovación en la Educación Básica.

#### **5. Objetivos**

#### **5.1. Objetivo general**

● Proponer actividades multimedia con el libro interactivo Edilim como recurso didáctico en el proceso enseñanza-aprendizaje en Ciencias Naturales del cuarto grado de la escuela Zoila Alvarado de Jaramillo.

#### **5.2. Objetivos específicos**

- Diseñar actividades multimedia para Ciencias Naturales en el libro interactivo EdiLim, en base a los requerimientos de los docentes y estudiantes del cuarto grado de la escuela Zoila Alvarado de Jaramillo.
- Facilitar a los docentes y estudiantes actividades multimedia desarrolladas en Edilim para la enseñanza-aprendizaje de Ciencias Naturales de cuarto grado de la escuela Zoila Alvarado de Jaramillo.
- Evaluar el uso de las actividades multimedia desarrolladas en el libro interactivo EdiLim dentro del proceso de enseñanza-aprendizaje de Ciencias Naturales para cuarto grado de la escuela Zoila Alvarado de Jaramillo.

#### **6. Metodología**

Esta propuesta se basa en dar a conocer distintas actividades desarrolladas en el libro interactivo EdiLim, mismas que constituyen oportunidades de crecimiento y mejora de aprendizaje de los estudiantes del cuarto grado de la escuela Zoila Alvarado de Jaramillo. Además, con los conocimientos que van a adquirir los docentes se ofrece una educación de calidad a los educandos, para que se sientan motivados día a día dentro del salón de clase.

De igual manera la propuesta tiene la finalidad de lograr que los docentes se sientan motivados y deseosos de aprender a utilizar nuevas herramientas tecnológicas dentro de su accionar docente. Por consiguiente, para llevar a cabo el desarrollo del trabajo se presentan a continuación las siguientes actividades:

**Objetivo 1.** Diseñar actividades multimedia para Ciencias Naturales en el libro interactivo EdiLim, en base a los requerimientos de los docentes y estudiantes del cuarto grado de la escuela Zoila Alvarado de Jaramillo.

- Revisar los resultados de las encuestas aplicadas a los estudiantes y docentes de cuarto grado de la escuela Zoila Alvarado de Jaramillo.
- Buscar las imágenes acordes a las actividades a desarrollar para cada unidad del texto de Ciencias Naturales de cuarto grado.
- Escoger los sonidos que se van a colocar cuando la actividad es correcta o incorrecta.
- Crear las actividades acordes a los requerimientos de docentes, estudiantes y tomando en cuenta los contenidos del texto de Ciencias Naturales para cuarto grado.

**Objetivo 2.** Facilitar a los docentes y estudiantes actividades multimedia desarrolladas en Edilim para la enseñanza-aprendizaje de Ciencias Naturales de cuarto grado de la escuela Zoila Alvarado de Jaramillo.

- Organizar reunión con docentes y estudiantes para socializar las actividades desarrolladas en Edilim.
- Dejar las actividades instaladas en las máquinas de la sala de cómputo y en las computadoras de las docentes de la escuela Zoila Alvarado de Jaramillo.
- Incentivar a los docentes a que creen sus propias actividades, socializando como se utiliza la herramienta de EdiLim.

**Objetivo 3.** Evaluar el uso de las actividades multimedia desarrolladas en el libro interactivo EdiLim dentro del proceso de enseñanza-aprendizaje de Ciencias Naturales para cuarto grado de la escuela Zoila Alvarado de Jaramillo.

- Socializadas las actividades desarrolladas en EdiLim se realiza una encuesta dirigida a estudiantes y docentes para determinar la importancia de usar actividades didácticas multimedia en EdiLim para mejorar el aprendizaje de Ciencias Naturales y de esta forma lograr que los estudiantes mejoren su rendimiento académico y adquieran las destrezas necesarias para continuar con su proceso educativo.
- **7. Resultados**

Una vez obtenidos los resultados de la presente investigación, se expone que, las actividades multimedia como recurso didáctico en el proceso de enseñanza aprendizaje con el uso del libro interactivo EdiLim, buscan mejorar el rendimiento académico de los estudiantes de una forma divertida, ante ello se indica algunas de las páginas interactivas de las cuáles consta el libro para la enseñanza de Ciencias Naturales, especificando que esta propuesta está desarrollada en base a los resultados obtenidos en la investigación realizada a docentes y estudiantes del cuarto grado de la escuela Zoila Alvarado de Jaramillo.

A continuación, se detalla las funciones de los botones de la pantalla de EdiLim:

## **Tabla 1.**

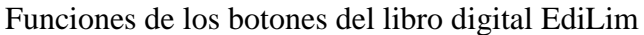

| <b>ICONO</b> | <b>FUNCIÓN</b>                                                                                                    |
|--------------|----------------------------------------------------------------------------------------------------|
|              | Oculta la barra lateral.                                                                                                    |
|              | Al hacer clic se puede cambiar el tamaño de la pantalla de las<br>actividades para una mayor visibilidad.                        |
|              | Este botón muestra el informe al usuario de su avance en las<br>actividades, además al hacer clic muestra la opción de imprimir. |
|              | Indica el número de página del libro.                                                                                            |
|              | Al hacer clic direcciona a la página anterior.                                                                                   |
|              | Botón de avance para ir a la siguiente página.                                                                                   |
|              | Permite verificar si la respuesta de la actividad es correcta o<br>incorrecta.                                                   |
|              | Este botón direcciona a enlaces externos como YouTube.                                                                           |

**Fuente:** Elaborado por Andrea Luzuriaga

#### **Elaboración de actividades**

#### **Figura 1.**

*Ventana de propiedades de EdiLim*

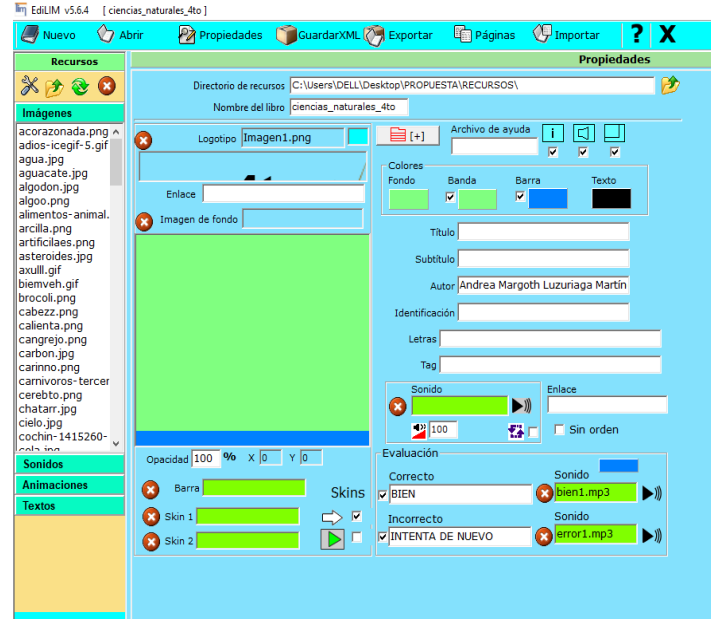

**Elaborado por:** Andrea Margoth Luzuriaga Martínez

En esta figura se observa las propiedades de las actividades desarrolladas en EdiLim, en esta página es donde se establece cómo será la presentación de colores de fondo, letra, logo, sonidos de actividades correctas o incorrectas, el autor o autora del libro y otras opciones más.

Las actividades en EdiLim se construyeron en base a los requerimientos de los docentes y estudiantes del cuarto grado, para ello se desarrollaron páginas con ejercicios de: Sopa de letras, Identificar imágenes, Parejas, Etiquetas-2, Etiquetas, Escoger, Completar, Clasificar textos, Palabra secreta, Clasificar imágenes, Memoria, Arrastrar textos, Preguntas, Relacionar, Memoria, Esquema, Plantilla, Puzle, Parejas-2, Ordenar imágenes y Respuesta múltiple. En las siguientes figuras se da a conocer algunas páginas del libro interactivo EdiLim, cabe recalcar que no son todas solo se indica algunas.

## **Figura 2.**

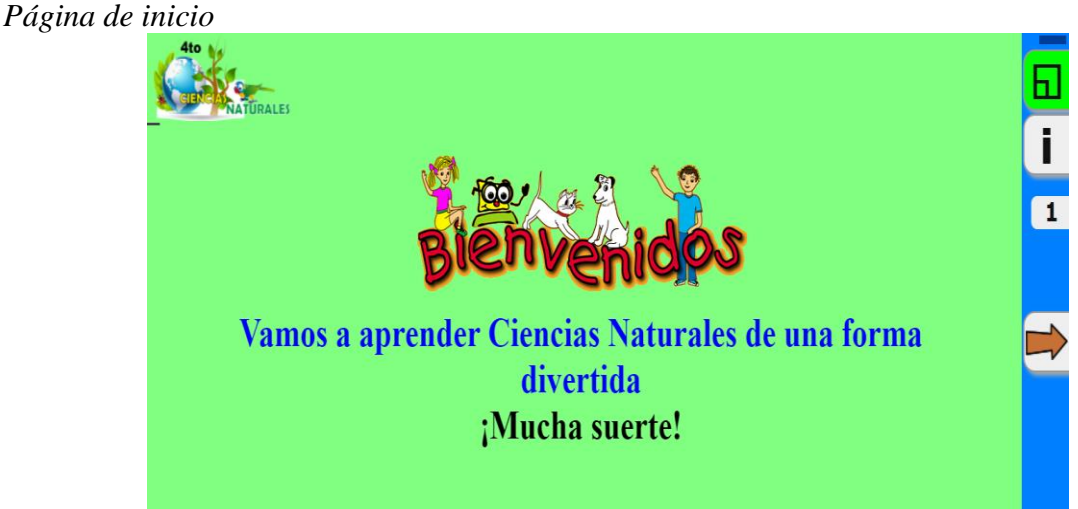

 **Elaborado por:** Andrea Margoth Luzuriaga Martínez

En esta figura se observa cómo fue configurada la portada inicial del libro interactivo

#### de EdiLim.

#### **Figura 3.**

*Página de inicio de la primera unidad*

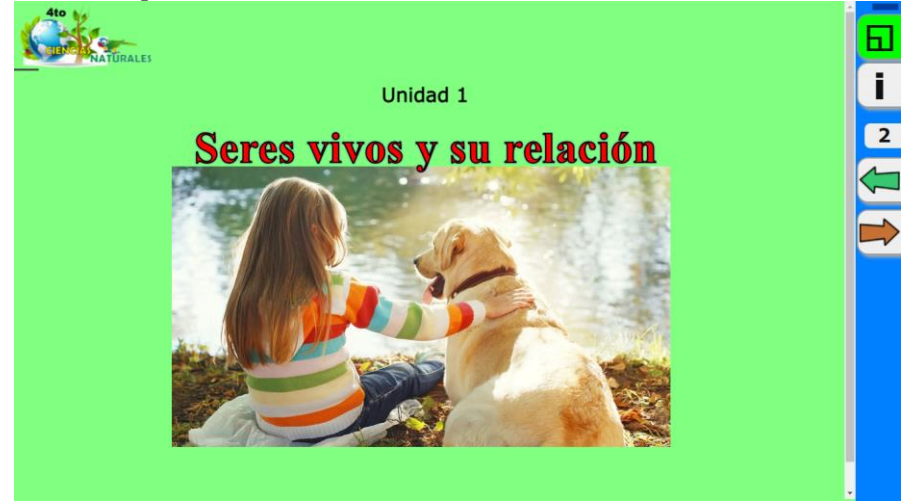

 **Elaborado por:** Andrea Margoth Luzuriaga Martínez

En la página dos se colocó una imagen y el título de la unidad 1 del texto de Ciencias Naturales para cuarto grado.

## **Figura 4.**

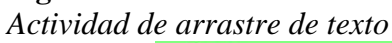

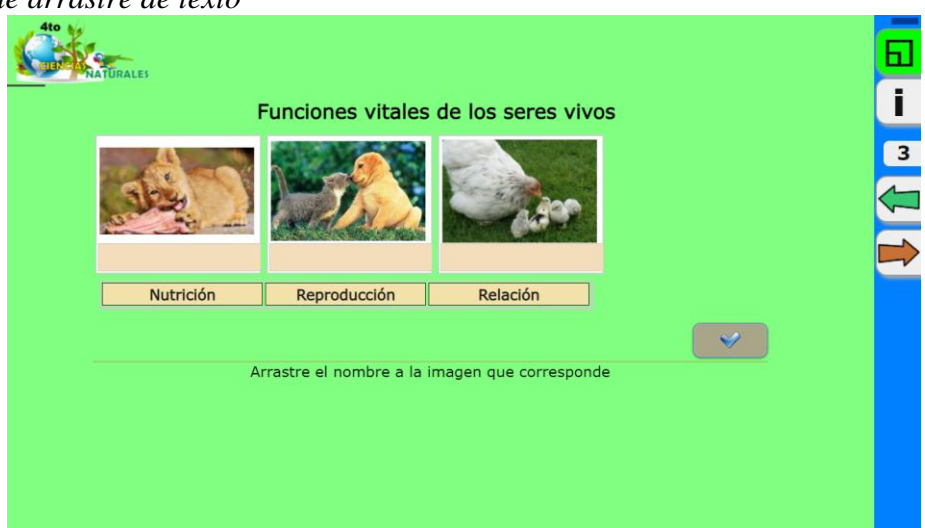

 **Elaborado por:** Andrea Margoth Luzuriaga Martínez

Esta actividad ayuda a conocer cuáles son las funciones vitales de los seres vivos, misma que consiste en observar las imágenes y arrastrar el texto que corresponda a cada una de ellas.

## **Figura 5.**

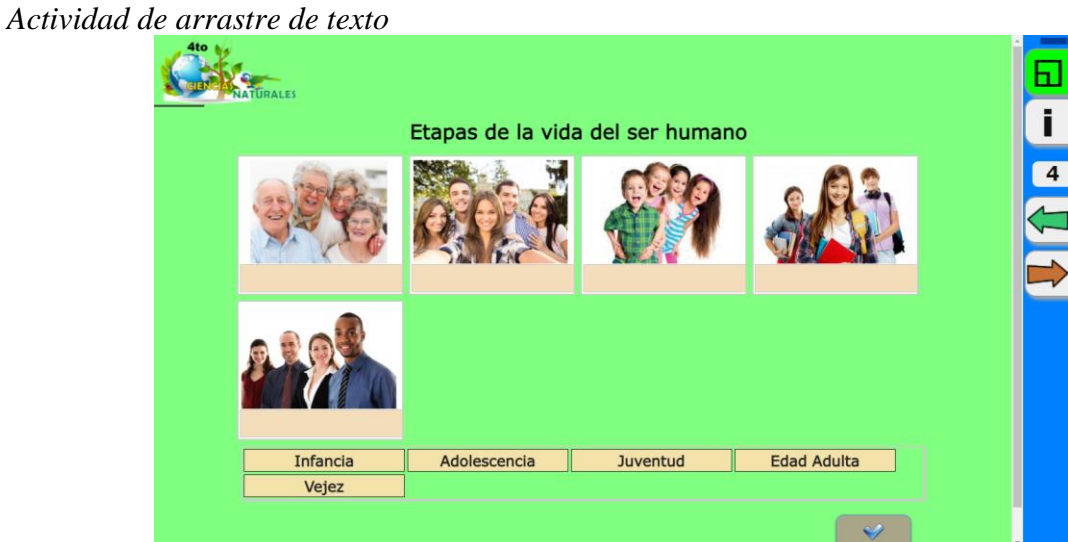

 **Elaborado por:** Andrea Margoth Luzuriaga Martínez

En la figura 5 se observa una actividad sobre las etapas de la vida del ser humano, la cual trata de que el niño o niña observe y lea el texto y lo arrastre a la imagen que corresponda.

## **Figura 6.**

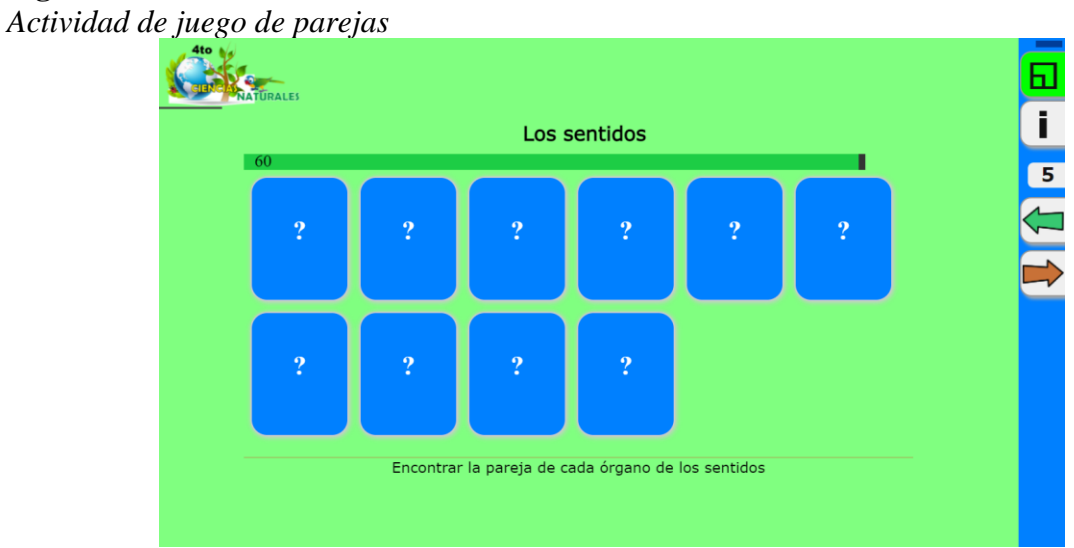

 **Elaborado por:** Andrea Margoth Luzuriaga Martínez

Lo que se observa en la figura 6 es un juego de parejas sobre los sentidos, consiste en encontrar la pareja de cada imagen, además está establecido un tiempo de 60 segundos, al no realizar la actividad en ese tiempo se marcará como incorrecta.

## **Figura 7.**

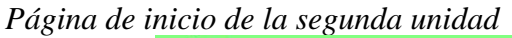

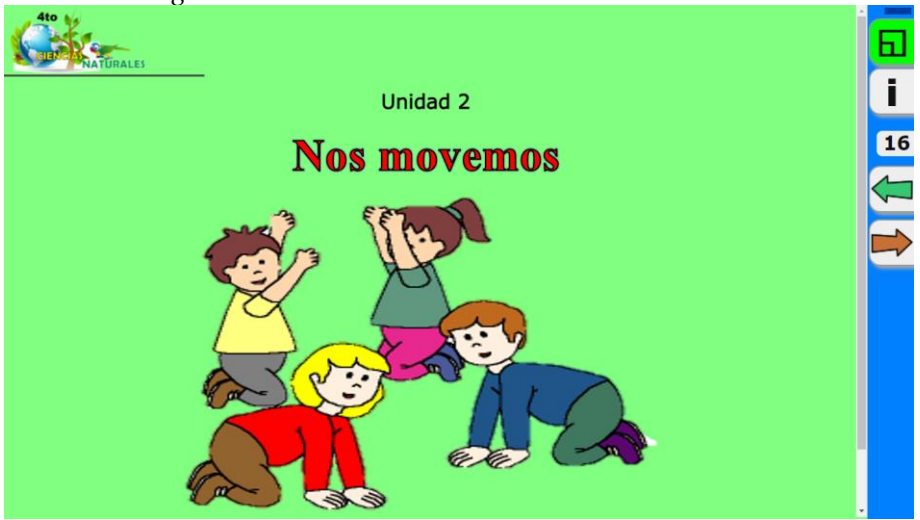

 **Elaborado por:** Andrea Margoth Luzuriaga Martínez

En la figura 7, se presenta la portada de la segunda unidad del texto de Ciencias Naturales, cabe resaltar que en esta unidad no se realizaron muchas actividades porque los estudiantes y docentes manifestaron que los temas de esta unidad no son difíciles, por ello no necesitan de mucho refuerzo.

## **Figura 8.**

*Actividad etiquetas-2*

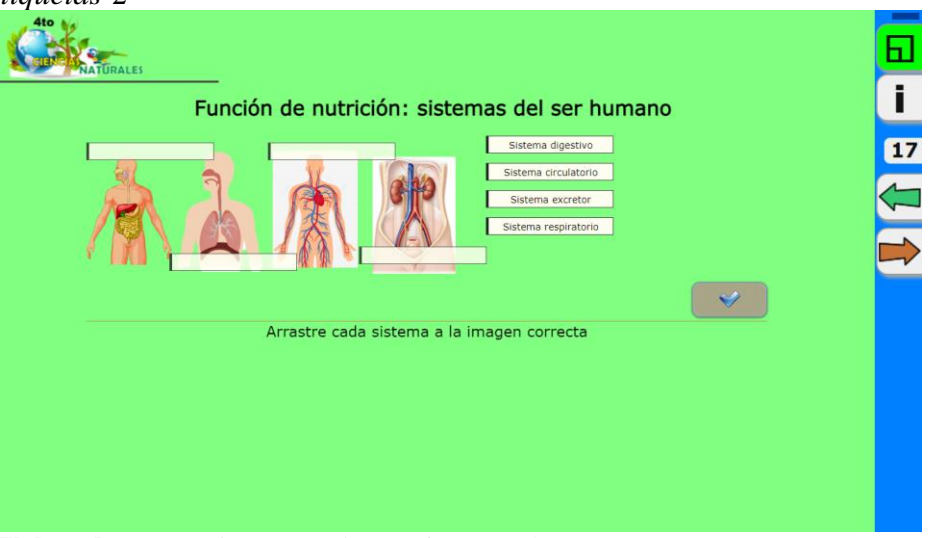

 **Elaborado por:** Andrea Margoth Luzuriaga Martínez

La actividad de la figura 8 trata de arrastrar el texto a la imagen que corresponda, en esta página los estudiantes aprenderán sobre los sistemas del ser humano.

## **Figura 9.**

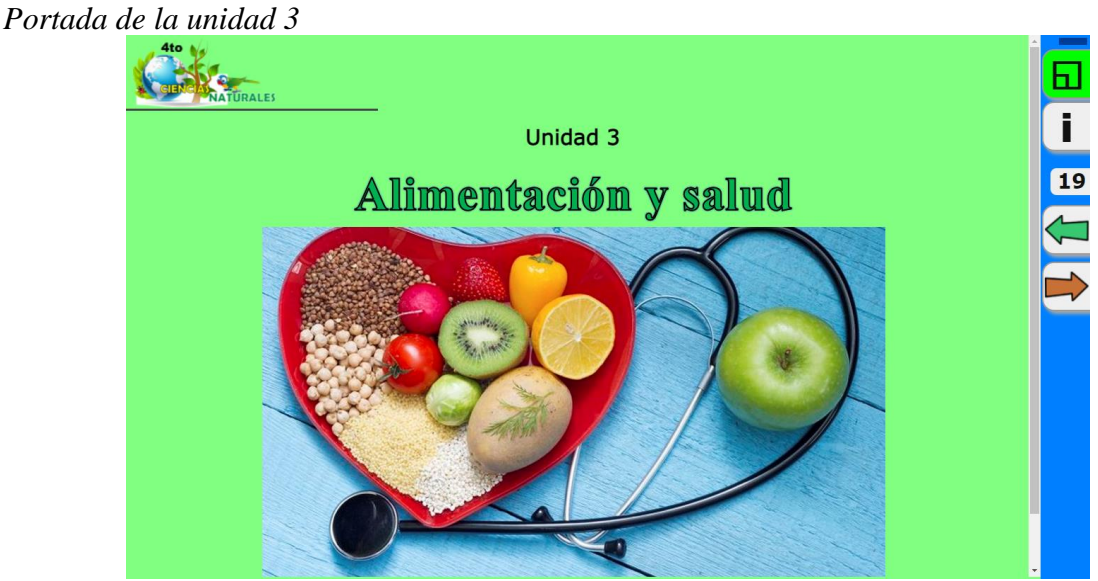

 **Elaborado por:** Andrea Margoth Luzuriaga Martínez

En la figura 9 se muestra la portada de la unidad tres del texto de Ciencias Naturales sobre alimentación y salud. Para esta unidad se realizaron siete actividades, de las cuales se indican en el siguiente apartado algunas de ellas.

## **Figura 10.** *Actividad en sopa de letras*

 **Elaborado por:** Andrea Margoth Luzuriaga Martínez

En la figura 10 se indica una actividad sobre los alimentos nutritivos, el niño o niña deben observar la imagen y buscar su nombre en la sopa de letras, una vez que la encuentra debe señalarla y esta se pintara de un color tanto la imagen como la palabra encontrada.

## **Figura 11.**

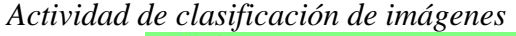

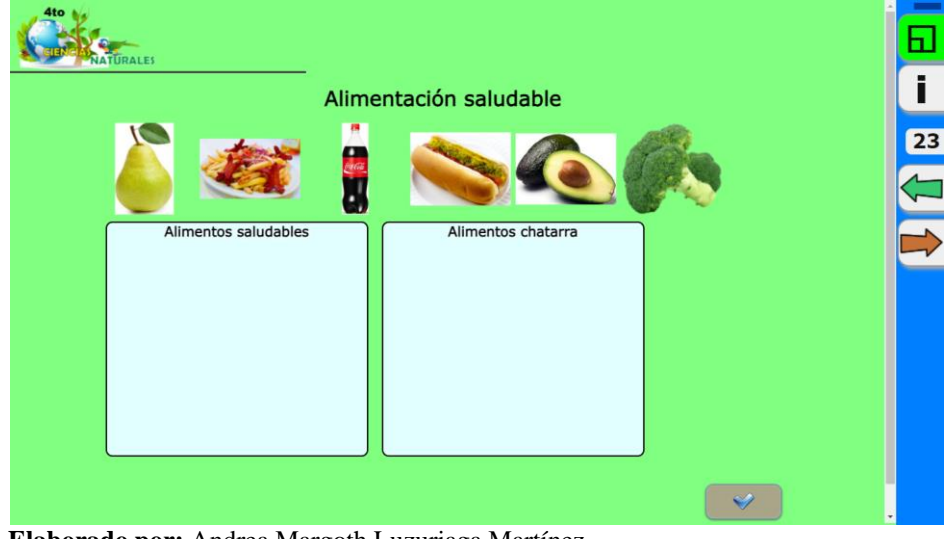

 **Elaborado por:** Andrea Margoth Luzuriaga Martínez

En la figura 11 se observa una actividad que sirve para clasificar los alimentos nutritivos y los no saludables, el estudiante debe arrastrar la imagen al cuadro que corresponda.

**Figura 12.**  *Actividad de completar*

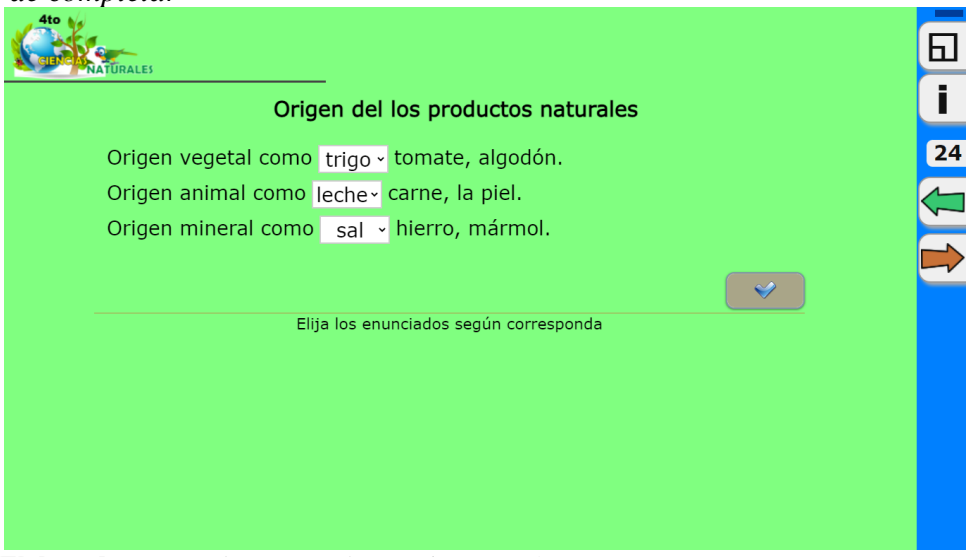

 **Elaborado por:** Andrea Margoth Luzuriaga Martínez

En la figura 12 se observa una actividad que consiste en completar los enunciados con las palabras correctas, en esta página los estudiantes reforzarán su conocimiento sobre el origen de los productos naturales.

## **Figura 13.**

*Portada unidad 4*

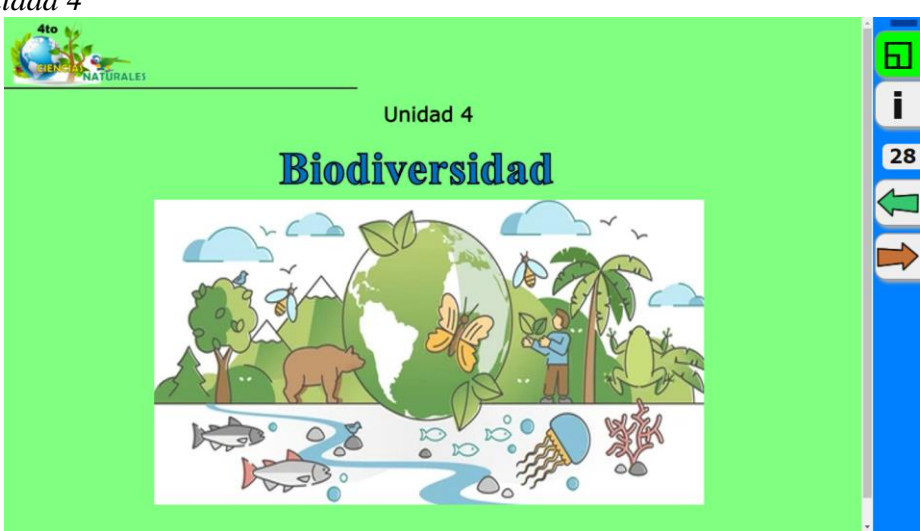

 **Elaborado por:** Andrea Margoth Luzuriaga Martínez

En la figura 13 se indica la portada de la unidad cuatro del texto de Ciencias Naturales sobre la biodiversidad, para esta unidad existen nueve páginas mismas que permitirán a los estudiantes reforzar conocimientos en lo que se refiere a los animales y las plantas.

# **Figura 14.**  *Actividad de memoria*

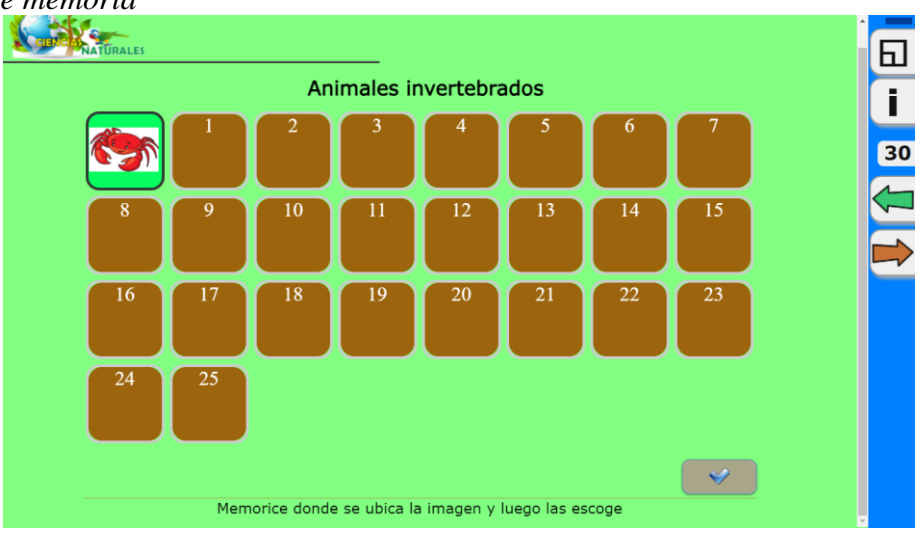

 **Elaborado por:** Andrea Margoth Luzuriaga Martínez

En la página 14 se indica una actividad de memoria, esta consiste en hacer clic sobre la imagen y al hacerlo se mostrará en qué número está una figura igual a la que se ve, el niño o niña debe memorizar y luego señalar donde vio las imágenes iguales, de esta forma se potencia habilidades cognitivas mediante la observación y memorización.

## **Figura 15.**

*Actividad de esquema*

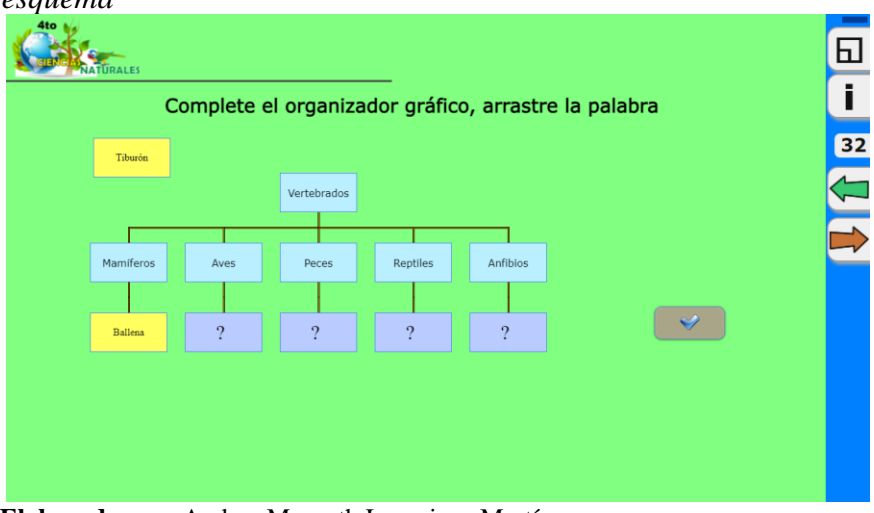

 **Elaborado por:** Andrea Margoth Luzuriaga Martínez

En la figura 15 se indica una actividad de arrastrar las palabras al lugar que corresponde para completar el organizador gráfico sobre los animales vertebrados. Aquí refuerzan su conocimiento clasificando ejemplos de animales mamíferos, aves, peces, reptiles y anfibios.

**Figura 16.**  *Portada de la unidad 5*

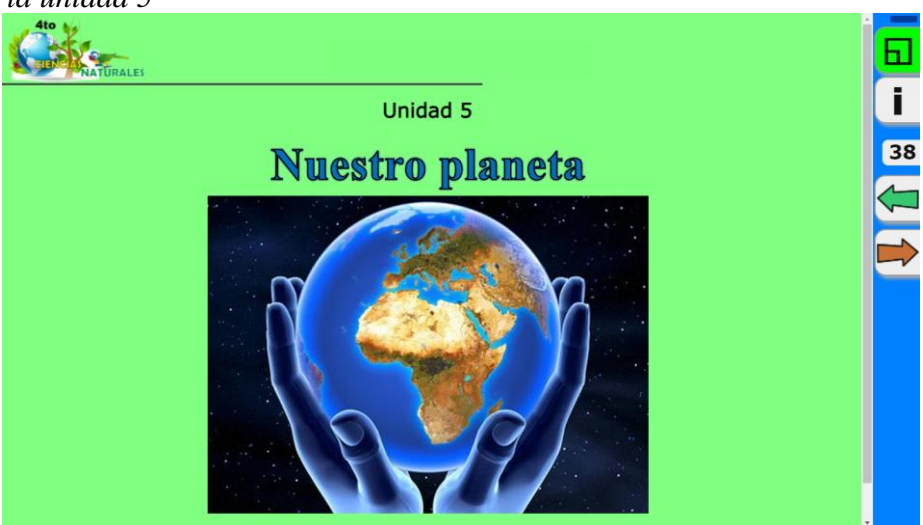

 **Elaborado por:** Andrea Margoth Luzuriaga Martínez

En la figura 16 se indica la portada de la unidad 5 del texto de Ciencias Naturales para cuarto grado sobre nuestro planeta, aquí en esta unidad se desarrollaron ocho actividades diferentes y adaptadas a los requerimientos del estudiante y docentes.

## **Figura 17.**

*Actividad de completar*

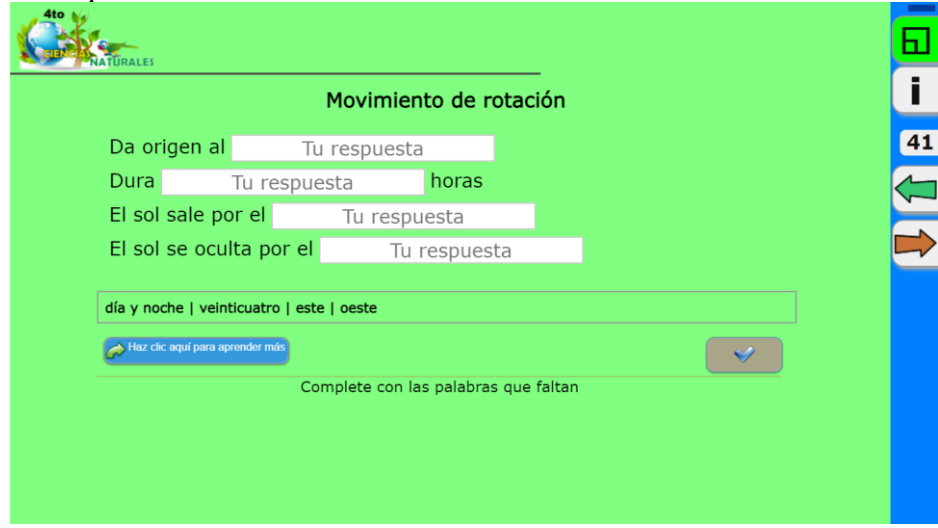

 **Elaborado por:** Andrea Margoth Luzuriaga Martínez

En la figura 17 se presenta una actividad sobre el movimiento de rotación de la tierra, esta página trata de completar escribiendo la respuesta en el espacio en blanco con las palabras que se encuentran en la parte inferior de la hoja, además como se observa hay un botón azul en él se puede hacer clic y la actividad direccionará a una página con un video en YouTube para una mejor comprensión del tema.

## **Figura 18.**

Rocas y minerales  $\vee$ 

*Actividad de arrastrar imágenes*

**Elaborado por:** Andrea Margoth Luzuriaga Martínez

En la figura 18 se logra ver una actividad de arrastrar imágenes, aquí el estudiante debe observar la imagen sobre la clasificación de rocas y minerales para arrastrar cada gráfico al lugar que corresponde.

## **Figura 19.**

*Portada unidad 6*

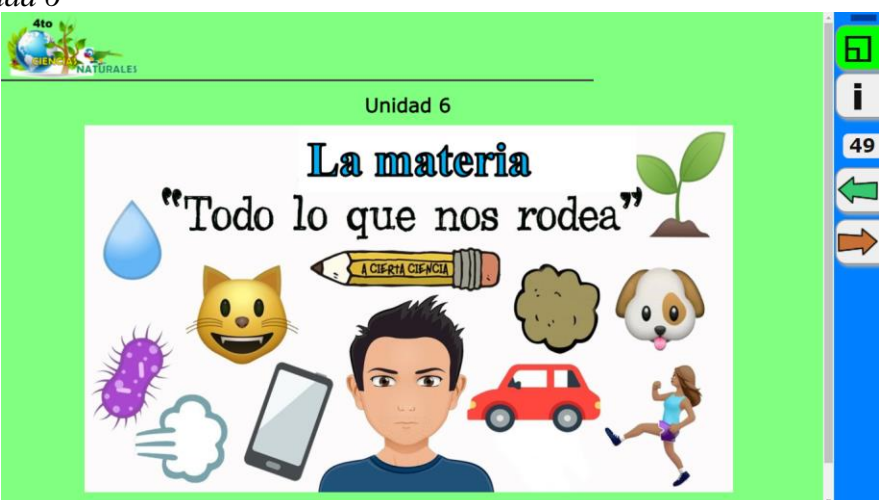

**Elaborado por:** Andrea Margoth Luzuriaga Martínez

En esta figura se observa la portada de la sexta unidad del texto de Ciencias Naturales de cuarto grado, cabe recalcar que para el refuerzo de estos temas se desarrolló dieciocho páginas y en la mayoría de ellas se ha colocado un botón que direcciona a videos en YouTube, mismos que permiten volver la actividad más atractiva y motivadora para los estudiantes. No está por demás resaltar que en esta unidad se propusieron más actividades por el motivo de que en los resultados obtenidos docentes y educandos indicaron que los temas sobre la materia se les dificulta su aprendizaje y comprensión.

## **Figura 20.**

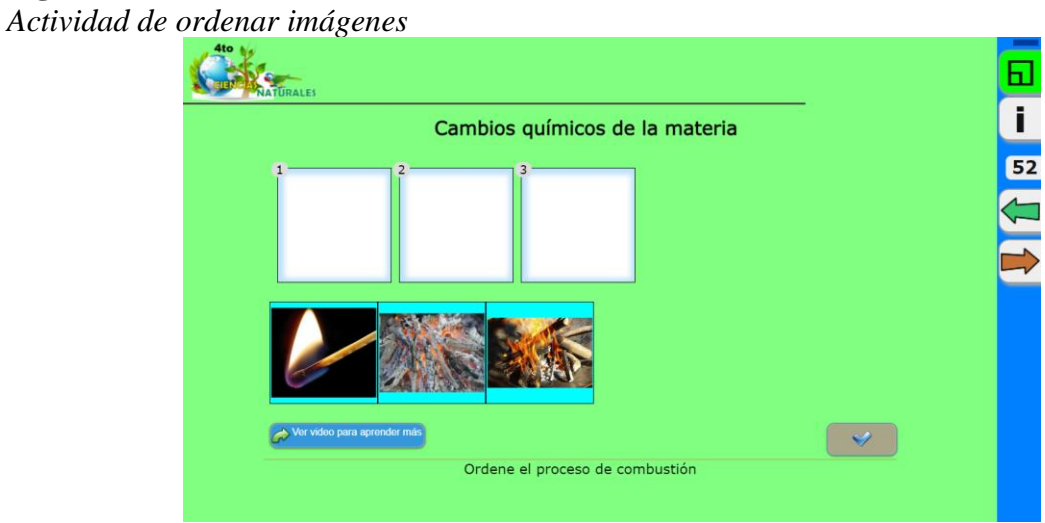

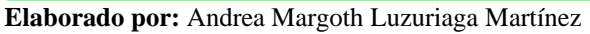

La figura 20 indica una actividad de ordenar imágenes, es este caso el estudiante debe arrastrar la imagen al espacio que corresponde, aquí el estudiante reforzará su conocimiento en el proceso de combustión de la materia. Además, hay un botón que lleva a un video en YouTube para mejor comprensión del tema.

#### **Figura 21.**

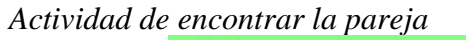

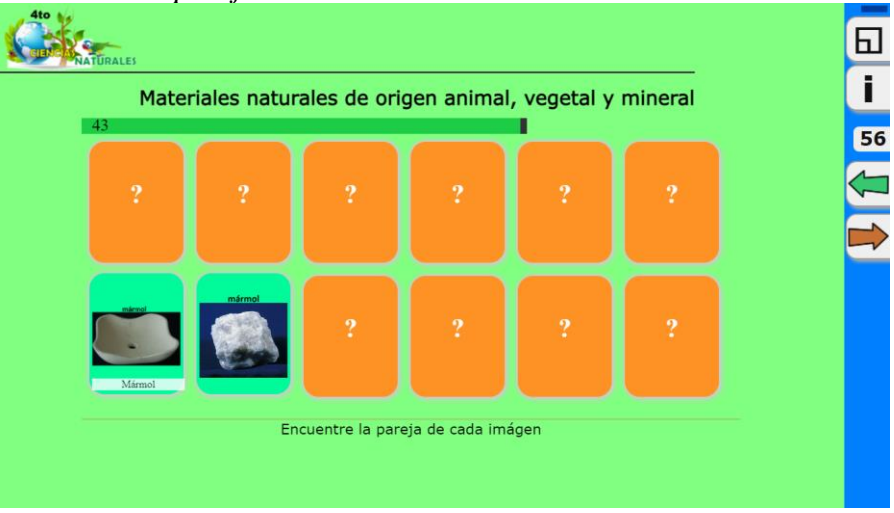

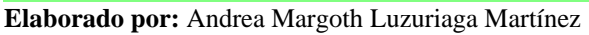

En la figura 21 se divisa una actividad de encontrar la pareja de las imágenes, aquí se reforzará el aprendizaje sobre los materiales naturales de origen animal, vegetal y mineral, el tiempo establecido para completar la tarea es de 60 segundos.

**Figura 22.**  *Actividad de encontrar la palabra secreta*

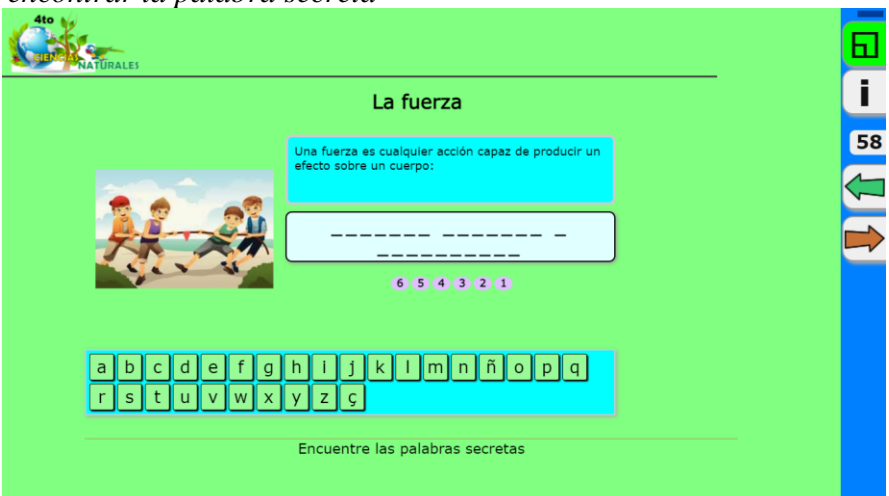

 **Elaborado por:** Andrea Margoth Luzuriaga Martínez

En la figura 22 se observa una actividad que trata de encontrar las palabras secretas, para ello los estudiantes deben leer el enunciado y completar con las palabras que faltan, se debe hacer clic en cada letra y si corresponde a lo que se desea completar esta se muestra en los espacios de las líneas punteadas, cabe indicar que tienen la oportunidad de equivocarse 6 veces, si no logran encontrar las palabras ocultas la actividad se marca como incorrecta.

## **Figura 23.**

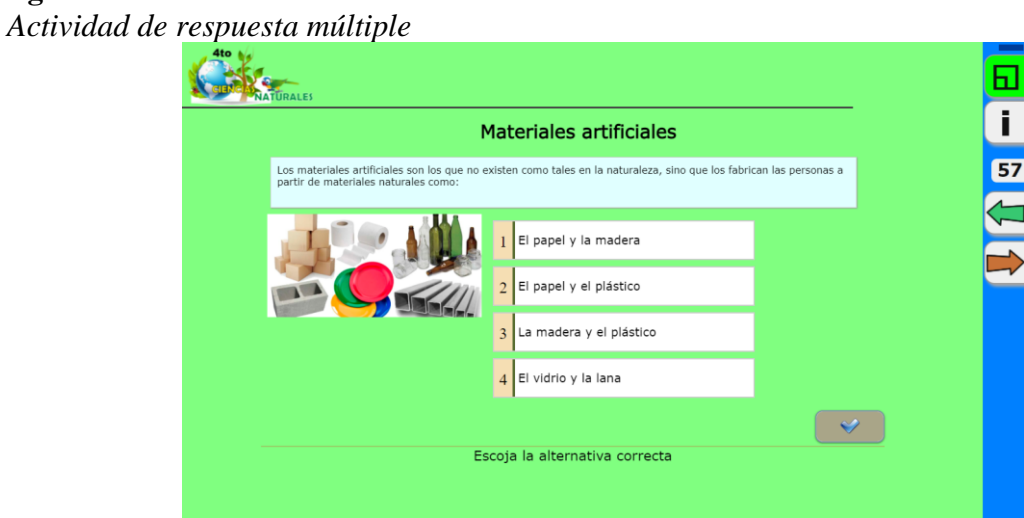

 **Elaborado por:** Andrea Margoth Luzuriaga Martínez

En la figura 23 hay una actividad que trata de leer el enunciado y completar con la respuesta correcta sobre los materiales artificiales que existen en el medio. Solo debe elegir una opción para que sea correcta.

**Figura 24.**  *Portada final del libro*

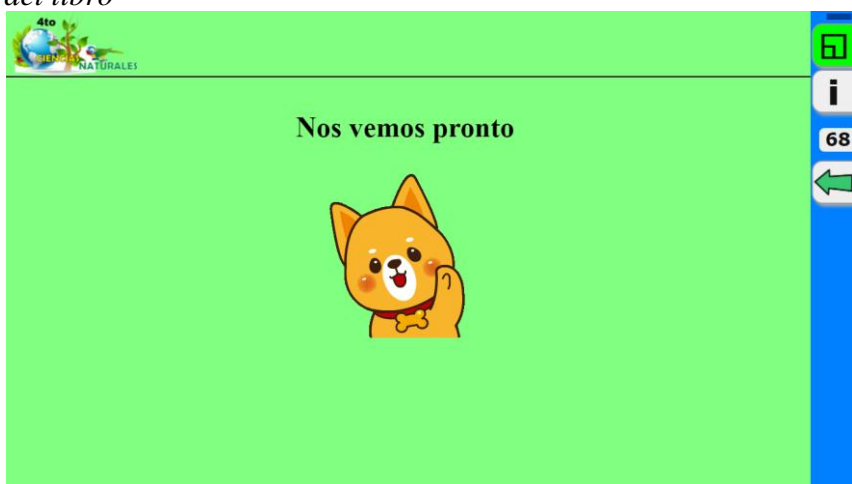

 **Elaborado por:** Andrea Margoth Luzuriaga Martínez

En la figura 24 se da a conocer la página final del libro. De esta forma se culmina con las páginas desarrolladas en el libro interactivo EdiLim.

De esta forma se da a conocer los resultados de las actividades desarrolladas, sin embargo, no está por demás mencionar que esta es solo una propuesta de actividades y queda en los docentes la decisión de crear más actividades en base a los requerimientos que se presenten, solamente se necesita de iniciativa y creatividad para hacerlo.

En el siguiente enlace se puede ingresar a la propuesta:

[https://xtdujzdb5ndv2vhm76lacq.on.drv.tw/PROPUESTA/ciencias\\_naturales\\_4to.html](https://xtdujzdb5ndv2vhm76lacq.on.drv.tw/PROPUESTA/ciencias_naturales_4to.html)

## **8. Recursos**

Para el éxito de la propuesta planteada se requiere de varios recursos útiles para su desarrollo y socialización.

## **Humanos**

- Directivo y docentes de la escuela Zoila Alvarado de Jaramillo
- Investigadora
- Estudiantes

## **Tecnológicos**

- Laboratorio de cómputo con equipos en buen estado
- Proyector en la sala de cómputo y en el aula si es posible
- Internet
- Material necesario para la socialización de la propuesta

Además, para el desarrollo de las actividades didácticas multimedia en el libro interactivo EdiLim se utilizó las siguientes herramientas:

#### **PowerPoint**

Dentro del ámbito educativo esta herramienta se ha convertido en una de las más importantes por su uso y facilidad para crear presentaciones o diapositivas con elementos multimedia. Según Herting (2019), "PowerPoint es, sin duda, la tecnología educativa más usada del mundo. Se encuentra en casi todas las escuelas y universidades, y su uso es tan difundido, que se ha convertido en un acompañante indispensable para profesores y estudiantes" (p. 18). En este sentido se entiende que la gran mayoría de personas usan esta herramienta porque su interfaz de uso es fácil y no requiere de grandes conocimientos para crear diapositivas dinámicas

Además, esta herramienta permite insertar varios recursos como imágenes, videos, audio, etc. Lo cual vuelve las presentaciones más atractivas. Pinos (2020) plantea que PowerPoint es un software que permite crear presentaciones con efectos visuales y atractivos, con una interfaz gráfica amigable para todos quienes deciden trabajar con ella. De igual manera esta herramienta permite que los docentes expongan sus clases de una forma más dinámica, también sirve como editor de imágenes ya que sus múltiples funcionalidades lo permiten.

Al ser un editor de imágenes permite crear un gráfico según la necesidad de la persona que usa la herramienta, este beneficio es muy bueno porque se evita de descargar o instalar programas de edición de imágenes, porque se lo puede hacer en PowerPoint de una forma más rápida y sencilla para quienes deseen utilizarla.

Esta herramienta sirvió para la edición de imágenes necesarias para colocar en el libro interactivo EdiLim.

#### **Audacity**

Esta herramienta es un software gratuito de grabación y edición de audio, su utilización es muy fácil, permite la grabación y edición de sonidos de una forma muy sencilla. De acuerdo a Felpeto y Chao (2019) Audacity es útil porque "Desde aquí podremos copiar, cortar, recortar y eliminar fragmentos de audio de las diferentes pistas con las que estemos trabajando. Además, podremos deshacer o rehacer acciones en caso de que nos equivoquemos" (p. 5). Como se observa en este software existe la posibilidad de realizar varias opciones para obtener audios de acuerdo a la necesidad del usuario.

Por consiguiente, este recurso fue utilizado para recortar los audios a integrarse en las actividades multimedia.

#### **YouTube**

La herramienta de YouTube se ha convertido en un recurso importante dentro del ámbito educativo, porque permite a los docentes y estudiantes tener a la mano gran cantidad de videos educativos, según la necesidad de cada uno. Gallego y Murillo (2018) plantean que con el uso adecuado YouTube es un recurso valioso y eficaz en manos del profesorado que puede ser utilizado durante las clases y después de ellas, en todos los niveles educativos, por ello se le debe dar el uso adecuado para que sirva de forma eficaz para la mejora del proceso de enseñanza-aprendizaje.

Esta herramienta fue útil para incluir diversos videos dentro del libro interactivo multimedia EdiLim, especialmente en los temas de mayor dificultad de comprensión de los estudiantes, logrando así que refuercen sus conocimientos de una forma más interactiva.

# **Matriz de operacionalización de la propuesta**

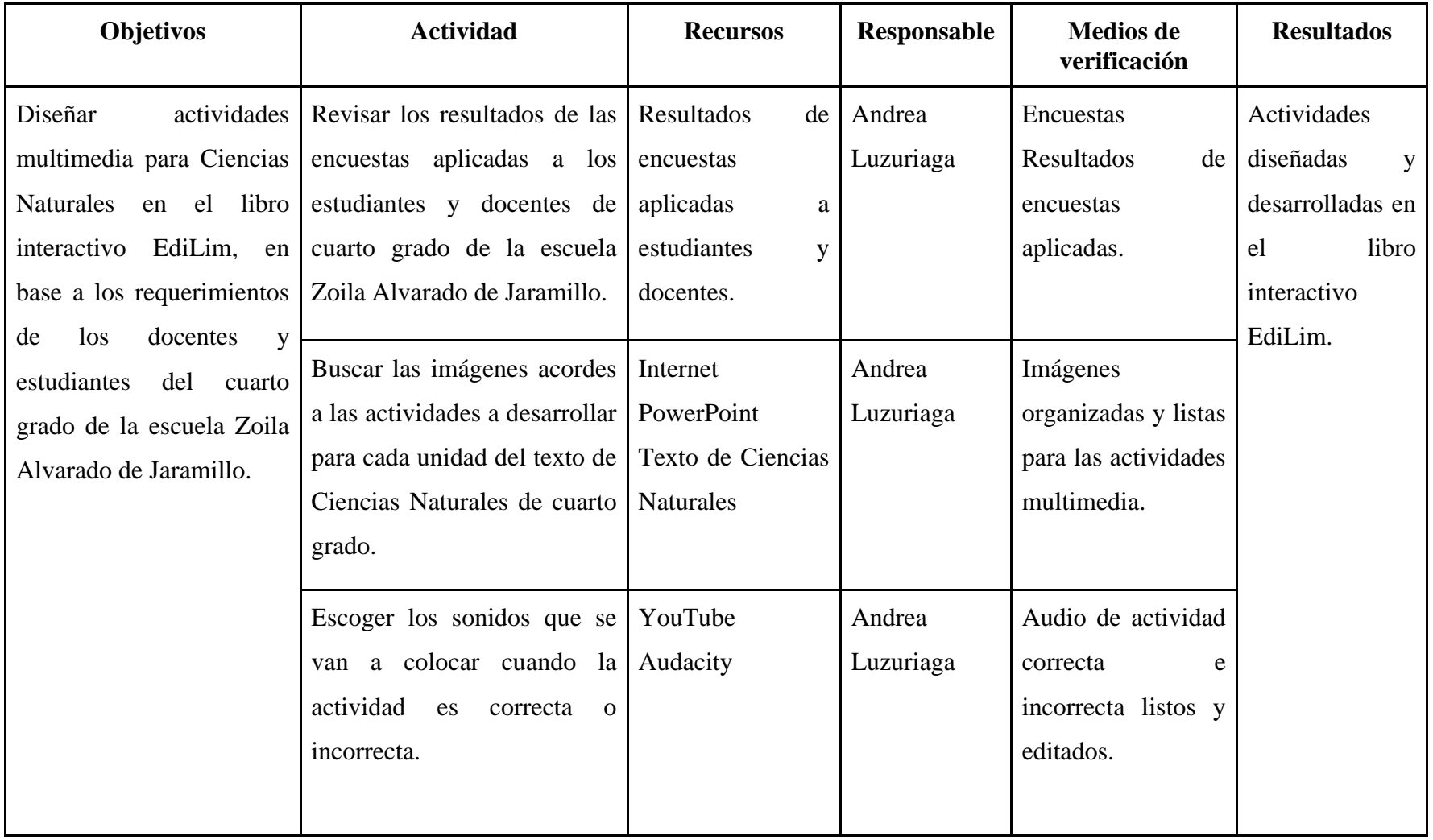

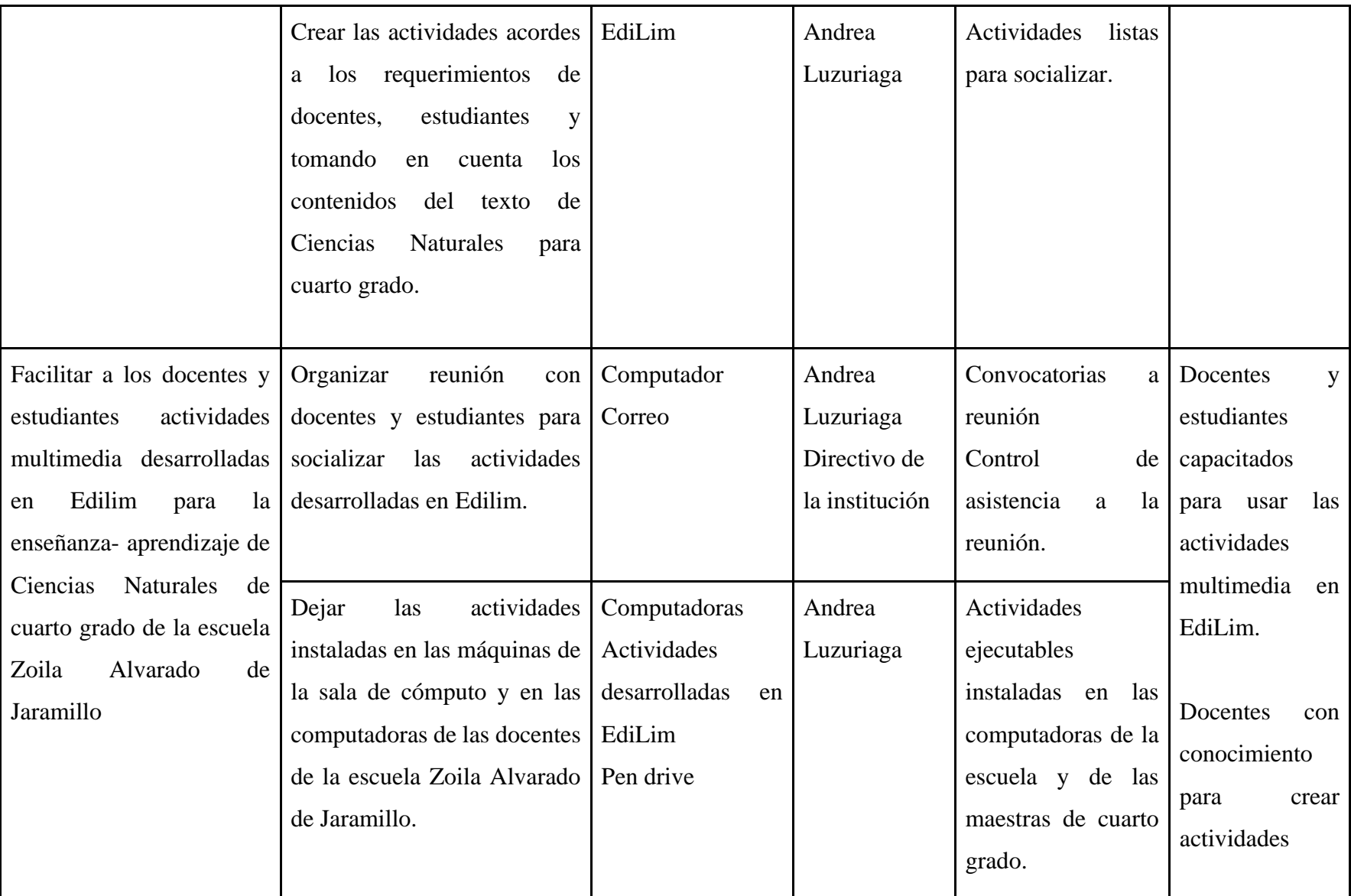

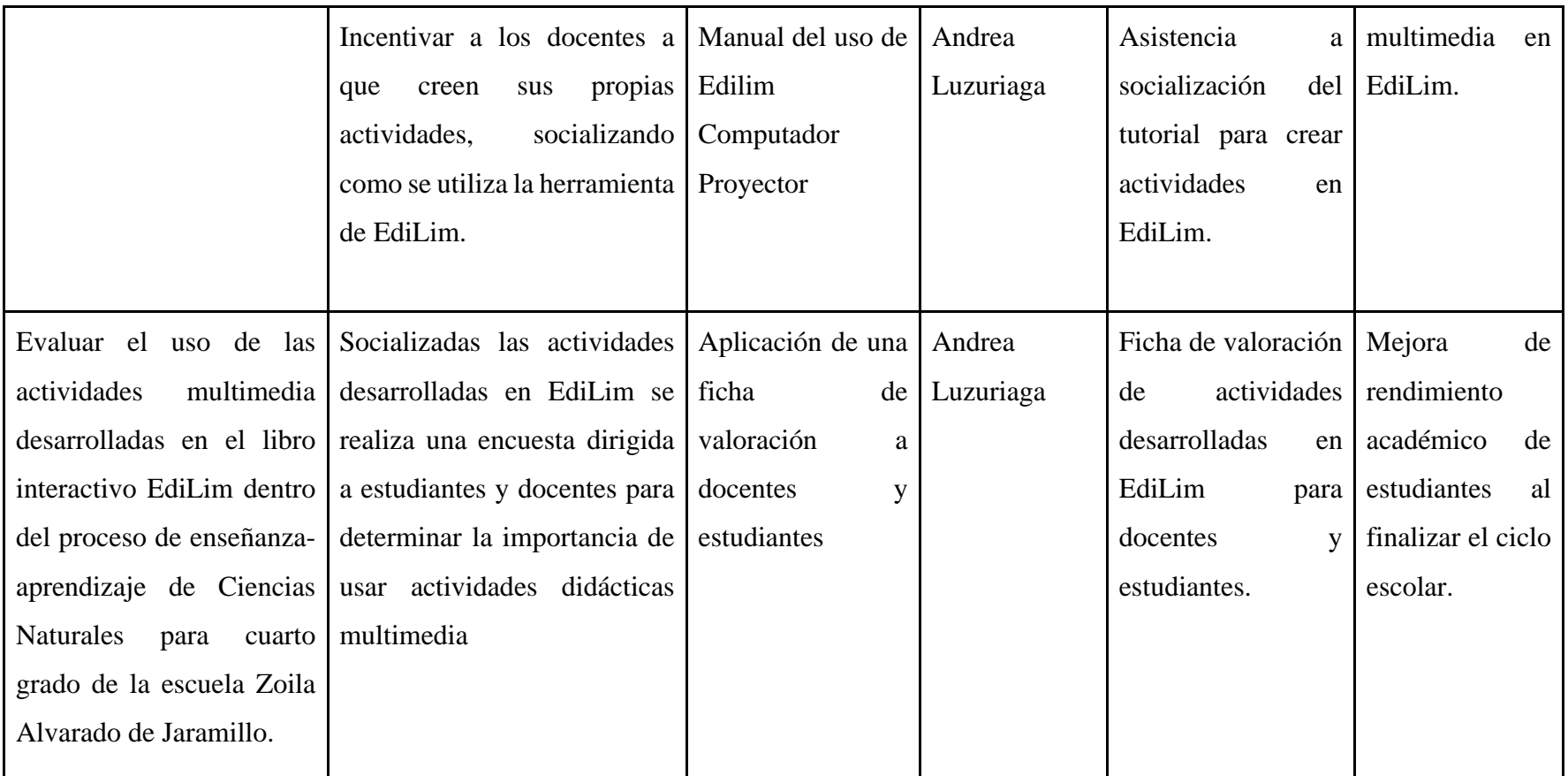

#### **Invitación a socialización de actividades y capacitación a docentes.**

Directivo, docentes y estudiantes de la escuela Zoila Alvarado de Jaramillo

Mediante la presente se hace la cordial invitación a la capacitación y socialización de actividades didácticas multimedia desarrolladas en la herramienta EdiLim, con la finalidad de dar a conocer el trabajo realizado.

Cabe mencionar que se realizarán dos reuniones en días distintos, la primera será para indicar a docentes y estudiantes del cuarto grado las actividades desarrolladas en la herramienta EdiLim y la segunda para capacitar a los docentes sobre el uso de dicha herramienta para crear libros digitales.

La hora de las reuniones se hará conocer en su debido tiempo.

Desde ya se agradece por la atención a la presente.

## **Agenda para desarrollo de actividades planteadas en la propuesta**

**Dia uno:** Socialización a docentes y estudiantes de actividades didácticas multimedia para

Ciencias Naturales en el libro interactivo EdiLim

## **Actividades:**

- Saludo de bienvenida
- Control de asistencia
- Dinámica grupal
- Exposición del trabajo realizado en EdiLim
- Interacción con las actividades desarrolladas por parte de docentes y estudiantes.
- Comentarios al trabajo socializado.
- Despedida

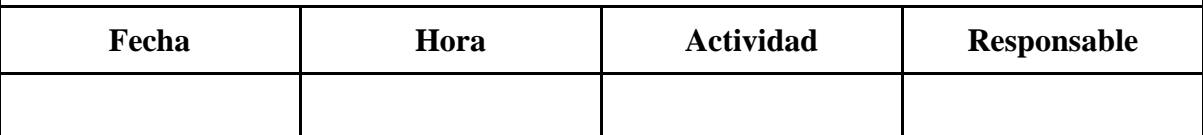

**Dia uno:** Capacitación y socialización a docentes sobre el tutorial para crear actividades didácticas multimedia en EdiLim.

## **Actividades:**

- Saludo de bienvenida
- Control de asistencia
- Dinámica inicial
- Socialización del tutorial de manejo y creación de actividades en EdiLim.
- Práctica de creación de una actividad de parte de los docentes.
- Agradecimiento
- Despedida

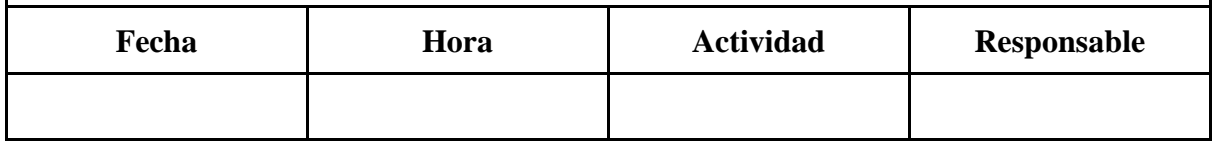

## **Listado de asistentes**

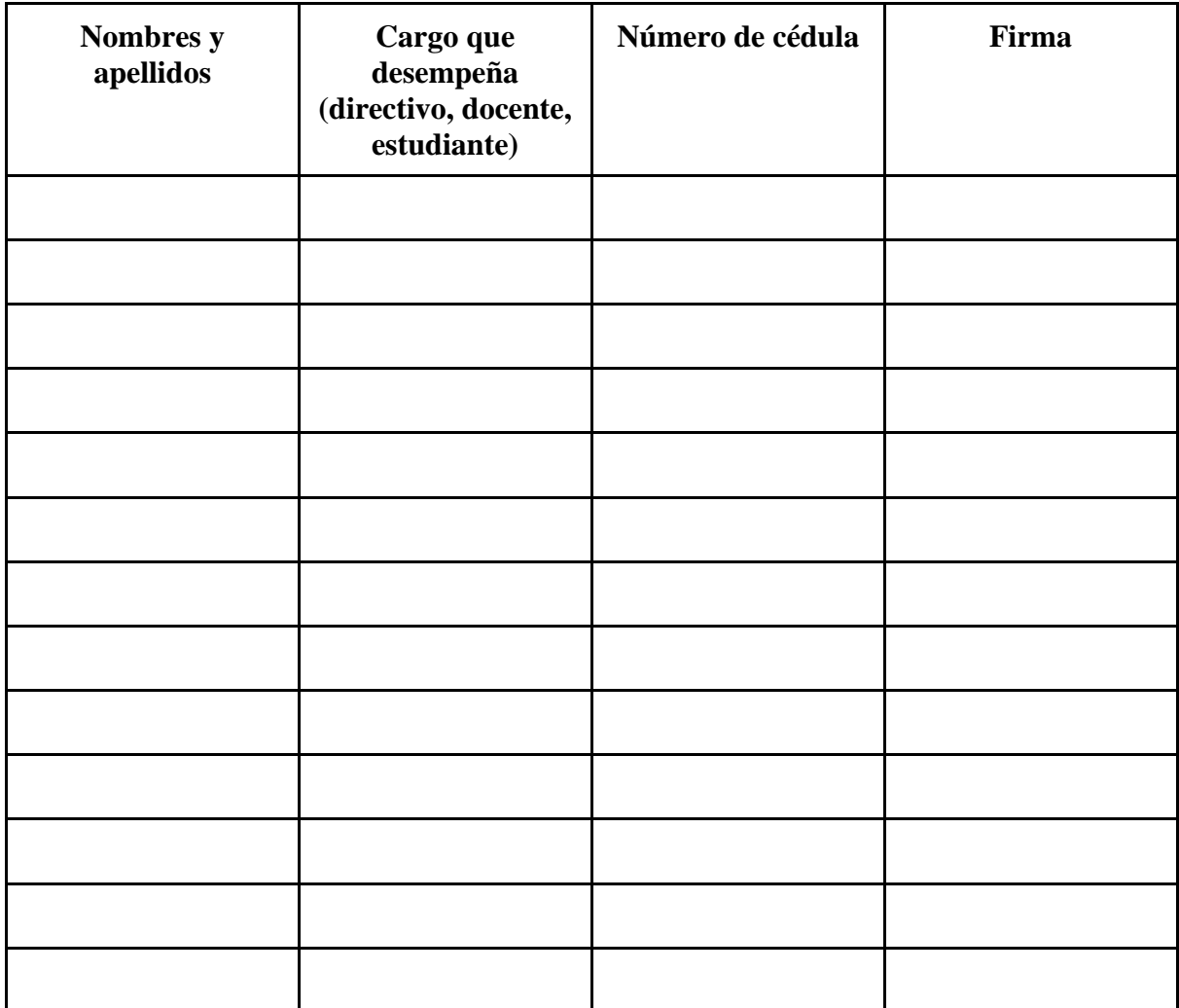

**Fichas de valoración a estudiantes para medir aceptación y resultados del uso de las actividades multimedia en EdiLim para Ciencias Naturales de cuarto grado.** 

## **Ficha de valoración de actividades aplicada a estudiantes**

Estimado/a estudiante

Gracias por regalarnos un poco de su tiempo para contestar estas preguntas.

El propósito de esta ficha es obtener criterios, desde su percepción, en torno al trabajo investigativo desarrollado, por lo que le solicito muy comedidamente se digne a contestar las siguientes preguntas con la mayor sinceridad posible, sus opiniones serán de gran importancia para el desarrollo del proyecto.

Por favor marcar con una X su respuesta.

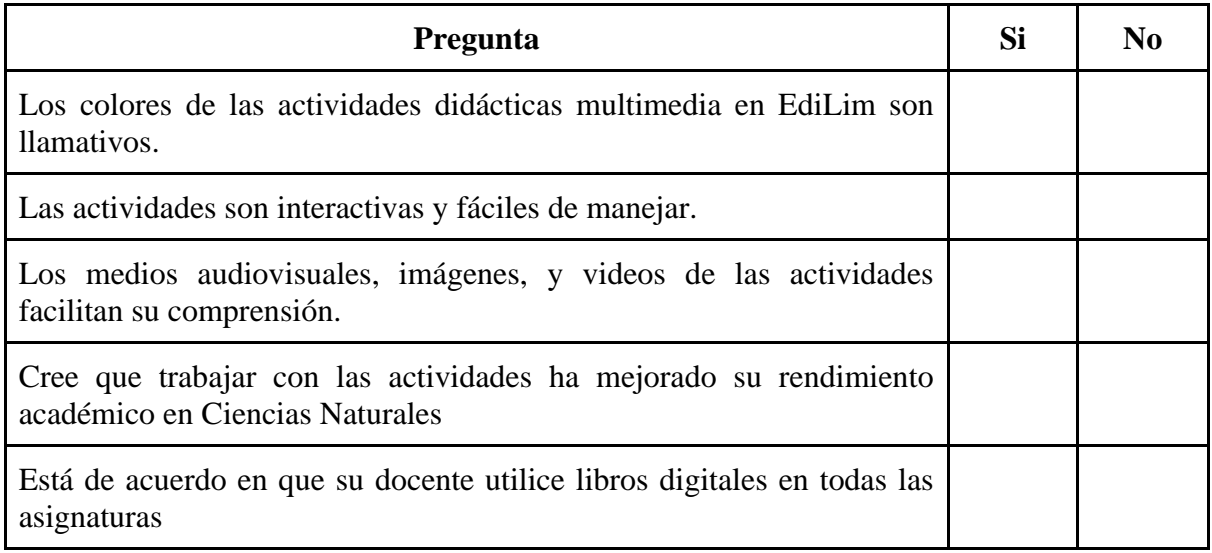

## **Ficha de valoración de actividades aplicada a docentes**

Estimado/a docente

Gracias por regalarnos un poco de su tiempo para contestar estas preguntas.

El propósito de esta ficha es obtener criterios, desde su percepción, en torno al trabajo investigativo desarrollado, por lo que le solicito muy comedidamente se digne a contestar las siguientes preguntas con la mayor sinceridad posible, sus opiniones serán de gran importancia para el desarrollo del proyecto.

Por favor marcar con una X su respuesta

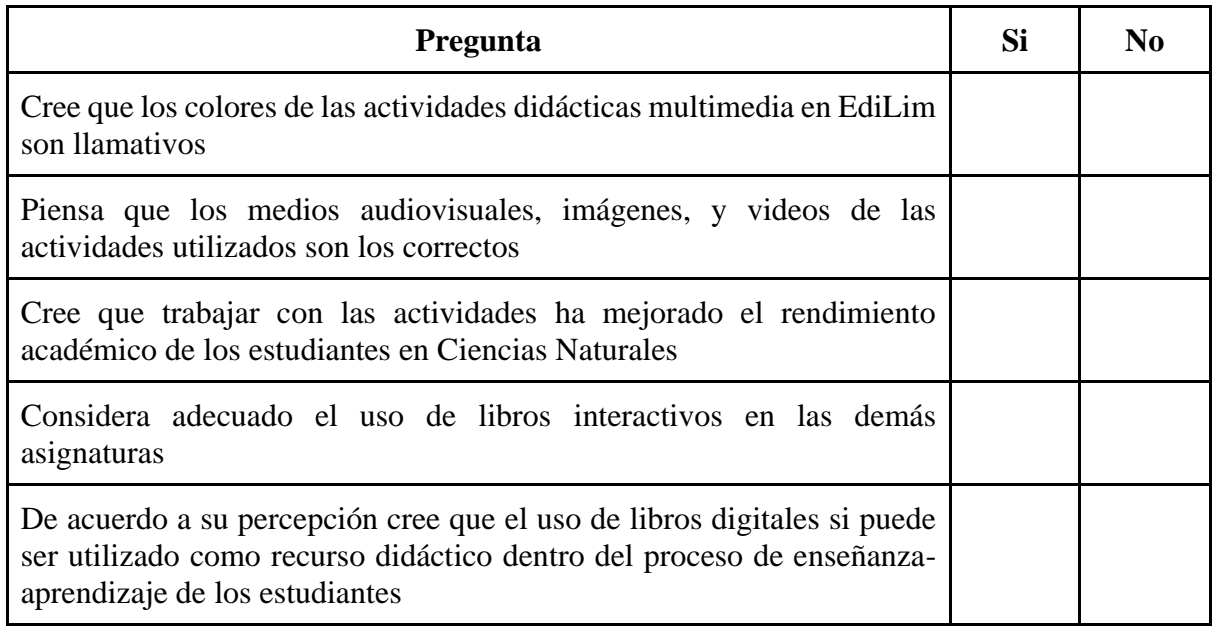

#### **Anexo 2. Petición para realizar la investigación en la escuela Zoila Alvarado de Jaramillo**

Loja, 18 de abril de 2022

Sra. Mgs.

Sandra Hurtado Martínez

#### DIRECTORA DE LA ESCUELA ZOILA ALVARADO DE JARAMILLO

De mi consideración:

Permitame expresarle por medio de la presente un afectuoso saludo, deseándole éxitos en las funciones a usted encomendadas, a la vez doy a conocer y solicito lo siguiente:

Yo, Andrea Margoth Luzuriaga Martínez, con número de cédula 1104976749, actualmente estoy cursando una maestría en Educación Básica en la Universidad Nacional de Loja, en la que me he propuesto desarrollar mi tesis con el tema: Edilim como recurso didáctico en el proceso enseñanza-aprendizaje en Ciencias Naturales del cuarto grado de la escuela Zoila Alvarado de Jaramillo.

Por tal razón le pido a usted me conceda la debida autorización y la apertura para poder desarrollar mi investigación, cabe recalcar que los nombres de estudiantes y docentes que intervengan en el proyecto estarán bajo total confidencialidad. Esperando la atención a la presente desde ya le expreso mis sinceros

agradecimientos.

Atentamente. -

CUELA DE EDUCACIÓN BÁSICA<br>OILA ÁLVARADO DE JARAMILLO"<br>LOILEOIDE LOILEOIDE

RECIBIDO POR: 4

Andrea Luzuriaga Martínez **MAESTRANTE** 

88

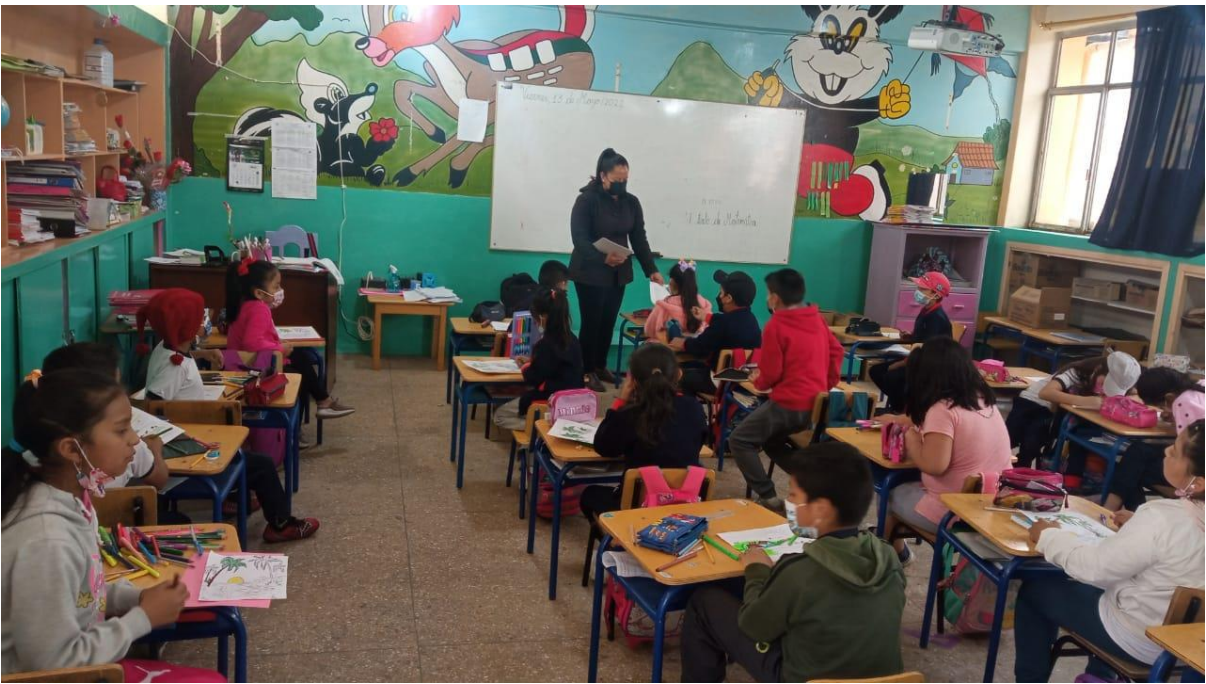

# **Anexo 3. Fotografías aplicación de encuestas**

Nota: Foto de estudiantes del cuarto grado de la escuela Zoila Alvarado de Jaramillo

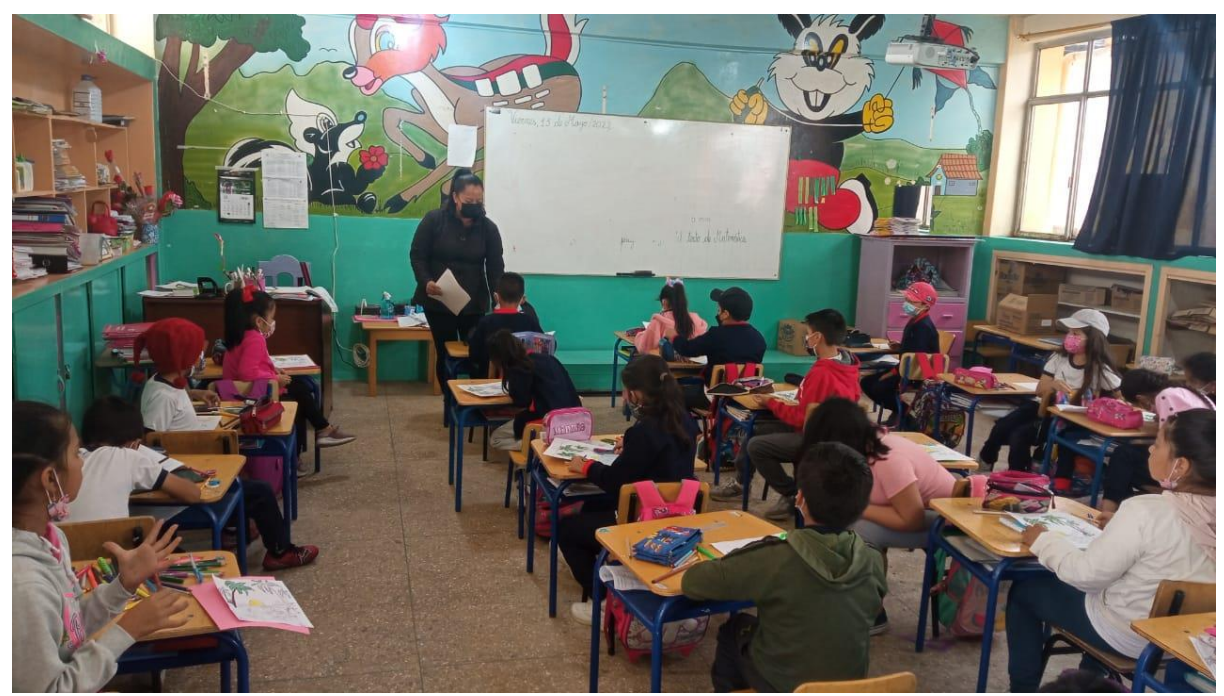

Nota: Foto de estudiantes del cuarto grado de la escuela Zoila Alvarado de Jaramillo

#### **Anexo 4. Certificación de traducción del resumen**

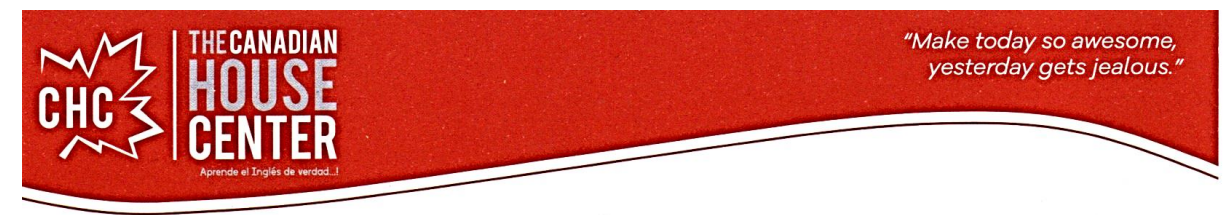

Loja, 07 de julio de 2022

## **CERTIFICADO DE TRADUCCIÓN**

A quien corresponda,

Yo, José Geovanny Jiménez Balcázar, traductor oficial del The Canadian House Center, instituto privado especializado en la enseñanza del inglés como lengua extranjera y centro de traducción autorizado y acreditado por el Consejo Nacional de la Judicatura del Ecuador bajo la licencia profesional número 12282677, certifico que el resumen de tesis titulada Trabajo de titulación: Edilim como recurso didáctico en el proceso enseñanza - aprendizaje en Ciencias Naturales del cuarto grado de la escuela Zoila Alvarado de Jaramillo realizada por Andrea Margoth Luzuriaga Martínez, portadora de la cédula de identidad ecuatoriana 1104976749, estudiante de la Maestría en Educación Básica de la Universidad Nacional de Loja, Facultad de la Educación el Arte y la Comunicación, ha sido traducido de buena fe del español al inglés en la institución antes mencionada, y es una traducción fiel y exacta del documento original según mi leal saber y entender.

La portadora puede hacer uso de este certificado y del documento traducido para cualquier fin legal que considere oportuno.

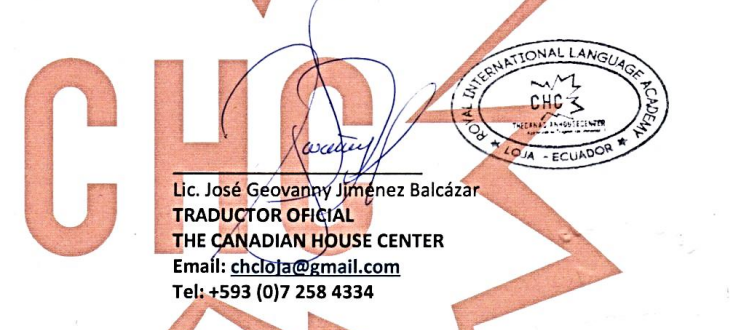

CHC MATRÍZ: Venezuela 19 - 77 e/ José María Peña y Av. Pío Jaramillo Alvarado CHC CENTRO: Miguel Riofrío 14 - 35 entre Bolívar y Sucre 2565257 (Chc Centro) · 2585435 (Chc Matriz)

9

 $\mathbf Q$ 

www.thecanadianhousecenter.com f y o o p /CHCLoja

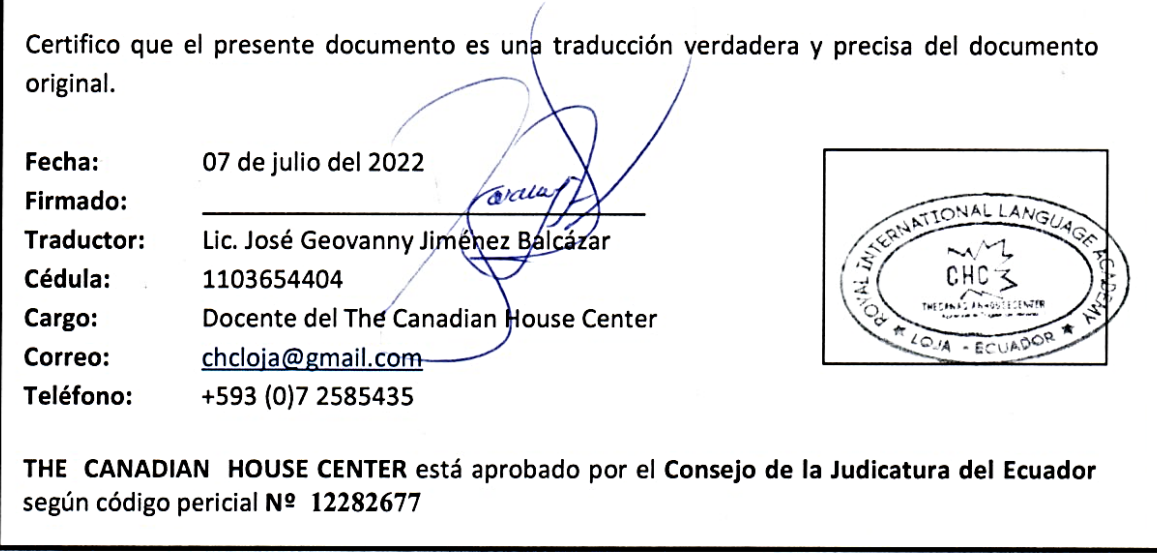